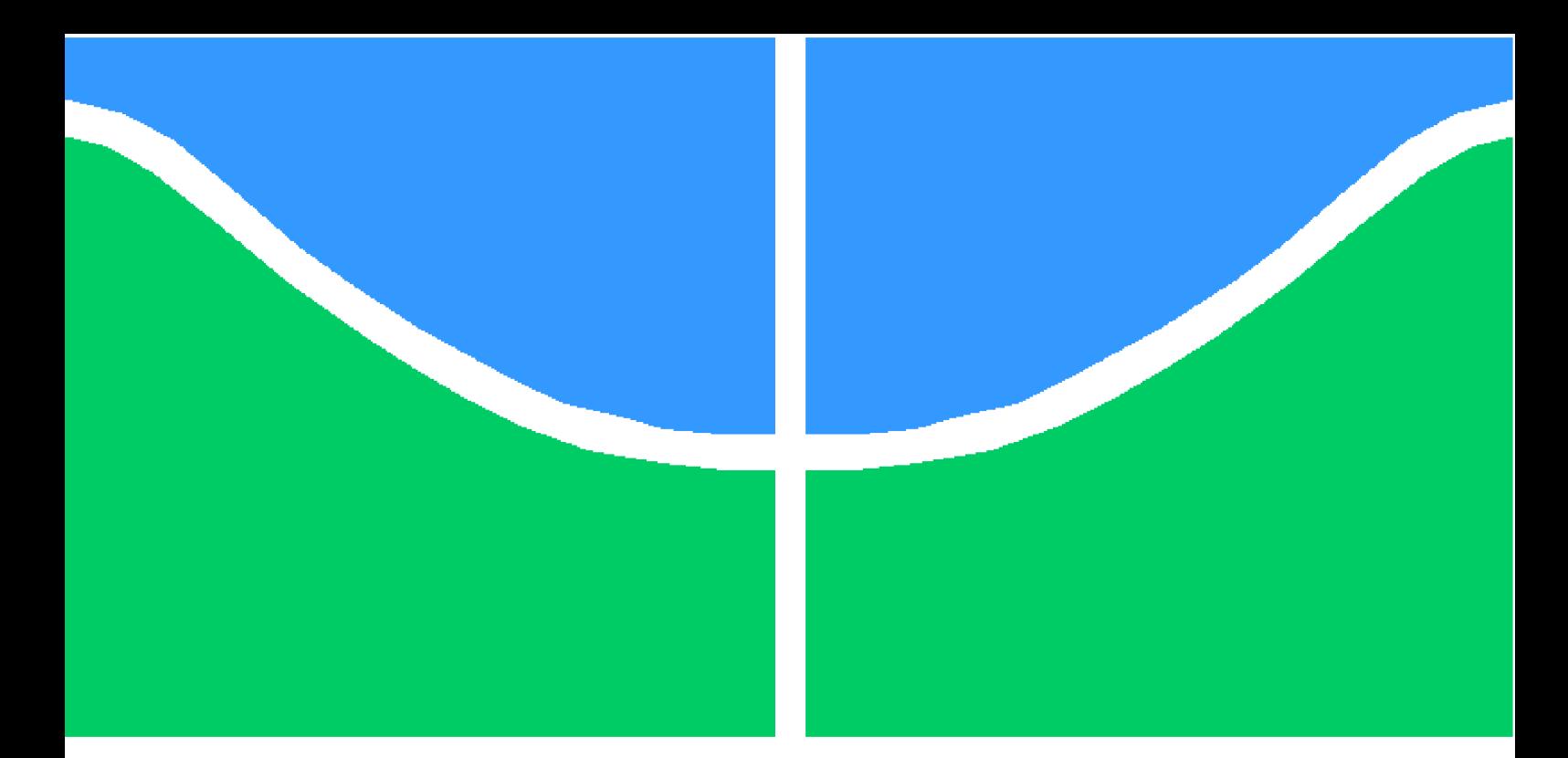

**Universidade de Brasília - UnB Faculdade UnB Gama - FGA Engenharia Eletrônica**

# **MODULO LDPC PARA SISTEMAS DE TELECOMUNICAÇÕES DVB-S2X**

**Autor: Marcos Adriano Nery de Abrantes Orientador: Professor titular José Camargo da Costa - PHD, ENE/UnB**

> **Brasília, DF 2019**

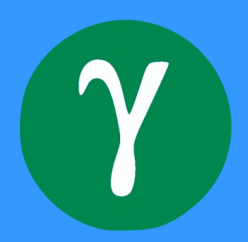

### **MODULO LDPC PARA SISTEMAS DE TELECOMUNICAÇÕES DVB-S2X**

Relatório submetido ao curso de graduação em (Engenharia Eletrônica) da Universidade de Brasília, como requisito parcial para obtenção do Título de Bacharel em (Engenharia Eletrônica).

Universidade de Brasília - UnB Faculdade UnB Gama - FGA

Orientador: Professor titular José Camargo da Costa - PHD, ENE/UnB Coorientador: Professor Daniel Mauricio Muñoz Arboleda - PHD, FGA/UnB

> Brasília, DF 2019

Marcos Adriano Nery de Abrantes

MODULO LDPC PARA SISTEMAS DE TELECOMUNICAÇÕES DVB-S2X/ Marcos Adriano Nery de Abrantes. – Brasília, DF, 2019- [110](#page-111-0) p. : il. (algumas color.) ; 30 cm.

Orientador: Professor titular José Camargo da Costa - PHD, ENE/UnB

Trabalho de Conclusão de Curso – Universidade de Brasília - UnB Faculdade UnB Gama - FGA , 2019.

1. FPGA. 2. comunicação satelital. 3. DVB-S2X. 4. DVB-S2X. I. Professor titular José Camargo da Costa - PHD, ENE/UnB. II. Universidade de Brasília. III. Faculdade UnB Gama. IV. MODULO LDPC PARA SISTEMAS DE TELECOMUNICAÇÕES DVB-S2X

CDU 02:141:005.6

Marcos Adriano Nery de Abrantes

### **MODULO LDPC PARA SISTEMAS DE TELECOMUNICAÇÕES DVB-S2X**

Relatório submetido ao curso de graduação em (Engenharia Eletrônica) da Universidade de Brasília, como requisito parcial para obtenção do Título de Bacharel em (Engenharia Eletrônica).

Trabalho aprovado. Brasília, DF, 10 de julho de 2019:

**Professor titular José Camargo da Costa - PHD, ENE/UnB** Orientador

**Professor Daniel Mauricio Muñoz Arboleda - PHD, FGA/UnB** coorientador

**Professor Leonardo Aguayo - PHD, FGA/UnB** Convidado 1

**Professor Guillermo Alvarez Bestard - Doutor, FGA/UnB** Convidado 2

> Brasília, DF 2019

*Dedico a Deus que em tudo me susteve e aos meus pais, pois sem eles nada disso seria possivel.*

## Agradecimentos

A Deus por ter me dado força e animo para que até aqui eu esteja com considerável saúde mental e física.

Ao professor Daniel que sempre se mostrou disponível e me orientou nas atividade e no desenvolvimento dessas.

Ao professor Camargo que me orientou junto as atividades cumpridas. Pelo suporte mesmo com sua estrita agenda.

Ao Zoé que sempre esteve disponível e me auxiliou quanto as minhas dificuldades.

A meus pais, irmãos e família.

Um especial agradecimento a Julie minha namorada que me deu suporte e esteve ao meu lado sempre que precisei, sem quem eu não seria capaz de cumprir com essa jornada.

Aos amigos em especial o SAMU.

E a todos que fizeram parte desse aprendizado e do cumprimento de mais uma jornada.

*"Então Calebe fez calar o povo perante Moisés, e disse: Certamente subiremos e a possuiremos em herança; porque seguramente prevaleceremos contra ela. (Bíblia Sagrada, Números 13, 30)*

### Resumo

A comunicação sempre foi fundamental para a história humana e hoje não é diferente. Atualmente, a comunicação não depende mais exclusivamente das relações pessoais, mas acontece principalmente através da tecnologia. Com o advento das tecnologias, tornou-se possível aos indivíduos manter contato, realizar ações e até mesmo cumprir suas atividades profissionais à distância. Como tal, os avanços no campo das comunicações são primordiais para o desenvolvimento profissional da sociedade moderna.

Neste cenário tem-se o acesso a informação sem necessidade de estar fisicamente ligado a uma rede, neste caso com a tecnologia de envio de informações sem fio, aonde um dos maiores protagonistas se condiz ao satélite. Para que isso seja possível é necessário que exista um sistema eficaz e que seja capaz de cumprir com isto. Assim o sistema de comunicação via satélite nos dias atuais deixou de ser opcional ao homem e passou a ser uma necessidade.

Em qualquer comunicação via satélite é necessário a integração e existências de diversos sistemas. O satélite e a unidade em terra são essenciais. Não atrás destes está o meio e como ocorre a comunicação. A comunicação em questão é feita tendo como canal o ar enquanto como ocorre tem sua consistência em um padrão. Padrão é o estabelecimento de protocolos que permitem que a comunicação aconteça de forma que formaliza uma comunicação.

Existem diversos padrões existentes, não apenas na tecnologia de telecomunicação mas em todos o ato de mandar e receber sinal. Dentre esses padrões um de demasiada importância é o DVB-S2X, este apresenta uma operação muito próxima do limite de Shannon e baseia seu FEC na correção de erro com o uso de um LDPC concatenado com um BCH. Aqui vale iterar sobre o LDPC, esse pertence a uma classe de códigos de bloco linear e tem a habilidade de detectar e corrigir erros causados por ruídos do canal de comunicação. Este trabalho traz a implementação do decodificador de erros LDPC do padrão DVB-S2X com a utilização de recursos de *hardware* de forma compatível com as taxas de transmissão do sistema referente. Tendo como intuito a implementação em FPGA de arquiteturas compatíveis com o LDPC usado no padrão de comunicação DVB-S2X.

O LDPC de forma geral apresenta uma característica de serem altamente paralelizáveis, normalmente na literatura com 180 ou 360 FUs. No caso deste trabalho a implementação ocorre com 360 células. Para tal será usado a plataforma de *hardware Xilinx - NEXYS 4* com uso do *software VIVADO 2018.3*. Foi feita a implementação das arquiteturas, sua simulação, síntese, mapeamento e roteamento em FPGA, e obtido informações acerca da frequência máxima de operação, consumo de recursos e energia acerca do funcionamento do LDPC.

**Palavras-chaves**:Comunicação. Satélite. FPGA. RDS. Arquiteturas integradas. DVB-S2X.

## Abstract

Communication has always been pivotal to the human history, and today it is no different. In these days, communication no longer depends exclusively in the personal relationships, but happens mostly through technology. With the advent of technologiesm it has become possible for individuals to maintain contact, carry out actions and even comply with their professional activities at a distance. As such, advancements in the field of communications are primordial to the professional development of the modern society.

In this scenario one has the access to information without the need to be physically physically connected to a network, in this case the technology of wireless information sending, where one of the main protagonists corresponds to the satellite. In order to enter this world, there must be an effective system that is capable of accomplishing this. So today's satellite communication system becomes essential to man.

For satellite communication to operate, integration and existences of several factors are necessary. The satellite and ground unit are essential. Not behind is the medium and how communication occurs. The communication in question is made by having as a channel the air while it occurs has its consistency in a pattern. Standard is what sets itself is the establishment of protocols that allow communication to happen and formalize a form of communication.

A very important standard is the DVB-S2X, which presents an operation very close to the Shannon boundary and bases its FEC on error correction with the use of a LDPC concatenated with a BCH. LDPC belongs to a linear block code class, and has the ability to detect and correct errors caused by communication channel noise. This work brings the implementation of the LDPC error decoder of the DVB-S2X standard with the use of textit hardware resources in a way compatible with the transmission rates of the referring system.

This work intends to implement FPGA-compatible architectures with the LDPC used in the DVB-S2X communication standard. LDPC in general has a feature of being highly parallelizable, usually in the literature with 180 or 360 FUs. In the case of this work the implementation occurs with 360 cells. Using the hardware textit xilinx - NEXYS 4 platform using the VIVADO software 2018.3. It was made the implementation of the architectures, and from the results of simulation, synthesis, mapping and routing in FPGA, we obtained information about the maximum frequency of operation, resource consumption and energy.

**Key-words**: Communication. Satellite. FPGA. RDS. Integrated architectures. DVB-S2X.

# Lista de ilustrações

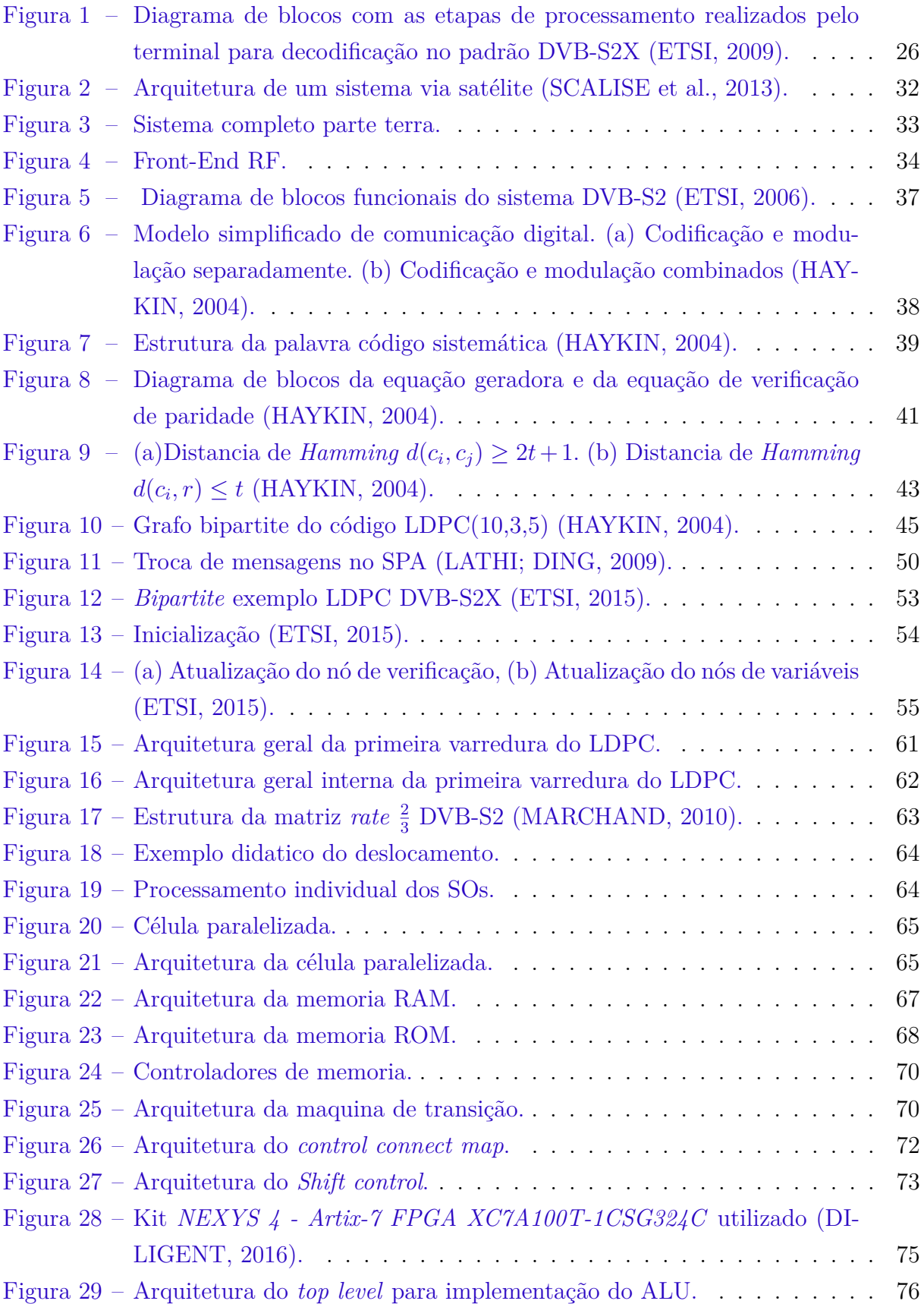

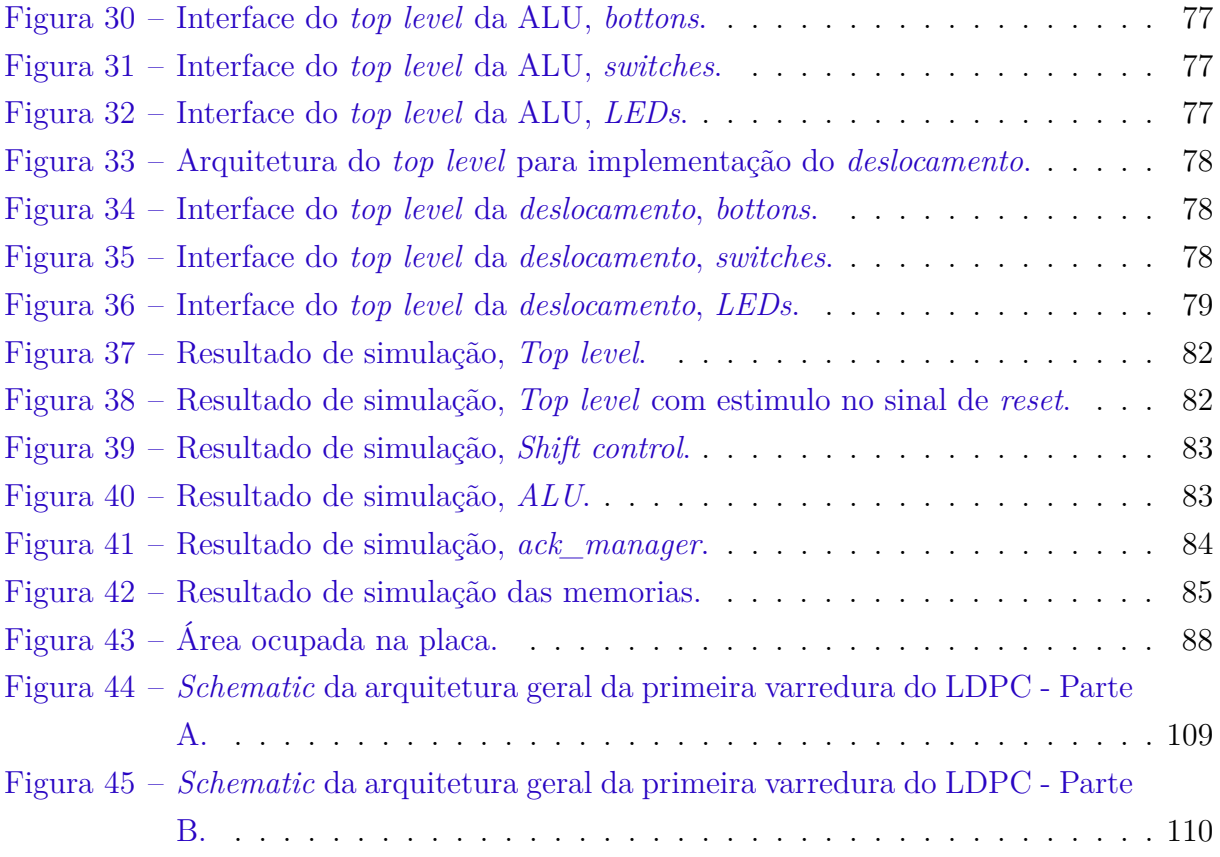

# Lista de tabelas

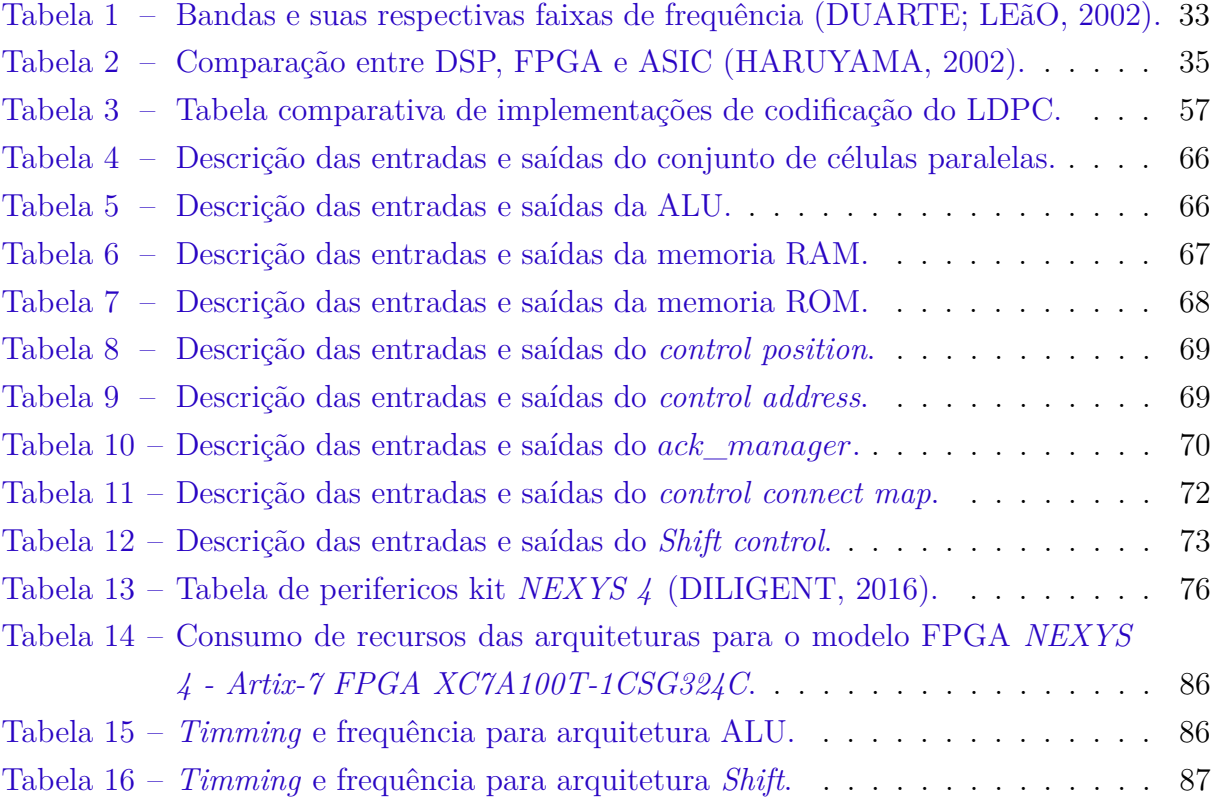

# Lista de abreviaturas e siglas

ACM Codificação e Modulação Adaptativa AD Analógico - Digital ASIC Circuitos Integrados de Aplicações Especıficas BCH *Bose Chaudhuri Hocquenghem* BER *Bit Error Rate* CN *Nó de verificação* DA Digital - Analógico DDC *Digital Down Converter* DSP Processadores Digitais de Sinais DUC *Digital Up Converter* Downlink Caminho das ondas do satélite DVB-RCS Digital Video Broadcasting Return Channel by Satellite DVB-RCS2 Digital Video Broadcasting - Interactive Satellite System, Return Channel by Satellite second generation DVB-S Digital Video Broadcasting by Satellite DVB-S2 Digital Video Broadcasting - Second generation framing structure, channel coding and modulation systems for Broadcasting, Interactive Services, News Gathering and other broadband satellite applications ETSI *European Telecommunications Standards Institute* FEC *Forward Error Correction* FI Frequência Intermediaria FF *Flip Flops* FPGA Conjuntos de Portas Logicas Programáveis em Campo FU *Unidade Funcional* IDE *Integrated development environment*

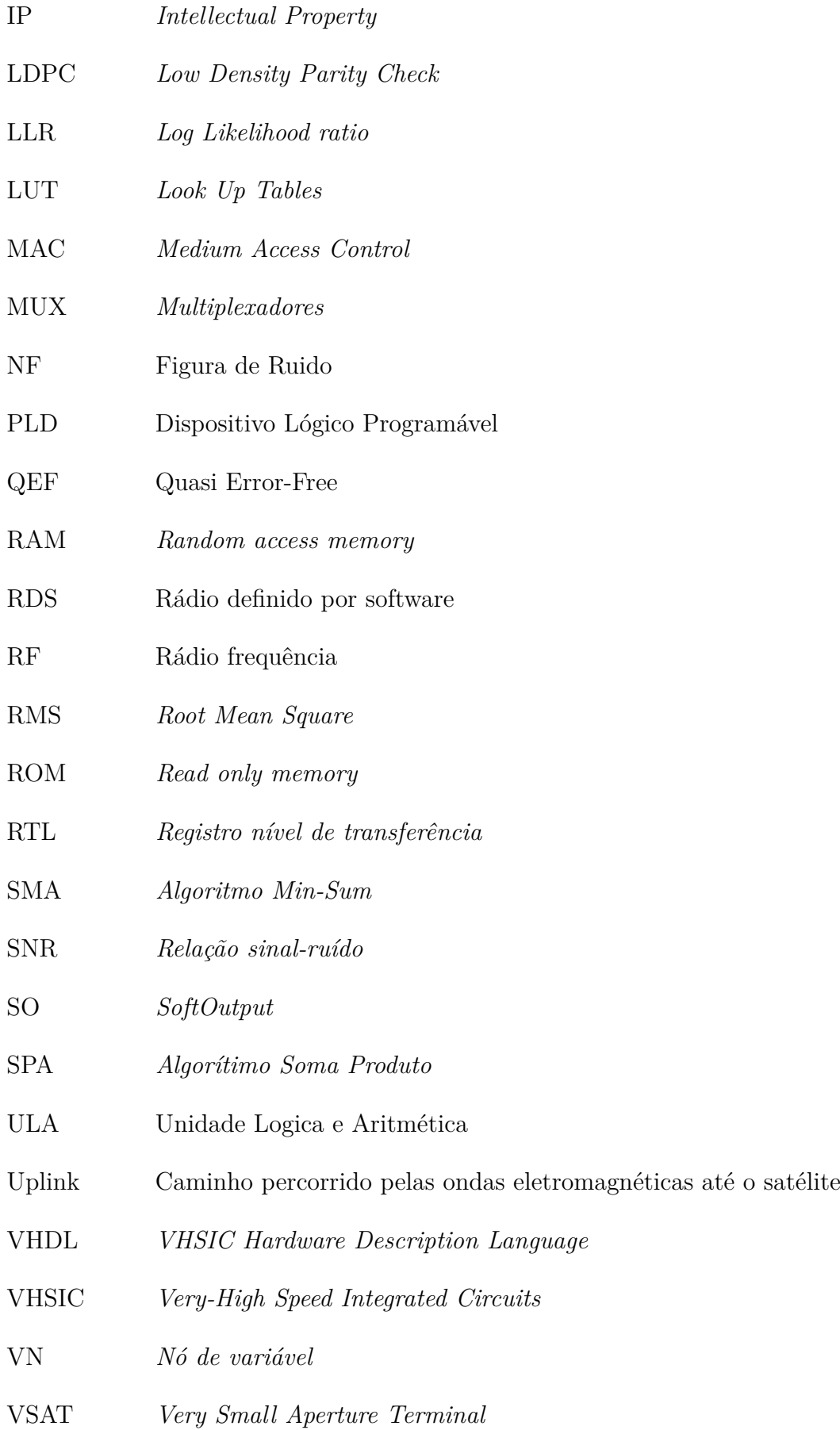

# Sumário

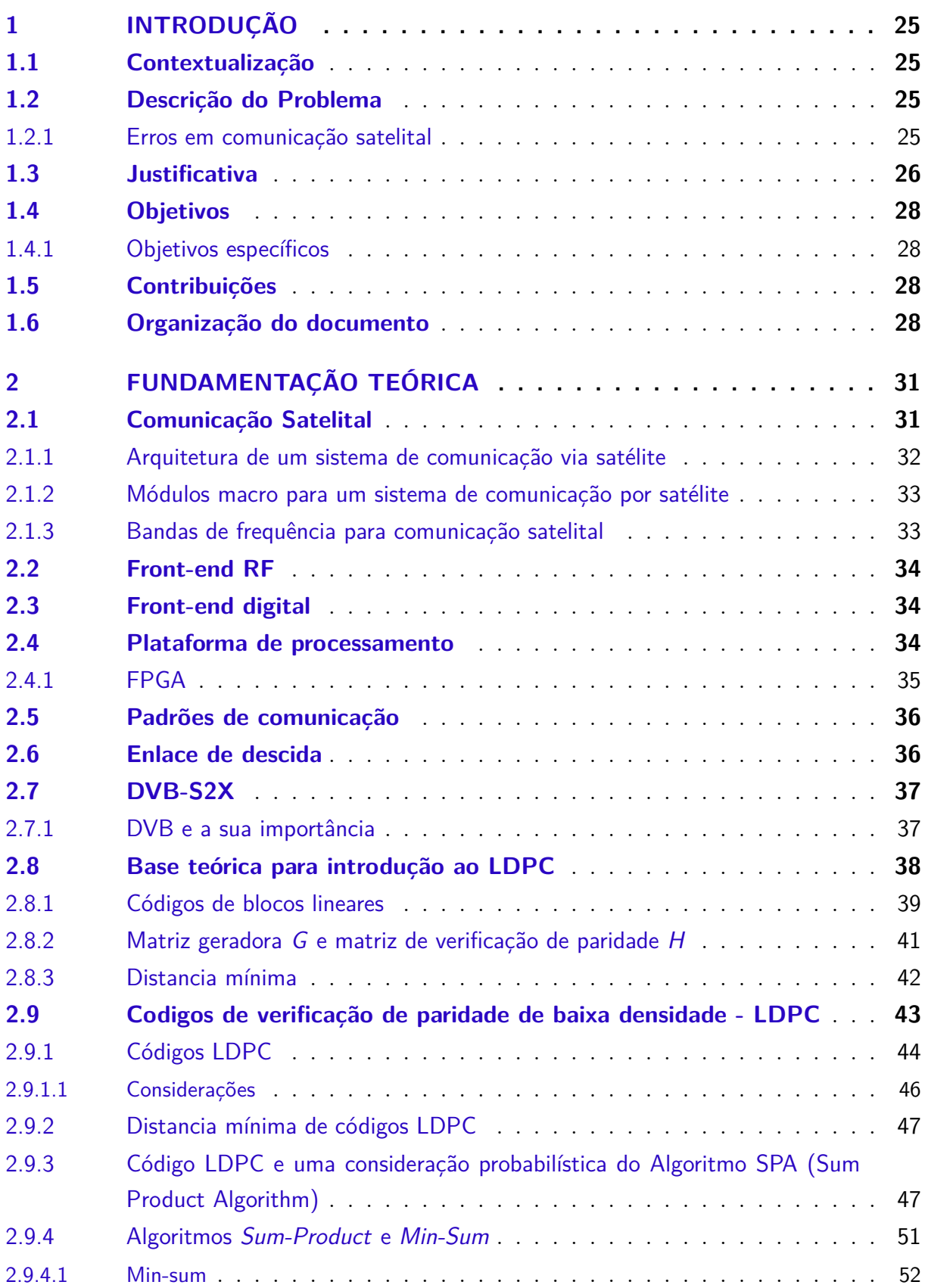

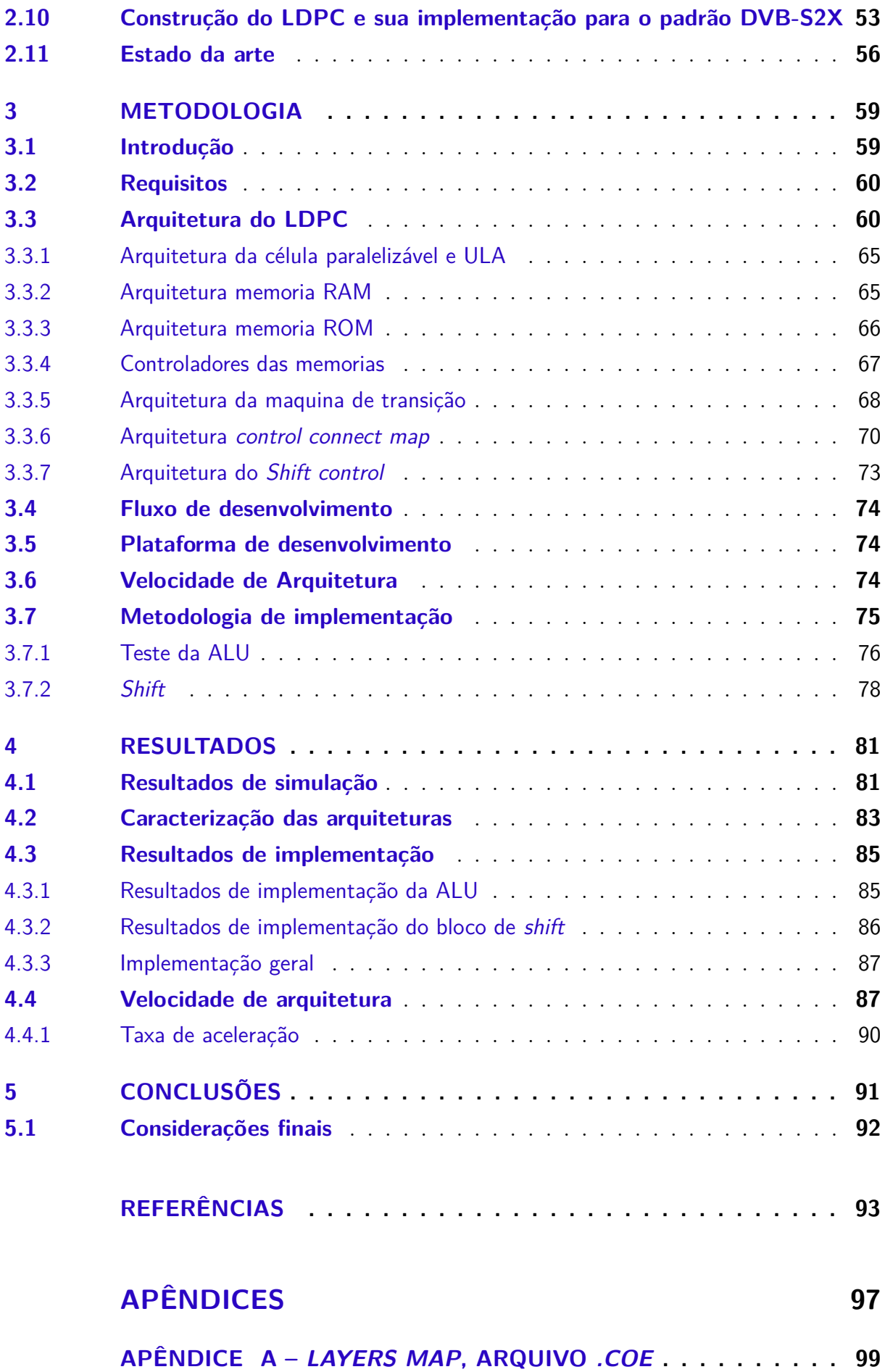

### APÊNDICE B - ARQUITETURA GERAL DA IMPLEMENTAÇÃO EM DESCRIÇÃO DE HARDWARE ....... 109

### <span id="page-26-0"></span>1 Introdução

### <span id="page-26-1"></span>1.1 Contextualização

Atualmente a utilização de satélites para a comunicação é extremamente difundida. Possibilita com um grande diferencial de qualquer outro meio de comunicação o enlace entre locais distantes com o mínimo de pontos e terminam apresentando a melhor solução para comunicação entre uma dada estação base e seus terminais. Essa comunicação se apresenta em serviços de telecomunicações na terra, mar e ar, também em transmissão de televisão, internet, telefonia, rastreamento de veículos, barcos e aviões. [\(MARAL;](#page-95-4) [BOUSQUET,](#page-95-4) [2002\)](#page-95-4).

Existe uma grande indústria formada em torno da comunicação como um todo. Isso possibilitou que a comunicação comercial via satélite progredisse nos últimos 50 anos para uma tecnologia de comunicação de massa. [\(COSTA et al.,](#page-94-6) [2017\)](#page-94-6). Há, assim, uma grande importância no uso e administração desses recursos tecnológicos e sua cobertura.

#### <span id="page-26-2"></span>1.2 Descrição do Problema

Este trabalho está inserido como parte do desenvolvimento de um rádio definido por software (RDS), em que são recebidos *frames* codificados segundo o padrão DVB-S2X. A Figura [1](#page-27-0) apresenta um diagrama de blocos com as etapas de processamento que devem ser realizados pelo terminal na etapa de decodificação de dados, com destaque para os blocos corretores de erro.

#### <span id="page-26-3"></span>1.2.1 Erros em comunicação satelital

Um sistema de comunicação é nada mais que elementos trocando sinais. Esses sinais representam informações, e são propagados em um meio que é o canal. São sensíveis a distorções e ruídos podendo ser alterados durante a transmissão. As distorções implicadas são de forma geral operações aplicadas ao sinal, que podem ser corrigidas aplicando a operação inversa. Já os ruídos são perturbações que tem caráter imprevisível, de forma que nem sempre podem ser completamente removidas, sendo necessário que no receptor tenha um mecanismo que permita associar os dados e consequentemente sua recuperação [\(SHANNON,](#page-96-1) [1948\)](#page-96-1).

Assim como em uma conversa, em uma comunicação satelital é necessário que as informações recebidas correspondam às enviadas ou ao menos possibilitem a recuperação

<span id="page-27-0"></span>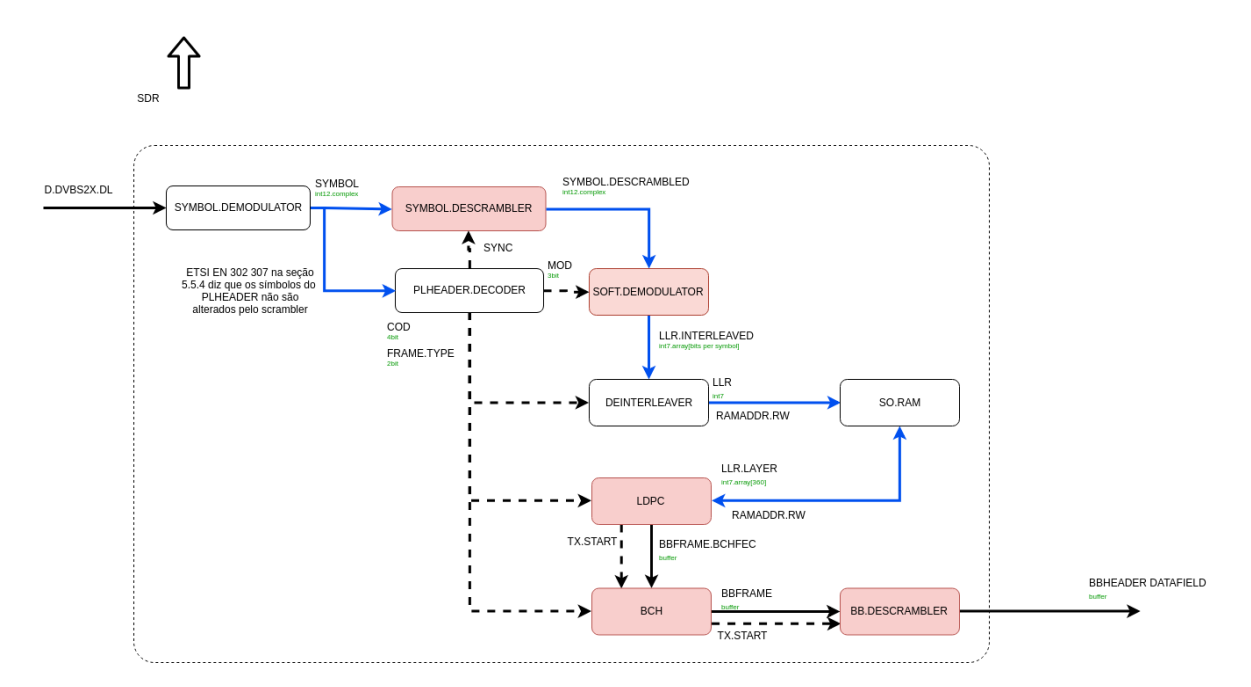

Figura 1 – Diagrama de blocos com as etapas de processamento realizados pelo terminal para decodificação no padrão DVB-S2X [\(ETSI,](#page-94-0) [2009\)](#page-94-0).

do que foi enviado. Para que isso ocorra, os sistemas precisam oferecer um desempenho satisfatório na taxa de erros, de acordo com o cenário e aplicação [\(MARINS et al.,](#page-95-5) [2004\)](#page-95-5).

Para se obter uma transmissão de alta confiabilidade, é necessário o uso de técnicas de processamento digital de sinais. Existem técnicas para correção de erros, e estas técnicas são capazes de detectar e corrigir erros inseridos pelo canal de comunicação [\(PIMENTEL,](#page-96-2) [2007\)](#page-96-2).

As técnicas que se apresentam como solução para falhas e erros de comunicação, ou mais precisamente, técnicas de correção de erros, costumam apresentar um baixo desempenho computacional. Em diversas abordagens o tempo de execução de um algoritmo é essencial para o funcionamento e velocidade do sistema. A taxa de solução de erros será baixa dependendo da velocidade do algoritmo e de seu baixo desempenho. Nesse sentido, é necessário que os erros sejam corrigidos até que uma taxa admissível de erros seja atingida, impedindo assim o fluxo de novas entradas de dados [\(MOLYNEAUX,](#page-96-3) [2009\)](#page-96-3).

#### <span id="page-27-1"></span>1.3 Justificativa

Na área de telecomunicações existem algumas organizações que têm o papel de estabelecer padrões e protocolos de comunicação para os sistemas de transmissão e recepção de dados. Uma dessas organizações é a ETSI - *European Telecommunications Standards Institute*, considerada a Organização Europeia de Padrões.

A ETSI tem alguns padrões que são difundidos em todo o mercado, em diferentes áreas. Um desses padrões é de interesse deste trabalho, a saber o padrão de transmissão de TV digital conhecido como DVB-S2X, que é uma extensão do padrão DVB-S2 (do ingles *Digital Video Broadcasting - Satellite - Second Generation*).

O padrão DVB ganhou mais importância com a implementação do padrão DVB-RCS, tornando o que era até então estações de recepção em estações de comunicação bidirecionais, resultando no fornecimento de serviços como TV interativa e de banda larga. O padrão DVB-S2X, com relação ao DVB-S2 apresenta novos esquemas de codificação de canais, níveis de proteção contra erros a diferentes componentes de serviço, flexibilidade estendida para lidar com outros formatos de dados de entrada e correção de erros baseada em códigos LDPC (do inglês *Low Density Parity Check*) concatenados com códigos BCH (do inglês *Bose–Chaudhuri–Hocquenghem*) [\(MARAL; BOUSQUET,](#page-95-4) [2002\)](#page-95-4). "As correções de erros baseada em códigos LDPC concatenados com códigos BCH, permitem uma operação QEF(do inglês, Quasi Error-Free) a cerca de 0.7 dB a 1 dB do limite de Shannon"[\(MARAL; BOUSQUET,](#page-95-4) [2002\)](#page-95-4).

O LDPC possui um algoritmo rápido capaz de recuperar informações mesmo em um canal com altas taxas de ruído, o que torna os códigos LDPC uma alternativa bem difundida para aplicações práticas e, portanto, um assunto bem conhecido na teoria de codificação e correção de erros [\(MATTOS,](#page-95-6) [2012\)](#page-95-6).

Outro componente essencial para as comunicações via satélite são os dispositivos de processamento. No que se refere a comunicações moveis merecem destaque as plataformas de processamento baseado nos Arranjos de Portas Logicas Programáveis em Campo (FPGA - do inglês *Field Programmable Gate Array*) e os Circuitos Integrados de Aplicações Especıficas (ASIC - do inglês *Application specific integrated circuit*). Esses dispositivos apresentam entre si vantagens e desvantagens [\(LIMA,](#page-95-7) [2006\)](#page-95-7).

Os dispositivos de processamento, são um dos maiores limitadores em um sistema de comunicação. Fazendo com que a escolha de qual hardware será utilizado seja de suma importância. Nessa escolha deve ser levada em consideração além dos recursos disponíveis em cada dispositivo, a finalidade do mesmo. Fatores como tempo de reconfiguração, capacidade de processamento, consumo de potencia, custo, programabilidade devem ser levadas em consideração [\(ISOMÄKI; AVESSTA,](#page-95-8) [2004\)](#page-95-8).

O FPGA usa linguagens de descrição de hardware que permitem um desenvolvimento rápido e de baixo custo. Isso permite uma implementação em *hardware* dedicada que não limita o potencial dos algoritmos, o que diminui os custos do projeto e torna o processo mais rápido, viabilizando mais propostas de soluções. Trabalha a baixas frequências (100 a 300 MHz), mantendo o desempenho computacional dos algoritmos mapeados diretamente em *hardware* e reduzindo o consumo de energia. Atualmente, os kits de desenvolvimento vem acompanhados de sistemas em chip, que permitem implementar abordagens de particionamento de *hardware* e *software*, algo que flexibiliza as soluções. Possui uma implementação que permite explorar o paralelismo intrínseco dos algoritmos,

que proporciona o aumento do desempenho. Além de serem amplamente utilizadas para prototipagem de soluções baseadas em ASICs.

### <span id="page-29-0"></span>1.4 Objetivos

O presente trabalho visa o estudo e a implementação em linguagem de descrição de *hardware* VHDL(do inglês, VHSIC Hardware Description Language) do código corretor de erros LDPC, segundo o padrão DVB-S2X.

#### <span id="page-29-1"></span>1.4.1 Objetivos específicos

- Implementação individual da arquitetura de *hardware* da Unidade Logica Aritmética (ULA) do LDPC;
- Implementação em FPGA da arquitetura de *hardware* do *SHIFT* do LDPC do padrão DVB-S2X.
- Desenvolvimento e verificação em VHDL da célula de processamento do LDPC;
- Desenvolvimento, implementação e verificação em FPGA de um modelo integrado da primeira varredura do LDPC usando blocos de BRAMs da XILIX.

### <span id="page-29-2"></span>1.5 Contribuições

Inserido em um projeto junto com a industria local, que tem como fim a criação de um Radio Definido por Software (RDS), este trabalho tem o proposito de disponibilizar um modelo de referencia em alto nível da implementação de parte da construção de um LDPC. Além disso, visa a realização de um estudo das arquiteturas em termos da máxima frequência de operação, do consumo de energia e do consumo de recursos, tais como *Look Up Tables*, *Flip Flops*, DSPs, blocos de RAM e multiplexadores. A realização de simulações, síntese e implementação dos sistemas. Constituindo parte de uma solução para o desenvolvimento de um radio definido por *software* (RDS) no padrão de comunicação DVB-S2X.

#### <span id="page-29-3"></span>1.6 Organização do documento

A organização do trabalho se condiz em cinco capítulos e o restante do presente documento esta organizado da seguinte maneira. O segundo capítulo a Fundamentação Teórica, com a definição dos conceitos básicos para a compreensão do desenvolvimento. O terceiro capítulo é a Metodologia, com a explicação dos métodos aplicados que garante a

qualidade do mesmo e quais ferramentas foram utilizadas no desenvolvimento deste trabalho. No quarto capítulo se apresentam os resultados alcançados, um estudo comparativo das arquiteturas em termos da máxima frequência de operação, do consumo de energia e do consumo de recursos. O quinto e ultimo capítulo, traz as Conclusões, onde tem-se as discussões dos assuntos tratados, uma análise dos resultados obtidos e a proposta de trabalhos futuros.

### <span id="page-32-0"></span>2 Fundamentação teórica

#### <span id="page-32-1"></span>2.1 Comunicação Satelital

A comunicação via satélite tem sido sinônimo de tecnologia e qualidade nas transmissões e recepções de qualquer tipo de informação. Alguns satélites de comunicação podem oferecer serviços de transmissão de dados em velocidades muito altas e a grandes distancias [\(BAPTISTA; MARINS,](#page-94-7) [2012\)](#page-94-7). Com a redução do custo, tamanho e potência necessários e devido aos constantes avanços da microeletrônica, tornou-se possível criar equipamentos com uma estratégia de difusão mais sofisticada. Cada transmissão para a Terra pode ser focalizada em uma área geográfica pequena, de modo que múltiplas transmissões possam ocorrer simultaneamente. [\(SBIZERA,](#page-96-4) [2003\)](#page-96-4)

Neste pensamento apresenta-se abaixo algumas vantagens e desvantagens deste tipo de comunicação. Com base em [\(SBIZERA,](#page-96-4) [2003\)](#page-96-4), algumas vantagens da utilização de satélites a depender da aplicação, são:

- Grande largura de banda disponível;
- Facilidade de utilização em comunicação móvel;
- Custo efetivo: transmissões de dados via satélite a longas distâncias apresentam custo mais baixo que transmissões utilizando outros meios de comunicação como, por exemplo, o sistema de telefonia fixa ou celular. O custo de um canal independe da distância entre os pontos que integram a rede. A multiplexação dos dados permite a recuperação dos mesmos independentemente de sua localização geográfica;
- Alta disponibilidade;
- Cobertura de grandes áreas e de regiões não atendidas por sistemas terrestres devido a baixas densidades populacionais ou a dificuldades geográficas;
- Qualidade de transmissão;
- Flexibilidade de instalação e mudança de área;
- Superação de obstáculos naturais;
- Alta capacidade de transmissão *broadcast*.

Entre as desvantagens estão [\(SBIZERA,](#page-96-4) [2003\)](#page-96-4):

- Atraso na propagação (mais comum aos satélites geoestacionários);
- Atenuação por chuva;
- Interferências solares e de outros sistemas;
- Congestionamento.
- Distorção não linear;
- Grande atenuação do espaço livre.

#### <span id="page-33-1"></span>2.1.1 Arquitetura de um sistema de comunicação via satélite

<span id="page-33-0"></span>Na figura [2](#page-33-0) é possível verificar os principais itens existentes em um sistema de comunicação via satélite. O desenvolvimento do presente trabalho concentra-se no terminal de recepção e nos parâmetros de conexão.

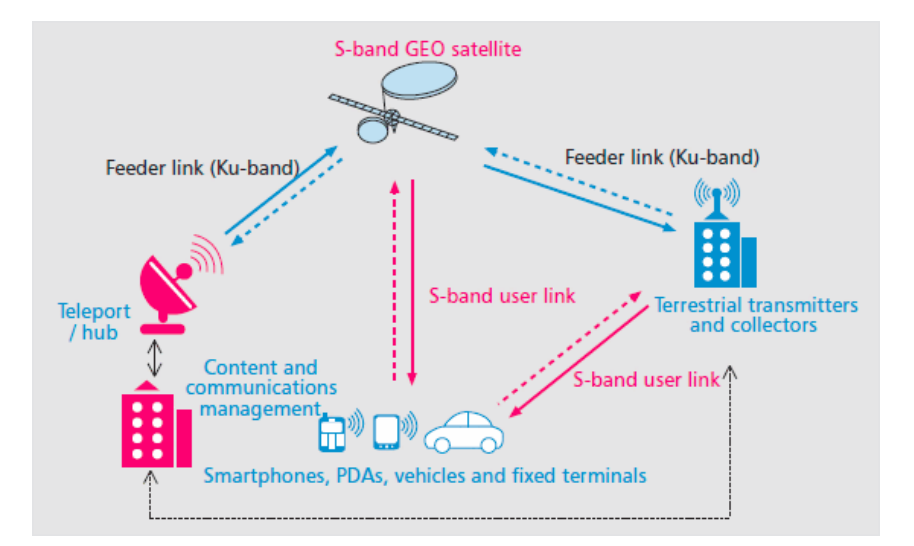

Figura 2 – Arquitetura de um sistema via satélite [\(SCALISE et al.,](#page-96-0) [2013\)](#page-96-0).

O terminal de recepção é divido em duas principais áreas, *front-end* que é relacionado aos aspectos de frequência e *back-end*, relacionado ao processamento do sinal [\(TUTTLEBEE,](#page-96-5) [2003\)](#page-96-5).

O satélite realiza o envio do sinal que é recebido pelo *front-end*. Este é enviado pelo satélite em uma frequência elevada. O conversor Analógico - Digital (AD) tem certos limitantes que o impossibilita de cumprir com a devida conversão. Assim, é necessário determinados dispositivos de processamento para realizar o deslocamento dessa frequência que entra no conversor até um valor de trabalho, uma frequência intermediaria. Nessa frequência o sistema é capaz de realizar a conversão de valores analógicos para digitais. Após a digitalização, o sinal é processado pelo processador digital [\(BARROS,](#page-94-8) [2007.\)](#page-94-8),

#### <span id="page-34-2"></span>2.1.2 Módulos macro para um sistema de comunicação por satélite

O sistema de comunicação via satélite pode ser dividido em quatro partes principais, o satélite, o Front-End RF, Front-end digital e a plataforma de processamento. O satélite e o Front-End RF são os módulos responsáveis pelo processamento analógico enquanto o Front-End digital e a plataforma de processamento são responsáveis pelo processamento digital. Na figura [3](#page-34-0) é possível ver o sistema completo que fica presente em terra.

<span id="page-34-0"></span>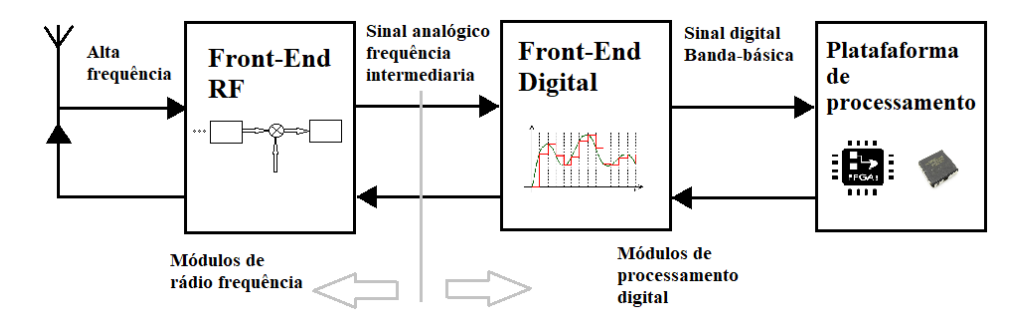

Figura 3 – Sistema completo parte terra.

#### <span id="page-34-3"></span>2.1.3 Bandas de frequência para comunicação satelital

<span id="page-34-1"></span>Os satélites geoestacionários operam em variadas faixas de frequência tais como as bandas C, X, Ku, K [\(BAPTISTA; MARINS,](#page-94-7) [2012\)](#page-94-7). Na tabela [1](#page-34-1) é possível ver as bandas existentes e suas referentes faixas de frequência [\(DUARTE; LEãO,](#page-94-4) [2002\)](#page-94-4).

| Banda.                    | Faixa de frequência |
|---------------------------|---------------------|
| Banda P                   | 200-400 Mhz         |
| Banda L                   | 1530-2700 Mhz       |
| Banda S                   | 2700-3500 Mhz       |
|                           | 3700-4200 Mhz       |
| Banda C                   | 4400-4700 Mhz       |
|                           | 5725-6425 Mhz       |
| Banda X                   | 7900-8400 Mhz       |
| Banda Ku1 (Banda PSS)     | $10.7 - 11.75$ Ghz  |
| Banda Ku2 (Banda DBS)     | $11.75 - 12.5$ Ghz  |
| Banda Ku3 (Banda Telecom) | $12.5 - 12.75$ Ghz  |
| Banda Ka                  | $17.7 - 21.2$ Ghz   |
| Banda K                   | $27.5 - 31.0$ Ghz   |

Tabela 1 – Bandas e suas respectivas faixas de frequência [\(DUARTE; LEãO,](#page-94-4) [2002\)](#page-94-4).

A frequência tanto para o *uplink* (caminho percorrido pelas ondas eletromagnéticas até o satélite) quanto para o *downlink* (caminho das ondas do satélite) possuem frequências diferentes a fim de não causar interferência mútua [\(DUARTE; LEãO,](#page-94-4) [2002\)](#page-94-4).

#### <span id="page-35-1"></span>2.2 Front-end RF

As limitações tecnológicas dos conversores AD e DA (Digital - Analógico) dos sinais recebidos e transmitidos pelo rádio já são conhecidas. Neste contexto a introdução de um módulo que trata da radio frequência, entre a antena e o conversor, torna-se de grande importância no desenvolvimento de um RDS [\(ISOMÄKI; AVESSTA,](#page-95-8) [2004\)](#page-95-8).

Em relação ao sinal recebido o módulo front-end RF deve amplificar o sinal, realizar a translação de frequência para uma frequência intermediária, realizar um controle do ganho e a filtragem anti-alias. Sendo assim, o conversor AD pode operar na frequência intermediária mais baixa, não comprometendo seu funcionamento devido às altas frequências e a provável oscilação de amplitude do sinal [\(ISOMÄKI; AVESSTA,](#page-95-8) [2004\)](#page-95-8). O modulo macro do *Front-End* RF pode ser visto na figura [4.](#page-35-0)

<span id="page-35-0"></span>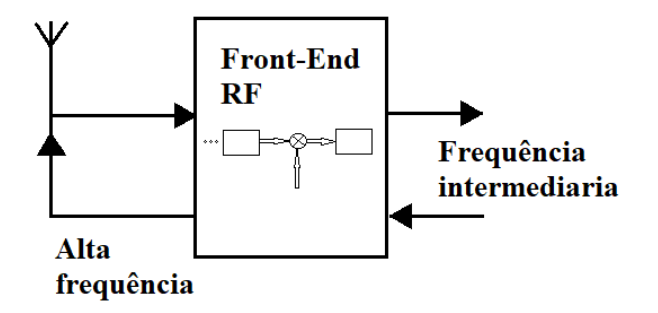

Figura 4 – Front-End RF.

A frequência intermediária (FI) deve ser suficientemente baixa de modo a atender as especificações do rádio, para não prejudicar o processamento do sinal [\(BARROS,](#page-94-8) [2007.\)](#page-94-8). Outro aspecto relevante no projeto do RDS são as frequências imagem, as quais devem ser rejeitadas no processamento do sinal.

#### <span id="page-35-2"></span>2.3 Front-end digital

O *front-end* digital é uma ponte entre processamento em rádio frequência e processamento em banda-base [\(BARROS,](#page-94-8) [2007.\)](#page-94-8). O papel do front-end digital é digitalizar o sinal, amostrá-lo e passar o sinal para banda-base [\(TUTTLEBEE,](#page-96-5) [2003\)](#page-96-5), tal como na figura [3.](#page-34-0)

### <span id="page-35-3"></span>2.4 Plataforma de processamento

Em um RDS, merecem destaque as seguintes plataformas de processamento de dados: (a) Processadores Digitais de Sinais (DSP); (b) Conjuntos de Portas Logicas Programáveis em Campo (FPGA); (c) Circuitos Integrados de Aplicações Especıficas (ASIC) [\(LIMA,](#page-95-7) [2006\)](#page-95-7).
Na escolha do tipo de plataforma para processamento dos dados deve-se considerar os seguintes fatores: Recursos disponíveis em cada dispositivo, a finalidade de cada rádio, tempo de reconfiguração, capacidade de processamento, consumo de potencia, custo, programabilidade, entre outros [\(ISOMÄKI; AVESSTA,](#page-95-0) [2004\)](#page-95-0).

Seja qual for o dispositivo adotado, deve sempre ser buscada uma maior capacidade de processamento para atender aos sistemas cada vez mais complexos, uma maior facilidade de desenvolvimento e uma melhor capacidade de reconfiguração [\(LIMA,](#page-95-1) [2006\)](#page-95-1).

Todas essas plataformas apresentam vantagens e desvantagens, para uma escolha sensata é necessário pontuar pesos para as vantagens do projeto de aplicação. Na tabela [2](#page-36-0) é possível ver de forma simplificada quais as maiores vantagens e desvantagens de cada dispositivo.

<span id="page-36-0"></span>

| Característica         | <b>DSP</b>          | <b>FPGA</b>       | <b>ASIC</b>   |
|------------------------|---------------------|-------------------|---------------|
| Frequência (MHz)       | $100 - 600$         | $100 - 300$       | >1000         |
| Consumo de energia     | Muito alta          | Alto              | Moderado      |
| Execução paralela      | Serial              | Máxima (flexível) | Máxima        |
| Complexidade           | Programas complexos | Muito alta        | Muito alta    |
| Tamanho                | Moderado            | Muito grande      | Grande        |
| Evolução               | Alta                | Alta              | Sem           |
| Customização           | Muito fácil         | Fácil             | Difícil       |
| Verificação do projeto | Moderada            | Moderada          | Muito difícil |
| Ferramentas            | <b>B</b> om         | Muito bom         | Bom           |

Tabela 2 – Comparação entre DSP, FPGA e ASIC [\(HARUYAMA,](#page-95-2) [2002\)](#page-95-2).

Os FPGAs são costumeiramente utilizados como ferramentas de prototipagem do ASICs. Sendo que o ASICs possuem como vantagem o fato de serem mais rápidos. Entretanto, não são reconfiguráveis, sendo voltados somente para a execução de tarefas fixas. Dessa forma as FPGAs atuam como um refinador do projeto. Por conta dos ASICs serem voltados para tarefas especıficas, em longa escala terminam sendo mais baratos [\(LIMA,](#page-95-1) [2006\)](#page-95-1).

Os ASICs dentre todos apresentam o melhor desempenho enquanto os DSPs uma maior flexibilidade e como um meio termo destes tem-se os FPGAs [\(LIMA,](#page-95-1) [2006\)](#page-95-1).

## 2.4.1 FPGA

FPGA são dispositivos lógicos programáveis (PLD). Consiste em um chip configurável, muito potente e que programa circuitos digitais. Trata-se de um arranjo de módulos, composto por portas lógicas programáveis e *flip-flops*, conhecido como blocos lógicos configuráveis que permitem as conexões dos módulos por meio de um protocolo simples [\(ZELENOVSKY; MENDONÇA,](#page-96-0) [2007\)](#page-96-0). Tem o grande advento de ser reconfigurável e tem sido amplamente utilizada em termos de criação de protótipos.

Em sua formação o FPGA tem conjunto de blocos configuráveis que permite ao usuário a construção de circuitos complexos, e também em aplicações com circuitos formados a partir destes sendo possível considerar a partir da declaração de componentes em uma dada linguagem de programação, estes componentes podem compor circuitos com determinadas especificações de projeto e elevada complexidade.

# 2.5 Padrões de comunicação

Para uma comunicação via satélite existem técnicas que permitem que os sinais sejam transportados à distância, e adaptadas as características dos sinais transmitidos com consideração às restrições do canal. Essas restrições são basicamente sobre potencia e largura de banda e esses recursos podem ser trocados entre si. Este é um aspecto importante das comunicações via satélite pois a potencia impacta tanto no tamanho de satélites quanto o da estação terrestre, além da necessidade de respeitar largura de banda pelos limites das regulações. Nesses termos, o objetivo é alcançar um compromisso, visando minimizar o custo do sistema [\(MARAL; BOUSQUET,](#page-95-3) [2002\)](#page-95-3).

# 2.6 Enlace de descida

O projeto de RDS em que o presente trabalho está inserido, tem em sua recepção o uso do padrão DVB-S2X. Esse padrão tem como alvo as principais áreas de aplicação do DVB-S2 *(Digital Video Broadcasting)*. Esses dois padrões protocolam sistemas de transmissão digital por satélite e utilizam sofisticadas técnicas de modulação e codificação, cobrindo de forma confiável satélites em todo o mundo. [\(ETSI,](#page-94-0) [2006\)](#page-94-0) [\(ETSI,](#page-94-1) [2015\)](#page-94-1)

Historicamente o DVB-S foi introduzido como um padrão em 1994 enquanto o DVB-DSNG em 1997. O padrão DVB-S especifica modulação QPSK, codificação convolucional e de canal *Reed-Solomon* concatenada, sendo amplamente usado pelas operadoras de satélites em todo o mundo para serviços de transmissão de dados e televisão. O DVB-DSNG especifica, além do formato DVB-S, o uso de modulação 8PSK e 16QAM para coleta de notícias via satélite, com o advento dessas novas tecnologias construiu-se um sistema de codificação de modulação e canal de "segunda geração"(denominado "DVB-S2") constituindo-se em um padrão único e flexível. [\(ETSI,](#page-94-0) [2006\)](#page-94-0). As principais características do padrão DVB-S2X são as seguintes:

• Um poderoso sistema FEC baseado nos códigos LDPC concatenados com códigos BCH, que permitem uma operação quase sem erros entre 0,7 dB e 1 dB do limite de Shannon;

- 4 constelações, variando em eficiência de espectro de 2 bit/s/Hz a 5 bit/s/Hz, otimizadas para operação em traz uma ampla gama de taxas de código (de 1/4 até  $9/10$ :
- um conjunto de três formas espectrais com fatores de roll-off 0.35, 0.25 e 0.20;
- Funcionalidade de Codificação e Modulação Adaptativa (ACM), otimizando a codificação de canal e modulação numa base quadro a quadro.

# 2.7 DVB-S2X

O padrão DVB-S2X reutiliza a arquitetura do sistema DVB-S2 conforme pode ser visto na figura [5,](#page-38-0) e são adicionadas etapas MODCOD mais refinadas, filtragem mais precisa, meios técnicos que permitem o fatiamento de tempo de sinais de banda larga e para colagem de múltiplos transpondes, entre outras tecnologias [\(ETSI,](#page-94-1) [2015\)](#page-94-1).

<span id="page-38-0"></span>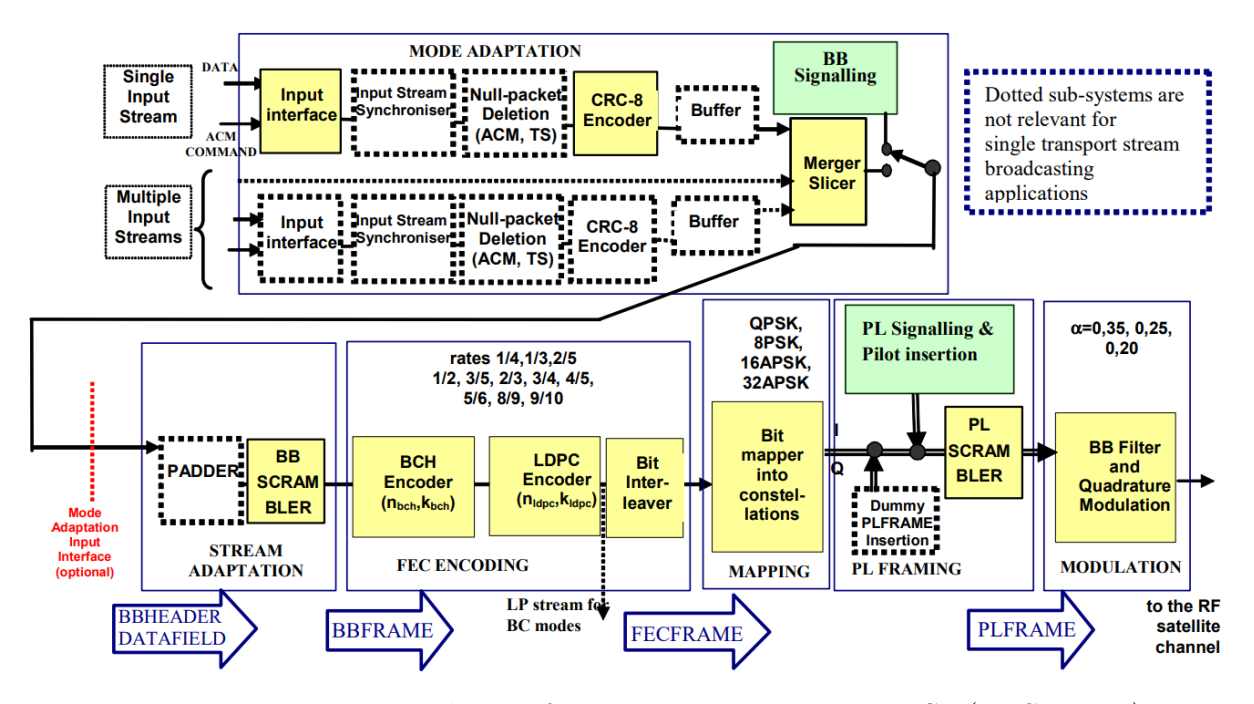

Figura 5 – Diagrama de blocos funcionais do sistema DVB-S2 [\(ETSI,](#page-94-0) [2006\)](#page-94-0).

# 2.7.1 DVB e a sua importância

Vale ressaltar um pouco acerca do próprio DVB e sua importância. De acordo com o texto normativo do *Digital Video Broadcasting Project* (DVB) [\(ETSI,](#page-94-2) [2014\)](#page-94-2), o DVB é um consórcio liderado pelo setor de emissoras, fabricantes, operadores de rede, desenvolvedores de software, órgãos reguladores, proprietários de conteúdo e outros, comprometidos com a criação de padrões globais para a prestação de serviços de dados e televisão digital. O DVB promove soluções voltadas para o mercado que atendem às necessidades e circunstâncias econômicas das partes interessadas e dos consumidores do setor de transmissão.

Tamanha é a importância desses padrões que os mesmos cobrem todos os aspectos da interface de transmissão da TV digital, do acesso condicional e interatividade para video, áudio e dados digitais em todo o mundo. E desde 1993 tem fornecido especificações globais de padronização [\(ETSI,](#page-94-2) [2014\)](#page-94-2).

# 2.8 Base teórica para introdução ao LDPC

Em um sistema de comunicação se tem a tarefa de transmitir informações de uma extremidade a outra do sistema, a uma taxa e nível de confiabilidade aceitáveis. Na pratica, muitas vezes um esquema de modulação não é capaz de prove-lo, sendo a única opção pratica disponível o uso de codificação para correção de erros. O uso de codificadores também reduz a $\frac{E_b}{N_0}$  (BER - Bit Error Rate) necessária para uma taxa de erros fixa, o que proporciona uma redução na potencia transmitida necessária e os custos de *hardware* [\(HAYKIN,](#page-95-4) [2004\)](#page-95-4).

O FEC (do inglês, Forward Error Correction) do padrão DVB-S2X é baseado nos códigos LDPC concatenados com códigos BCH, que permitem uma operação muito próxima do limite de Shannon, na figura [6](#page-39-0) é exibido como ocorre a comunicação com essa abordagem. Tem-se uma fonte de símbolos binários. O codificador de canal recebe os dados e adiciona redundância de acordo com uma regra predefinida. Isso permite que na recepção o decodificador explore a redundância para decidir quais *bits* apresentam erros. Essa atuação de codificador e decodificador com a adição de redundância diminui o efeito de ruido do canal, fazendo com que o numero de erros também diminua [\(HAYKIN,](#page-95-4) [2004\)](#page-95-4) [\(ETSI,](#page-94-0) [2006\)](#page-94-0).

<span id="page-39-0"></span>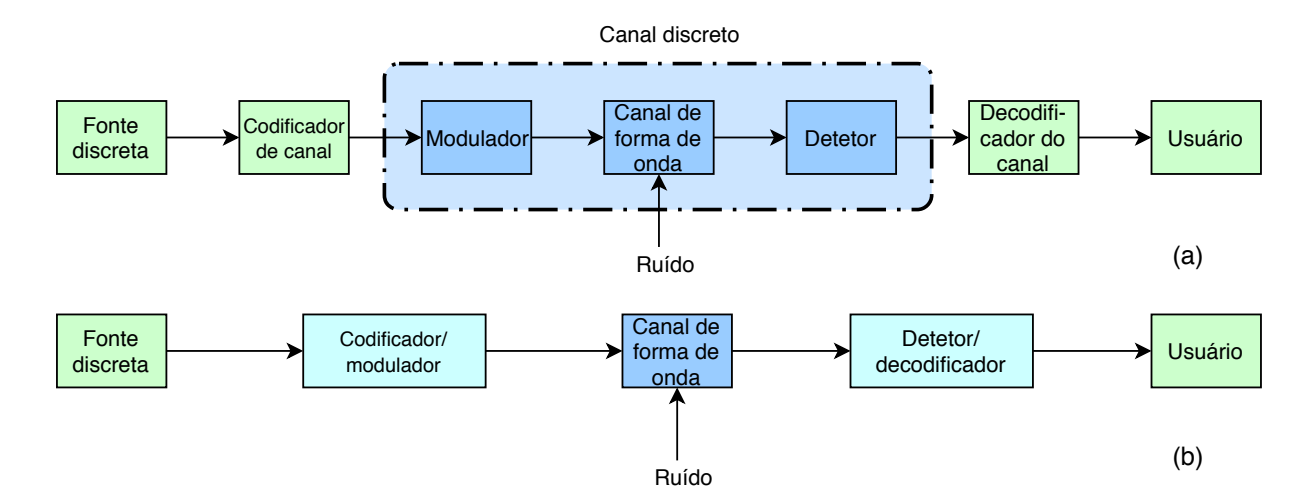

Figura 6 – Modelo simplificado de comunicação digital. (a) Codificação e modulação separadamente. (b) Codificação e modulação combinados [\(HAYKIN,](#page-95-4) [2004\)](#page-95-4).

## <span id="page-40-3"></span>2.8.1 Códigos de blocos lineares

O LDPC é considerado uma classe de códigos de bloco linear. Um código é linear quando quaisquer duas palavras-códigos somadas em aritmética modulo de 2 produzem uma terceira palavra-código. Esses tem a habilidade de detectar e corrigir erros causados por ruídos no canal de comunicação e são amplamente empregados nos sistemas de comunicação comerciais [\(HAYKIN,](#page-95-4) [2004\)](#page-95-4) [\(LATHI; DING,](#page-95-5) [2009\)](#page-95-5).

> Segundo [\(HAYKIN,](#page-95-4) [2004,](#page-95-4) p. 660), um código de blocos linear *(n,k)*, no qual *k bits* dos *n bits* do código sempre são idênticos à sequencia de mensagem a ser transmitida. Os *n-k bits* na fração restante são computados a partir dos *bits* de mensagem de acordo com uma regra de codificação predefinida que determina a estrutura matemática do código. Consequentemente, estes *n-k bits* são chamados *bits* de verificação da paridade generalizados ou simplesmente bits de paridade.

Em um bloco com *k bits*, tem-se 2 blocos de mensagens distintas. Essa sequencia de *bits* aplicada a um codificador produz uma palavra-código de *n bits*, sendo *(n-k)* os *bits* de paridade. Assim, tem-se um código que possui estrutura sistemática que é dividida em duas partes, uma com os *bits* de paridade e a outro pelos de mensagem [\(HAYKIN,](#page-95-4) [2004\)](#page-95-4) [\(LATHI; DING,](#page-95-5) [2009\)](#page-95-5). Na figura [7,](#page-40-0) o formato da palavra-código.

<span id="page-40-0"></span>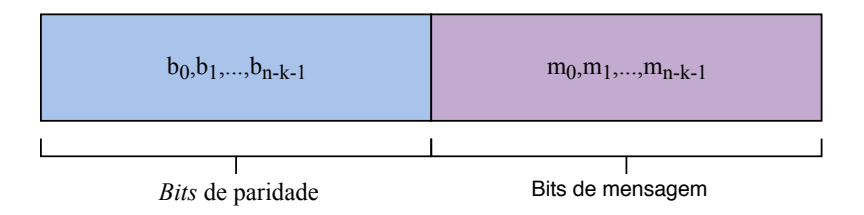

Figura 7 – Estrutura da palavra código sistemática [\(HAYKIN,](#page-95-4) [2004\)](#page-95-4).

<span id="page-40-1"></span>Num código sistemático, os *k* dígitos de uma palavra-código são os dígitos de dados(ou informação) e os restantes dígitos *m = n - k* são os dígitos de verificação de paridade, formados por combinações lineares de dígitos de dados [\(LATHI; DING,](#page-95-5) [2009\)](#page-95-5). Com base na figura [7,](#page-40-0) tem-se que o formato da palavra-código para um código sistemático pode ser tido como a relação [2.1](#page-40-1) [\(HAYKIN,](#page-95-4) [2004\)](#page-95-4).

$$
c_i = \begin{cases} b_i, & i = 0, 1, ..., n - k - 1 \\ m_{i+k-n}, & i = n - k, n - k + 1, ..., n - 1 \end{cases}
$$
 (2.1)

<span id="page-40-2"></span>Pela relação, tem-se a forma generalizada,

$$
b_i = p_{0,i}m_0 + p_{1,i}m_1 + \dots + p_{k-1,i}m_{k-1}
$$
\n
$$
(2.2)
$$

<span id="page-41-0"></span>Onde os coeficientes são definidos como,

$$
p_{ij} = \begin{cases} 1, & \text{se } b_i \text{ dependent de } m_j \\ 0, & \text{caso contrário} \end{cases}
$$
 (2.3)

É possível identificar nas equações  $2.2$  e  $2.3$  que  $p_{ij}$  é a relação de conexões, e são escolhidas de forma que as linhas da matriz geradora seja linearmente independente e as equações de paridade únicas. Usando notação matricial essas relações ficam da seguinte maneira [\(HAYKIN,](#page-95-4) [2004\)](#page-95-4) [\(LATHI; DING,](#page-95-5) [2009\)](#page-95-5) [\(SANTOS et al.,](#page-96-1) [2014\)](#page-96-1):

<span id="page-41-1"></span>
$$
m = [m_0, m_1, ..., m_{k-1}]
$$
\n(2.4)

$$
b = [b_0, b_1, ..., b_{n-k-1}]
$$
\n(2.5)

$$
c = [c_0, c_1, ..., c_{n-1}] \tag{2.6}
$$

Considerando as notações em [2.4](#page-41-1) e [2.5,](#page-41-1) a reescrita da equação [2.3](#page-41-0) de forma compacta, é

<span id="page-41-3"></span>
$$
b = mP \tag{2.7}
$$

Onde P é a matriz com coeficiente k, definida por

$$
P = \begin{bmatrix} P_{00} & P_{01} & \dots & P_{0,n-k-1} \\ P_{10} & P_{11} & \dots & P_{1,n-k-1} \\ \vdots & \vdots & \ddots & \vdots \\ P_{k-1,0} & P_{k-1,1} & \dots & P_{k-1,n-k-1} \end{bmatrix},
$$
(2.8)

onde é 0 ou 1. Pelas definições *c* pode ser escrito como vetores verticais, equação [2.9.](#page-41-2) Substituindo as equações [2.7](#page-41-3) e considerando a equação [2.9,](#page-41-2) obtém-se a equação [2.10,](#page-41-2) onde é a matriz identidade com tamanho *k*.

<span id="page-41-2"></span>
$$
c = [b : m] \tag{2.9}
$$

$$
c = m[P \quad : \quad I_k] \tag{2.10}
$$

<span id="page-41-4"></span>Sendo  $G = [P:I_k]$ , substituindo em [2.10](#page-41-2) tem-se a equação [2.11.](#page-41-4)

$$
c = mG \tag{2.11}
$$

<span id="page-42-0"></span>Assim *c* denominam-se as palavras-código, o conjunto das palavras-código é denominado como código, e é gerado por meio da equação [2.11.](#page-41-4) A matriz *G* denomina-se como a matriz geração de paridade. A matriz de verificação de paridade nasce da transposta de *P*, e pode ser vista na equação [2.12](#page-42-0) [\(HAYKIN,](#page-95-4) [2004\)](#page-95-4) [\(LATHI; DING,](#page-95-5) [2009\)](#page-95-5).

$$
H = \begin{bmatrix} I_{n-k} & \vdots & P^T \end{bmatrix} \tag{2.12}
$$

<span id="page-42-1"></span>As equações geradoras e de verificação de paridade são fundamentais para a operação de códigos de bloco linear, sendo importantes para a compreensão e funcionamento do LDPC [\(HAYKIN,](#page-95-4) [2004\)](#page-95-4). O modelo diagramático de como funciona a geração e detecção pode ser visto na figura [8.](#page-42-1)

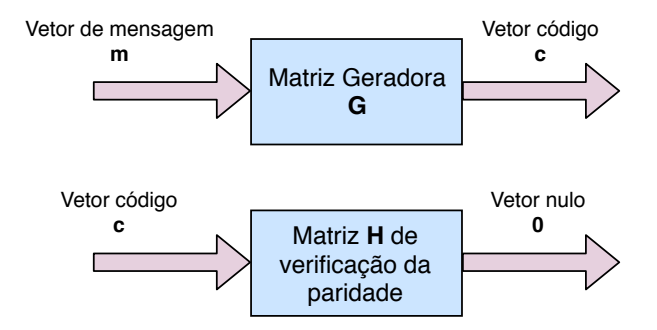

Figura 8 – Diagrama de blocos da equação geradora e da equação de verificação de paridade [\(HAYKIN,](#page-95-4) [2004\)](#page-95-4).

# 2.8.2 Matriz geradora G e matriz de verificação de paridade H

<span id="page-42-2"></span>Uma representação para a base de palavras-código *(n,k)* de um determinado código  $c \notin g_0, g_1, \ldots, g_{k-1}$ . Sua matriz *G* pode ser definida como [\(MATTOS,](#page-95-6) [2012\)](#page-95-6),

$$
G = \begin{bmatrix} g_0 \\ \vdots \\ g_{k-1} \end{bmatrix} = \begin{bmatrix} g_{00} & g_{0,1} & \dots & g_{0,n-1} \\ g_{10} & g_{1,1} & \dots & g_{1,n-1} \\ \vdots & \vdots & \ddots & \vdots \\ g_{k-1,0} & g_{k-1,1} & \dots & g_{k-1,n-1} \end{bmatrix}
$$
(2.13)

A relação presente em [2.13](#page-42-2) apresenta a matriz geradora para um código gerador *c* com blocos de dados de *k* símbolos [\(MATTOS,](#page-95-6) [2012\)](#page-95-6). A matriz *G* gera por meio da equação [2.11](#page-41-4) as palavras-código. Na equação [2.12](#page-42-0) tem-se como a matriz de verificação de paridade é gerada, por meio da transposta de *P* e a ligação que está tem com a matriz eradora  $G = [P:I_k]$ . Dessa forma, a matriz de verificação de paridade pode ser vista na

<span id="page-43-0"></span>relação [2.14.](#page-43-0)

$$
H = \begin{bmatrix} h_0 \\ \vdots \\ \vdots \\ h_{k-1} \end{bmatrix} = \begin{bmatrix} h_{00} & h_{0,1} & \dots & h_{0,n-1} \\ h_{10} & h_{1,1} & \dots & h_{1,n-1} \\ \vdots & \vdots & \ddots & \vdots \\ h_{n-k-1,0} & h_{n-k-1,1} & \dots & h_{n-k-1,n-1} \end{bmatrix}
$$
(2.14)

A matriz verificadora tem tal importância que o vetor *c* é uma palavra código somente se  $cH<sup>T</sup> = 0$  [\(MATTOS,](#page-95-6) [2012\)](#page-95-6).

## 2.8.3 Distancia mínima

Entre dois vetores código há uma distancia que os difere entre si, sendo essa distancia definida com o numero de localizações. Essa é conhecida como distancia de *Hamming* e simbolizada por  $d(c_1, c_2)$  onde  $c_1$  e  $c_2$  são os vetores-código. O peso de *Hamming* de um vetor-código é o numero de elementos diferentes de zero que de forma semelhante é a distancia entre um certo vetor e o vetor que possui apenas zeros[\(HAYKIN,](#page-95-4) [2004\)](#page-95-4) [\(MATTOS,](#page-95-6) [2012\)](#page-95-6).

A distancia miníma é definida como a menor distancia *Hamming* que equivalentemente é o menor peso de *Hamming* entre qualquer par de vetores código. A distancia mínima  $d_{min}$  se relaciona de maneira fundamental com a estrutura da matriz H de verificação de paridade do código. Por meio de manipulações matemáticas é possível provar que  $cH^{T} = 0$ , disso sabe-se que um código de bloco linear é definido pelo conjunto de todos os vetores código que obedecem essa relação [\(HAYKIN,](#page-95-4) [2004\)](#page-95-4).

A distancia miníma de um código de bloco linear determina a capacidade de correção de erro do código. Para detectar e corrigir todos os padrões de erro é necessário um código bloco linear *(n,k)*, no caso de um peso de *Hamming* menor ou igual ao raio de correção  $t$ , onde um vetor de código  $c_i$  foi transmitido, porém o valor recebido foi  $r = c_i$ *+ e*. Deve-se exigir que a saída do decodificador seja  $\hat{c} = c_i$ , sempre que  $w(e) \leq t$ . Assim, a melhor estrategia é usar o vetor código mais próximo do vetor *r* recebido, dessa forma, usa-se a menor distancia de *Hamming* de *d(, r)*[\(HAYKIN,](#page-95-4) [2004\)](#page-95-4) [\(MATTOS,](#page-95-6) [2012\)](#page-95-6).

Assim a estrategia deve ser tal que a distancia de *Hamming d(c<sub>i</sub>, r)*  $\leq t$  e  $d(c_i, c_j) \geq$ 2+ 1. Como pode ser visto na figura [9a](#page-44-0), o vetor mais próximo do vetor *r* é o vetor código  $c_i$  pois se tem certeza que  $c_j$  está à uma distancia maior ou igual a 2t de  $c_i$ . Já na figura [9b](#page-44-0), não se tem um vetor mais próximo podendo ocorrer do decodificador decidir por  $c_j$ propagando um erro [\(HAYKIN,](#page-95-4) [2004\)](#page-95-4).

<span id="page-44-0"></span>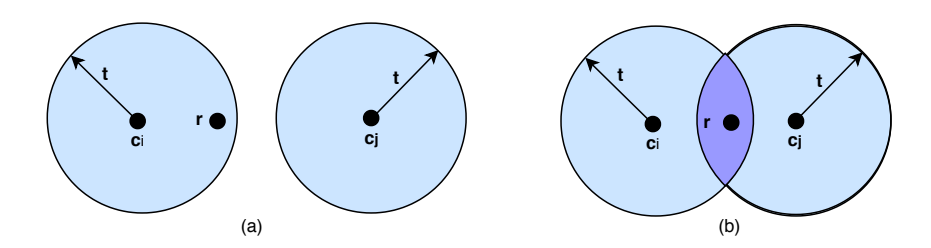

Figura 9 – (a)Distancia de *Hamming*  $d(c_i, c_j) \geq 2t + 1$ . (b) Distancia de *Hamming*  $d(c_i, r) \le t$  [\(HAYKIN,](#page-95-4) [2004\)](#page-95-4).

# 2.9 Codigos de verificação de paridade de baixa densidade - LDPC

Os códigos de verificação de paridade de baixa densidade (LDPC) pertencem a uma ampla família de técnicas de codificação para controle de erros chamadas códigos compostos. O LDPC apresenta algumas importantes vantagens em relação aos códigos turbo, ausência de palavras-código de baixo peso e decodificação iterativa de menor complexidade. Quanto à questão de palavras-código de baixo peso considerasse que em um código turbo um certo numero de palavras-código estão indesejavelmente próximas. Isso permite que o ruido de canal faça com que a as palavras-código sejam confundidas com suas vizinhas. A não existência de palavras-código de baixo peso permite que o LDPC possa ser facilmente construído de forma a obter taxas de erro de *bits* extremamente pequenas [\(HAYKIN,](#page-95-4) [2004\)](#page-95-4). O peso da palavra código é o número de coordenadas não nulas do bloco [\(MATTOS,](#page-95-6) [2012\)](#page-95-6).

A segunda vantagem condiz na complexidade computacional, enquanto um decodificador turbo opera sobre treliça do código convolucional, o numero de computações em cada recursão do algorítimo se dimensiona linearmente com o numero de treliças, normalmente treliças com 16 estados ou mais. Os códigos LDPC, por sua vez, usam uma única treliça de verificação da paridade simples que tem apenas dois estados. O que permite que os códigos LDPC sejam significativamente mais simples. Além do grande advento de ser "paralelizável", que permite sua execução em maiores velocidades. Entretanto, para grandes blocos, a complexidade de codificação do LDPC é maior quando comparado [\(HAYKIN,](#page-95-4) [2004\)](#page-95-4).

O nome LDPC vem da característica de possuírem uma Matriz de Verificação de paridade H esparsa, isto é, a matriz H possui poucos 1's em comparação à quantidade de 0's. Esta característica advém do fato de estes códigos possuírem uma grande distância mínima, ausência de palavras-código de baixo peso, e consequentemente uma baixa probabilidade de erro [\(MATTOS,](#page-95-6) [2012\)](#page-95-6).

# 2.9.1 Códigos LDPC

Códigos LDPC são especificados por uma matriz de verificação de paridade, que é esparsa, consistindo apenas de 0's e poucos 1's. Para a caracterização, tem-se que *n* indica o tamanho de blocos,  $t_c$  o peso em cada coluna da matriz e  $t_r$  o peso de cada linha da matriz esparsa, com  $t_r > t_c$ . A taxa do LDPC com esse formato poder ser medida como na equação [2.15](#page-45-0) [\(HAYKIN,](#page-95-4) [2004\)](#page-95-4).

$$
r = 1 - \frac{t_c}{t_r} \tag{2.15}
$$

<span id="page-45-0"></span>Isso pode ser justificado, de forma que se admita que  $\rho$  indique a densidade da matriz esparsa é possível definir que  $t_c = \rho(n-k)$  e  $t_r = \rho(n)$ . Onde (n-k) é justamente o numero de linhas na matriz esparsa A e *n* o numero de colunas. Relacionando essas equações, obtém-se  $\frac{t_c}{t_r} = 1 - \frac{k}{n}$  $\frac{k}{n}$ , por definição a taxa de código de um código de blocos  $\frac{k}{n}$  $\frac{k}{n}$ , validando o resultado da equação [2.15.](#page-45-0) Para a matriz deve-se garantir que as linhas sejam linearmente independentes [\(HAYKIN,](#page-95-4) [2004\)](#page-95-4).

Para motivos de maior compreensão as figuras *grafos bipartites* são utilizadas, essas conseguem uma ótima retratação dos códigos LDPC. Para um caso com  $n = 10$ ,  $t_c = 3$  e  $t_r = 5$ , tem-se seu grafo na figura [10.](#page-46-0) Os nós a esquerda, são os nós de variáveis e correspondem a elementos de palavra-código. Os nós a direita, são nós de verificação, os quais correspondem ao conjunto de restrições de verificação de paridade. Esse tipo de LDPC é regular, porque todos os nós são similares, apresentando o mesmo grau. Para esse grafo o tamanho de bloco dos nós de variáveis é  $t_c = 3$ , e o grau dos nós de verificação é  $t_r = 5$ . À medida que *n* se aproxima do infinito, cada nó de verificação é conectado a uma fração cada vez menor de nós de variáveis, daí o termo baixa densidade [\(HAYKIN,](#page-95-4) [2004\)](#page-95-4).

A matriz A de verificação de paridade do LDPC não é sistemática, não tem *bits* de verificação da paridade que aparecem na forma diagonal. Mesmo diante disso é possível se obter uma matriz geradora G, por meio da eliminação *gaussiana* em aritmética com módulo 2. Considerando o que foi iniciado em Códigos de blocos lineares, [2.8.1,](#page-40-3) o vetor  $\operatorname{codigo} c$  é particionado como  $c = [b:m]$ , onde *m* é o vetor mensagem e *b*, o vetor paridade. Dessa forma, a matriz A de verificação de paridade pode ser particionada tal como na equação [2.16](#page-45-1) [\(HAYKIN,](#page-95-4) [2004\)](#page-95-4).

$$
A^T = \begin{bmatrix} A_1 \\ \dots \\ A_2 \end{bmatrix} \tag{2.16}
$$

<span id="page-45-1"></span>Em [2.16,](#page-45-1) a matriz  $A_1$  é quadrada com dimensões  $(n-k)\times(n-k)$ , e  $A_2$  é uma matriz retangular de dimensões  $k \times (n - k)$ , dessa forma obtém-se a equação [2.17](#page-46-1) e resolvendo

<span id="page-46-0"></span>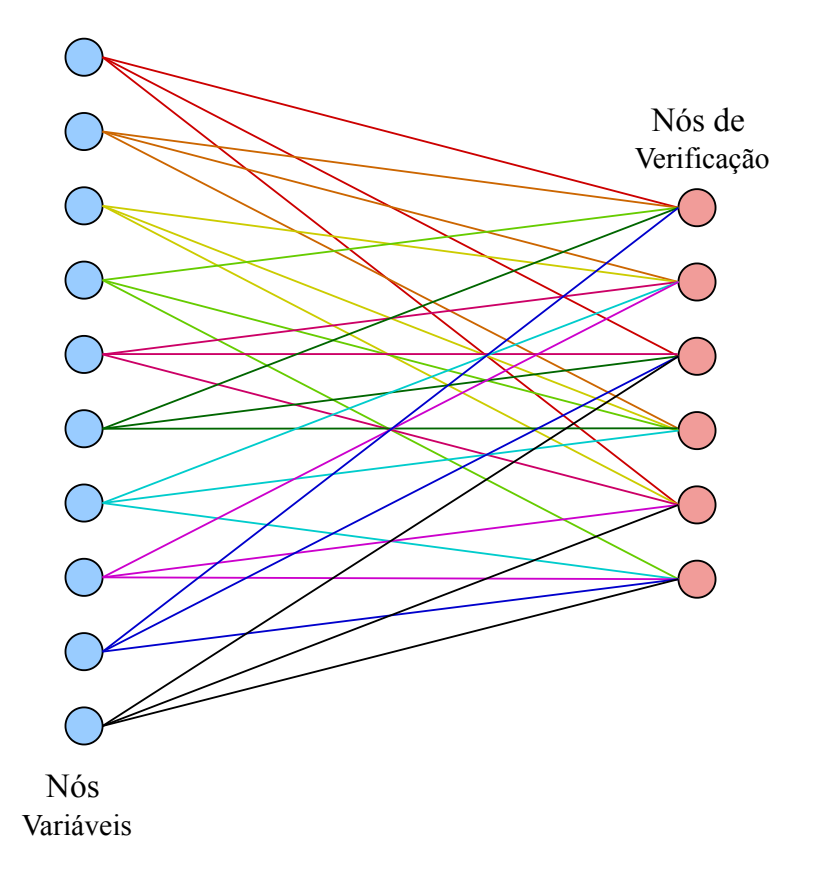

Figura 10 – Grafo bipartite do código LDPC(10,3,5) [\(HAYKIN,](#page-95-4) [2004\)](#page-95-4).

obtém-se [2.18](#page-46-1) [\(HAYKIN,](#page-95-4) [2004\)](#page-95-4).

<span id="page-46-1"></span>
$$
\begin{bmatrix} b & \vdots & m \end{bmatrix} \begin{bmatrix} A_1 \\ \dots \\ A_2 \end{bmatrix} = 0 \tag{2.17}
$$

$$
bA_1 + mA_2 = 0 \tag{2.18}
$$

Os vetores *m* e *b* se relacionam por  $b = mP$ , onde P é a matriz coeficiente. Substituindo em [2.18,](#page-46-1) tem-se a equação [2.19,](#page-46-2) onde é facilmente visto que para qualquer vetor mensagem *m* diferente de zero, a matriz coeficiente de códigos LDPC é satisfeita. Resolvendo para P, obtém-se a equação [2.20.](#page-46-2) Sendo a matriz geradora do LDPC definida como  $G = [P \; : \; I_k]$ , pela relação presente em [2.20,](#page-46-2) encontra-se a equação [2.21](#page-46-2) [\(HAYKIN,](#page-95-4) [2004\)](#page-95-4).

<span id="page-46-2"></span>
$$
PA_1 + A_2 = 0 \tag{2.19}
$$

- $P = A_2 A_1^{-1} = 0$  (2.20)
- $G = [A_2 A_1^{-1}]$  $(2.21)$

### 2.9.1.1 Considerações

<span id="page-47-0"></span>Considerando o modelo LDPC(10,3,5) enunciado anteriormente cujo o grafo esta presente na figura [10,](#page-46-0) a matriz de verificação de paridade é definida por [2.22.](#page-47-0) Mesmo que pareça aleatória, mantém as restrições quanto à regularidade presente no grafo [\(HAYKIN,](#page-95-4) [2004\)](#page-95-4).

 = ⎡ ⎢ ⎢ ⎢ ⎢ ⎢ ⎢ ⎢ ⎢ ⎢ ⎢ ⎢ ⎢ ⎣ 1 1 0 1 0 1 0 1 1 0 1 0 1 0 0 0 1 1 0 1 1 1 0 1 1 0 1 0 1 0 0 0 0 1 0 0 ⏟ ⏞ <sup>1</sup> . . . . . . . . . . . . . . . . . . 0 0 1 0 1 1 0 0 0 0 1 1 1 0 0 0 0 1 0 1 1 1 1 1 ⎤ ⎥ ⎥ ⎥ ⎥ ⎥ ⎥ ⎥ ⎥ ⎥ ⎥ ⎥ ⎥ ⎦ ⏟ ⏞ <sup>2</sup> (2.22)

<span id="page-47-1"></span>Particionando a matriz em suas partes, obtém-se as matrizes [2.23](#page-47-1) e [2.24](#page-47-2) [\(HAYKIN,](#page-95-4) [2004\)](#page-95-4).

$$
A_1 = \begin{bmatrix} 1 & 0 & 1 & 0 & 1 & 0 \\ 1 & 1 & 0 & 1 & 0 & 0 \\ 0 & 1 & 0 & 1 & 1 & 0 \\ 1 & 0 & 0 & 1 & 0 & 1 \\ 0 & 1 & 1 & 0 & 1 & 0 \\ 1 & 0 & 1 & 1 & 0 & 0 \end{bmatrix}
$$
(2.23)  

$$
A_2 = \begin{bmatrix} 0 & 1 & 0 & 1 & 0 & 1 \\ 0 & 1 & 0 & 0 & 1 & 1 \\ 1 & 0 & 1 & 0 & 0 & 1 \\ 0 & 0 & 1 & 0 & 1 & 1 \end{bmatrix}
$$
(2.24)

<span id="page-47-3"></span><span id="page-47-2"></span>Devendo agora fazer o inverso de  $A_1$ , pode ser visto na equação [2.25](#page-47-3) e o produto  $A_2A_1{}^{-1}$  em [2.26.](#page-48-0) E por fim o gerador LDPC(10,3,5) na equação [2.27.](#page-48-1) Esses passos ilustram o procedimento envolvido na geração do código [\(HAYKIN,](#page-95-4) [2004\)](#page-95-4). Com referencia ao modelo de LDPC deste trabalho, tem-se um tamanho de bloco muito maior que este.

$$
A_1^{-1} = \begin{bmatrix} 0 & 0 & 1 & 0 & 1 & 1 \\ 1 & 0 & 1 & 0 & 0 & 1 \\ 1 & 1 & 1 & 0 & 0 & 0 \\ 1 & 1 & 0 & 0 & 1 & 0 \\ 0 & 1 & 0 & 0 & 1 & 1 \\ 1 & 1 & 1 & 0 & 1 \end{bmatrix}
$$
 (2.25)

<span id="page-48-0"></span>
$$
A_2 A_1^{-1} = \begin{bmatrix} 1 & 0 & 0 & 1 & 1 & 0 \\ 0 & 0 & 0 & 1 & 1 & 1 \\ 0 & 0 & 1 & 1 & 1 & 0 \\ 0 & 1 & 0 & 1 & 1 & 0 \end{bmatrix}
$$
 (2.26)

<span id="page-48-1"></span>
$$
G = \begin{bmatrix} 1 & 0 & 0 & 1 & 1 & 0 & \vdots & 1 & 0 & 0 & 0 \\ 0 & 0 & 0 & 1 & 1 & 1 & \vdots & 0 & 1 & 0 & 0 \\ 0 & 0 & 1 & 1 & 1 & 0 & \vdots & 0 & 0 & 1 & 0 \\ 0 & 1 & 0 & 1 & 1 & 0 & \vdots & 0 & 0 & 0 & 1 \end{bmatrix}
$$
(2.27)

## 2.9.2 Distancia mínima de códigos LDPC

A análise algébrica do LDPC é difícil, sendo que este tem um grande tamanho de bloco, cerca de  $10^3$  a  $10^6$ , isso faz com que o numero de palavras-código também seja grande. Dessa forma, é muito mais produtivo a realização de uma analise estatística, onde pode se encontrar informações acerca de suas propriedades, tal como a distancia mínima dos códigos, que é a menor distancia de *Hamming* [\(HAYKIN,](#page-95-4) [2004\)](#page-95-4).

Como mostrado, a medida que aumenta-se o tamanho de bloco *n*, para  $t_c \geq 3$ e *>*  fixos, a distribuição de probabilidade pode ser delimitada por uma função próxima da função degrau unitária a uma fração fixa  $\Delta_{t_c t_r}$  do bloco *n*. Para um *n* grande, praticamente todos os códigos LDPC do conjunto tem uma distancia miníma de pelo menos  $n\Delta_{t_c t_r}$  [\(HAYKIN,](#page-95-4) [2004\)](#page-95-4).

# <span id="page-48-2"></span>2.9.3 Código LDPC e uma consideração probabilística do Algoritmo SPA (Sum Product Algorithm)

O SPA é a forma mais comum de decodificar dados a partir de um algorítimo LDPC, esse apresenta grande eficiência, sendo um algoritmo de decodificação iterativo baseado na propagação de crença. Para melhor entendimento, o SPA pode ser visto como um jogo de gangorra, considera-se duas etapas ora um lado sobe e o outro desce, outrora o contrario. No SPA na primeira etapa, cada nó de variável(CN - *check node*) passa informações por meio de suas arestas para os nós de verificação conectados no fluxo de passagem de cima para baixo. Na próxima etapa, cada nó de verificação(CN - *check node*) retorna as informações para todos os nós de variáveis aos quais estão conectados em um fluxo de passagem de baixo para cima [\(LATHI; DING,](#page-95-5) [2009\)](#page-95-5). Esses nós podem ser visualizados na figura [10,](#page-46-0) os nós de verificação são conectados aos nós de variáveis por meio de arestas.

No processo de decodificação considera-se a matriz de paridade H, que já foi enunciada nas subseções anteriores, aonde H tem tamanho  $J \times n$ , e  $J = n - k$ . Para um LDPC com código de bloco (n,k), a palavra-código é representada pelos bits dos nós de variável  $v_j, j = 1, ..., n$ , assim, para o j-ésimo nó de variável  $v_j$ , tem-se a relação presente em [2.28,](#page-49-0) essa equação denota um grupo de nós de paridade conectados a  $v_j$ . Para o i-ésimos nó de verificação  $z_i$  tem-se a equação [2.29,](#page-49-0) essa denota o grupo de nós de variáveis conectados a  $z_i$  [\(LATHI; DING,](#page-95-5) [2009\)](#page-95-5).

<span id="page-49-0"></span>
$$
\mu_j = \{i : h_{ij} = 1, 1 \le i \le J\}
$$
\n(2.28)

$$
\sigma_i = \{j : h_{ij} = 1, 1 \le j \le n\}
$$
\n(2.29)

<span id="page-49-1"></span>A probabilidade de satisfazer o nó de verificação  $z_i = 0$  quando  $v_j = u$  é definida na equação [2.30,](#page-49-1) denotando o vetor de *bits* de variável como **v**, pelo teorema de Bayes obtem-se a equação [2.31,](#page-49-2) onde  $R_{i,j}$  é a mensagem passada dos nós de verificação para os nós de variável [\(LATHI; DING,](#page-95-5) [2009\)](#page-95-5).

$$
R_{i,j}(u) = P[z_i = 0 | v_j = u] \qquad u = 0, 1 \qquad (2.30)
$$

<span id="page-49-2"></span>
$$
R_{i,j}(u) = \sum_{\mathbf{v}:v_j=u} P[z_i = 0|\mathbf{v}] \cdot P[\mathbf{v}|v_j = u]
$$
  
=  $\sum_{v_l: l \in \sigma_i, l \neq j} P[z_i = 0|v_j = u, \{v_l : l \in \sigma_i, l \neq j\}] \cdot P[\{v_l : l \in \sigma_i, l \neq j\}|v_j = u]$  (2.31)

Quanto aos nós de verificação  $z_i$ , para estimar a probabilidade  $P[\{v_i : l \in \sigma_i, l \neq j\}]$  $j\}|v_i = u|$ , os nós de verificação  $z_i$  coletam informações do conjunto de nós de variável  $\sigma_i$ . Então define-se a probabilidade  $v_l = x$  obtida dos nós de verificação com exceção do i-ésimo, o que pode ser visto na equação [2.34](#page-49-3) [\(LATHI; DING,](#page-95-5) [2009\)](#page-95-5).

$$
Q_{i,l}(x) = P[v_i = x | \{ z_m = 0 : m \in \mu_l, m \neq i \}] \qquad u = 0, 1 \qquad (2.32)
$$

Além disso, e assumindo que a probabilidade dos nós de variáveis são aproximadamente independentes [\(LATHI; DING,](#page-95-5) [2009\)](#page-95-5), É possível estimar:

$$
P[\{v_l : l \in \sigma_i, l \neq j\}|v_j = u] = \prod_{l \in \sigma_i, l \neq j} Q_{i,l}(v_l)
$$
\n(2.33)

<span id="page-49-3"></span>Isso significa que os nós de verificação podem atualizar as mensagens por meio de [\(LATHI; DING,](#page-95-5) [2009\)](#page-95-5):

$$
R_{i,j}(u) = \sum_{v_l: l \in \sigma_i, l \neq j} P[z_i = 0 | v_j = u, \{v_l: l \in \sigma_i, l \neq j\}] \cdot \prod_{l \in \sigma_i, l \neq j} Q_{i,l}(v_l)
$$
(2.34)

A probabilidade de  $P[z_i = 0 | v_j = u, \{v_l : l \in \sigma_i, l \neq j\}]$  é 0 ou 1. Isto é, o conjunto de nós de verificação  $Z_i = 0$  pode ter sucesso ou falha. A equação [2.34](#page-49-3) permite  $R_{i,j}(u)$ ser atualizado quando o i-ésimo nó de verificação receber  $Q_{i,j}(v_l)$ . Com a atualização de  $R_{i,j}(u)$ , este poderá passar para os nós de variável a mensagem necessária para atualizar  $Q_{i,j}(x)$ . Então novamente usando o teorema de Bayes, obtém-se a equação [2.35](#page-50-0) [\(LATHI;](#page-95-5) [DING,](#page-95-5) [2009\)](#page-95-5).

$$
Q_{i,l}(x) = \frac{P[v_l = x | \{z_m = 0 : m \in \mu_l, m \neq i\} | v_l = x]}{P[v_l = x | \{z_m = 0 : m \in \mu_l, m \neq i\}]} \tag{2.35}
$$

<span id="page-50-1"></span><span id="page-50-0"></span>Dessa forma novamente assumindo que as verificadores de paridade são independentes, obtém-se a equação [2.36](#page-50-1) [\(LATHI; DING,](#page-95-5) [2009\)](#page-95-5).

$$
P[{z_m = 0 : m \in \mu_l, m \neq i}]|v_l = x] \cdot \prod_{m \in \mu_l, m \neq i} R_{m,l}(x)
$$
\n(2.36)

<span id="page-50-2"></span>Definindo a probabilidade do bit de variável como  $P_l(x) = P(v_l = x)$ . Considerando  $\alpha_{i,l}$  fator de normalização tal que  $Q_{i,l}(1) + Q_{i,l}(0) = 1$ . É possível atualizar  $Q_{i,l}(x)$ nos nós de variável baseado na equação [2.34,](#page-49-3) isso se revela na equação [2.37](#page-50-2) [\(LATHI;](#page-95-5) [DING,](#page-95-5) [2009\)](#page-95-5).

$$
Q_{i,l}(x) = \alpha_{i,l} \cdot p_l(x) \prod_{m \in \mu_l, m \neq i} R_{m,l}(x) \tag{2.37}
$$

Esta mensagem será passada de volta para os nós de verificação. Está comunicação pode ser vista na figura [11,](#page-51-0) tal como ocorre. Na figura  $R^k_{i,j}$  representa a mensagem enviada do nó de verificação para o nó de variável, enquanto  $Q_{i,j}^{k+l}$  é a mensagem enviada do nó de variável para o nó de verificação [\(LATHI; DING,](#page-95-5) [2009\)](#page-95-5).

Para um maior entendimento é possível sumarizar o SPA, a seguir tem-se os passos que devem ser tomados em ordem [\(LATHI; DING,](#page-95-5) [2009\)](#page-95-5):

<span id="page-50-3"></span>**Inicialização:** Considerando  $m = 0$  e um  $m_{max}$  tal que seja o numero de iterações. Para todo  $h_{i,l} = 1$  em **H**, usa-se as probabilidades anteriores para definir as equações [2.38.](#page-50-3)

$$
Q_{i,l}^0(1) = P_l(1) \tag{2.38a}
$$

$$
Q_{i,l}^0(0) = P_l(0)
$$
\n(2.38b)

<span id="page-50-5"></span><span id="page-50-4"></span>**Passo 1:** O nó de verificação i atualiza as informações, equações [2.39.](#page-50-4)

$$
R_{i,j}(1) = \sum_{v_l: l \in \sigma_i, l \neq j} P[z_i = 0 | v_j = 1, \{v_l\}] \cdot \prod_{l \in \sigma_i, l \neq j} Q_{i,l}^{(m)}(v_l)
$$
(2.39a)

<span id="page-51-0"></span>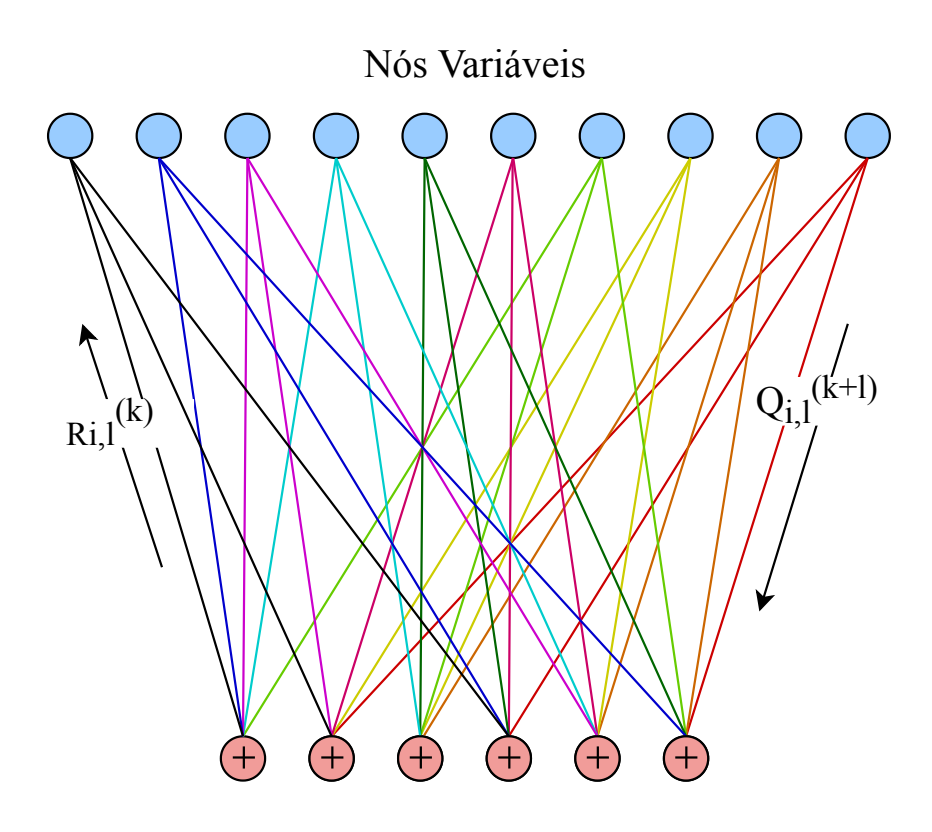

Nós de Verificação

Figura 11 – Troca de mensagens no SPA [\(LATHI; DING,](#page-95-5) [2009\)](#page-95-5).

$$
R_{i,j}(0) = \sum_{v_l: l \in \sigma_i, l \neq j} P[z_i = 0 | v_j = 0, \{v_l\}] \cdot \prod_{l \in \sigma_i, l \neq j} Q_{i,l}^{(m)}(v_l)
$$
(2.39b)

<span id="page-51-1"></span>**Passo 2:** Para cada nó de variável indexado por l, atualiza com as equações [2.40.](#page-51-1)

$$
Q_{i,j}^{(m+1)}(0) = \alpha_{i,l}^{(m+1)} \cdot p_l(0) \prod_{m \in \mu_l, m \neq j} R_{i,l}^{(m)}(0) \tag{2.40a}
$$

$$
Q_{i,j}^{(m+1)}(1) = \alpha_{i,l}^{(m+1)} \cdot p_l(1) \prod_{m \in \mu_l, m \neq j} R_{i,l}^{(m)}(1) \tag{2.40b}
$$

<span id="page-51-2"></span>Onde o fator de normalização  $\alpha_{i,l}^{(m+1)}$  é selecionado segundo a equação [2.41.](#page-51-2)

$$
Q_{i,j}^{(m+1)}(0) + Q_{i,j}^{(m+1)}(0) = 1
$$
\n(2.41)

<span id="page-51-3"></span>**Passo 3:** Nos nós de variável, estimar as probabilidades a posteriori. É possível ver nas equações [2.42.](#page-51-3)

$$
p^{(m+1)}[v_l = 0|\mathbf{r}] = \alpha_{i,l}^{(m+1)} \cdot p_l(0) \prod_{m \in \mu_l} R_{i,l}^{(m)}(0)
$$
 (2.42a)

$$
p^{(m+1)}[v_l = 1|\mathbf{r}] = \alpha_{i,l}^{(m+1)} \cdot p_l(1) \prod_{m \in \mu_l} R_{i,l}^{(m)}(1)
$$
 (2.42b)

<span id="page-52-0"></span>Onde o fator de normalização  $\alpha_l^{(m+1)}$  $\binom{(m+1)}{l}$  é selecionado segundo a equação [2.43.](#page-52-0)

$$
p^{(m+1)}[v_l = 0|\mathbf{r}] + p^{(m+1)}[v_l = 1|\mathbf{r}] = 1
$$
\n(2.43)

<span id="page-52-1"></span>**Passo 4:** Realiza a difícil decisão de qual o bit de código [2.44.](#page-52-1)

$$
\hat{v}_l = sign \left\{ \log \frac{p^{(m+1)}[v_l = 1|\mathbf{r}]}{p^{(m+1)}[v_l = 0|\mathbf{r}]} \right\} \tag{2.44}
$$

Nesse momento se a palavra-código satisfazer todos as verificações de paridade, para-se a decodificação. Em outro caso, retorna-se ao passo 1 para uma outra iteração.

### 2.9.4 Algoritmos Sum-Product e Min-Sum

Na seção [2.9.3](#page-48-2) foi trazido de forma probabilística acerca do funcionamento do algoritmo SPA, a mesma traz um teor matemático complexo a se considerar em analises mais generalizadas para a construção do código. Nesta seção será enunciado os mesmo passos tomadas anteriormente com uma notação mais simplista e de mais fácil entendimento e compreensão, além de ser enunciado acerca do algoritmo Min-Sum que será o utilizado na construção do LDPC neste texto.

Antes é necessário que se introduza uma outra notação, para tal  $L_n$  é a priori informação do bit de nó,  $\overline{L_n}$  a informação posterior do bit de nó,  $E_{m,n}$  e a verificação para o bit mensagem de *m* para *n* e *,* o bit para a mensagem de verificação de *n* para *m*. O SPA pode ser sumarizado como [\(ISLAM et al.,](#page-95-7) [2011\)](#page-95-7):

#### **Passo 1:** Inicialização

1 - Recebe-se a priori informação,  $L_n = -r_n$ ; 2 - O bit para verificação de mensagem inicializa,  $F_{n,m} = L_n$ .

**Passo 2:** Passo horizontal

<span id="page-52-2"></span>Processa-se o nó de verificação [\(ISLAM et al.,](#page-95-7) [2011\)](#page-95-7):

$$
E_{m,n} = \log \frac{1 + \prod_{n' \in N(m)} \tan \left(\frac{F_{n',m}}{2}\right)}{1 - \prod_{n' \in N(m)} \tan \left(\frac{F_{n',m}}{2}\right)}\tag{2.45}
$$

**Passo 3:** Passo vertical

A posteriori informação [\(ISLAM et al.,](#page-95-7) [2011\)](#page-95-7):

$$
\overline{L_n} = L_n + \sum_{m \in M(n)} E_{m,n} \tag{2.46}
$$

O bit para a mensagem de verificação [\(ISLAM et al.,](#page-95-7) [2011\)](#page-95-7):

$$
F_{m,n} = \overline{L_n} + \sum_{m' \in M(n) \backslash m} E_{m,n} \tag{2.47}
$$

**Passo 4:** Limiar de decodificação

$$
\overline{c_n} = \begin{cases} 0, & \text{se } \overline{L_n} > 0 \\ 1, & \text{caso contrário} \end{cases} \tag{2.48}
$$

Assim se  $\overline{c_n} = 0$ , o algorítimo para e o resultado da decodificação é validade. Caso não, uma nova iteração é iniciada. Caso sejam necessárias novas iterações essas continuaram até um limite máximo pré definido [\(ISLAM et al.,](#page-95-7) [2011\)](#page-95-7).

#### 2.9.4.1 Min-sum

O algoritmo min-sum é na verdade uma modificação especifica do SPA, essa modificação reduz a complexidade da implementação do decodificador. A alteração se condiz em alterar no passo horizontal a equação [2.45](#page-52-2) utilizando a relação  $2\tanh^{-1} p = \log \frac{1+p}{1-p}$ , dessa forma passa-se a ter a equação [2.49](#page-53-0) [\(ISLAM et al.,](#page-95-7) [2011\)](#page-95-7).

$$
E_{m,n} = 2 \tanh^{-1} \prod_{n' \in N(m) \backslash n} \tanh \frac{F_{n',m}}{2}
$$
 (2.49)

<span id="page-53-1"></span><span id="page-53-0"></span>A equação [2.49](#page-53-0) pode ser modificada, de tal forma que se obtém a equação [2.50](#page-53-1) [\(ISLAM et al.,](#page-95-7) [2011\)](#page-95-7).

$$
E_{m,n} = 2 \tanh^{-1} \prod_{n' \in N(m) \backslash n} sgn(F_{n',m}) \prod_{n' \in N(m) \backslash n} \tanh \frac{|F_{n',m}|}{2}
$$
 (2.50a)

$$
E_{m,n} = \prod_{n' \in N(m)\backslash n} sgn(F_{n',m}) 2 \tanh^{-1} \prod_{n' \in N(m)\backslash n} \tanh \frac{|F_{n',m}|}{2}
$$
(2.50b)

<span id="page-53-2"></span>Então o algoritmo min-sum usa a simplificação da equação [2.50b,](#page-50-5) relaciona os termos similares e reconhece que o menor termo  $F_{n',m}$  domina o produtório, assim o produtório pode ser aproximado pelo mínimo do termo dominante. E a equação passa a ter a forma da equação [2.51](#page-53-2) [\(ISLAM et al.,](#page-95-7) [2011\)](#page-95-7).

$$
E_{m,n} = \prod_{n' \in N(m)\backslash n} sgn(F_{n',m})min_{n' \in N(m)\backslash n} |F_{n',m}| \qquad (2.51)
$$

# 2.10 Construção do LDPC e sua implementação para o padrão DVB-S2X

<span id="page-54-0"></span>Trazendo para o modelo especifico do DVB-S2X, para a consideração de como se relaciona a matriz de paridade, vale considerar um exemplo de codificação de LDPC com palavra-código de tamanho N=8 e uma rate de  $\frac{1}{2}$ . Este pode ser especificado pela matriz presente em [2.52](#page-54-0) [\(ETSI,](#page-94-3) [2015\)](#page-94-3).

$$
H = \begin{bmatrix} n_1 & n_2 & n_3 & n_4 & n_5 & n_6 & n_7 & n_8 \\ 1 & 0 & 0 & 1 & 1 & 0 & 0 & 1 \\ 0 & 1 & 1 & 0 & 1 & 0 & 1 & 0 \\ 1 & 0 & 1 & 0 & 0 & 1 & 0 & 1 \\ 0 & 1 & 0 & 1 & 0 & 1 & 1 & 0 \end{bmatrix} \begin{bmatrix} m_1 \\ m_2 \\ m_3 \\ m_4 \end{bmatrix}
$$
(2.52)

<span id="page-54-1"></span>As relações presente na matriz pode ser também vista no gráfico bipartite na figura [12.](#page-54-1) O gráfico conserva as considerações do LDPC com as suas características, no caso tem-se 8 nós de variáveis e 4 nós de verificação, o que corresponde a um taxa de  $\frac{1}{2}$ .

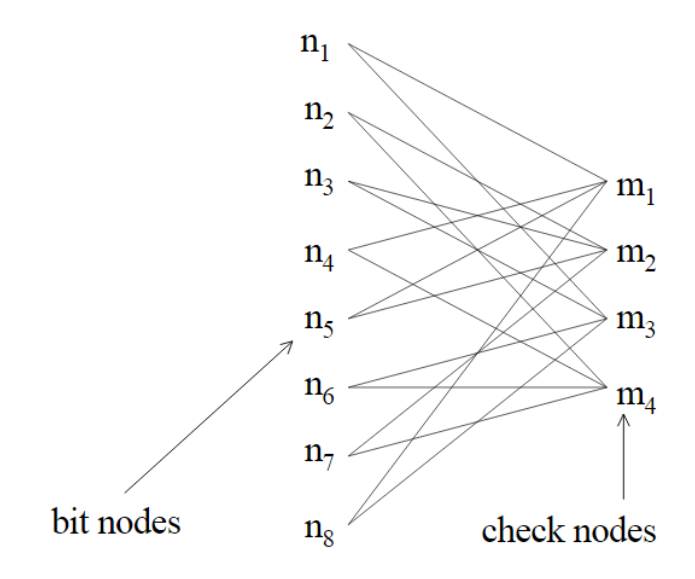

Figura 12 – *Bipartite* exemplo LDPC DVB-S2X [\(ETSI,](#page-94-3) [2015\)](#page-94-3).

Segundo [\(ETSI,](#page-94-3) [2015,](#page-94-3) p. 65), a finalidade do decodificador é determinar os valores transmitidos dos bits. Os nós de variáveis e os nós de verificação se comunicam entre si para realizar isso. A decodificação começa atribuindo o valor do canal recebido de cada bit a todas as bordas de saída do nó de variável correspondente aos nós de verificação adjacentes. Ao receber isso, os nós de verificação fazem uso das equações de verificação de paridade para atualizar as informações do nó de variável e enviá-lo de volta. Cada nó de variável, em seguida, executa uma votação por maioria simples entre as informações que chegam de seus nós de verificação adjacentes. Neste ponto, se as decisões difíceis sobre os bits satisfizerem todas as equações de verificação de paridade, isso

significa que uma palavra de código válida foi encontrada e o processo é interrompido. Caso contrário, os nós de variáveis continuam enviando o resultado de seus votos por maioria simples para os nós de verificação.

De forma resumida os passos que são tomados e que já foram previamente enunciados são

<span id="page-55-0"></span>• Inicialização

$$
v_{n \to k_i} = u_n, \qquad n = 0, 1, ..., N - 1, \qquad i = 1, 2, ..., \deg \text{ (bitnoden)} \tag{2.53}
$$

<span id="page-55-1"></span>Na equação [2.53,](#page-55-0) tem-se a mensagem que vai do nó de variável *n* para o nó de verificação adjacente , anota o valor do canal para o bit *n* e *N* é o tamanho da palavracódigo. O processo de inicialização também é mostrado na figura [13](#page-55-1) [\(ETSI,](#page-94-3) [2015\)](#page-94-3).

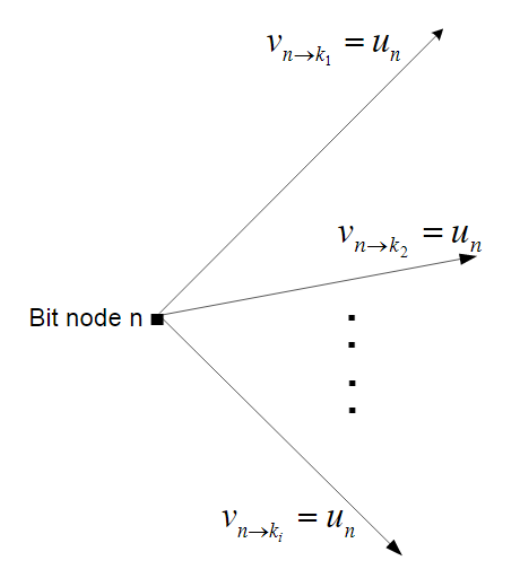

Figura 13 – Inicialização [\(ETSI,](#page-94-3) [2015\)](#page-94-3).

• Atualização do nó de verificação

Denota-se as mensagens recebidas para o nó de verificação *k* de seus nós de variáveis adjacentes  $d_c$  por  $V_{n_1\to k}$ ,  $V_{n_2\to k}$ , ...,  $V_{n_{dc}\to k}$  que pode ser visto na figura [14](#page-56-0) - (a). Então calcula-se as mensagens de saída do nó de verificação *k* de volta para nós de variáveis adjacentes, com as mensagens  $W_{k \to n_1}$ ,  $W_{k \to n_2}$ , ...,  $W_{k \to n_{dc}}$  [\(ETSI,](#page-94-3) [2015\)](#page-94-3).

$$
W_{k \to n_i} = g(V_{n_1 \to k}, V_{n_2 \to k}, \dots, V_{n_{i-1} \to k}, V_{n_{i+1} \to k}, \dots, V_{n_{dc} \to k})
$$
\n(2.54)

<span id="page-56-0"></span>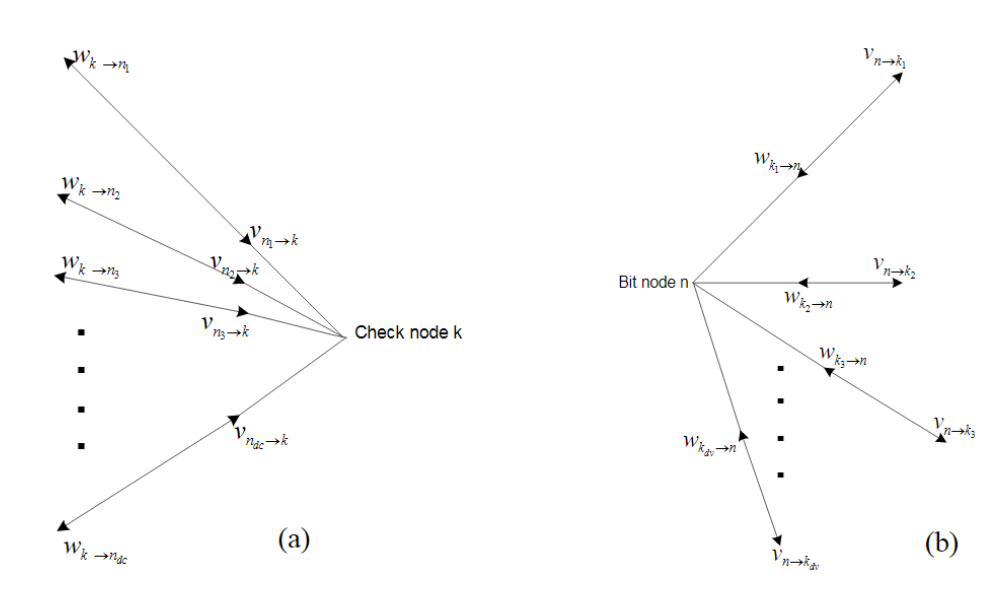

Figura 14 – (a) Atualização do nó de verificação, (b) Atualização do nós de variáveis [\(ETSI,](#page-94-3) [2015\)](#page-94-3).

Onde:

$$
g(a,b) = sign(a) \times sign(b) \times min(|a|,|b|) + LUTg(a,b)
$$
\n(2.55)

E:

$$
LUT_g(a,b) = \log(1 + e^{-|a+b|}) - \log(1 + e^{-|a-b|})
$$
\n(2.56)

• Atualização do nó de *bit*

Denota-se as mensagens recebidas para o nó de variável *n* de seus nós de verificação  $d_v$  adjacentes por  $W_{k_1\to n}$ ,  $W_{k_2\to n}$ , ...,  $W_{k_{dv}\to q}$  que pode ser visto na figura [14](#page-56-0) - (b). Então calcula-se as mensagens de saída do nó de variável *n* de volta para nós de verificação adjacentes  $d_v$ . Denotar essas mensagens por  $V_{n\to k_1}, V_{n\to k_2}, ..., V_{n\to k_{d_V}}$ . Então é computado com a equação [2.57](#page-56-1) [\(ETSI,](#page-94-3) [2015\)](#page-94-3).

$$
V_{n \to k_i} = u_n + \sum_{j \neq i} W_{k_j} \to n \tag{2.57}
$$

<span id="page-56-1"></span>• Decisão para próxima iteração

Após as atualizações do nó de variável, a decisão difícil pode ser feita para cada *bit n* observando o sinal de  $V_{n\to k_i} + W_{k_i\to n}$  para qualquer  $k_i$ . Se as decisões difíceis satisfizerem todas as equações de verificação de paridade, significa que uma palavra de código válida

foi encontrada, portanto o processo é interrompido. Caso contrário, outro nó de verificação/atualização de nó de *bit* é executado. Se nenhuma convergência for alcançada após um número predeterminado de iterações, a saída de corrente será distribuída. Conforme a Relação sinal-ruído (SNR) aumenta, o decodificador converge com menos iterações [\(ETSI,](#page-94-3) [2015\)](#page-94-3).

# 2.11 Estado da arte

Esta seção visa a apresentação de resultados obtidos em trabalhos que tiveram como tema a implementação em FPGA dos algoritmos utilizados no processo de decodificação do LDPC. Os resultados referentes aos decodificadores LDPC estão apresentados na Tabela [3.](#page-58-0)

[\(LOI,](#page-95-8) [2010\)](#page-95-8), foram utilizados dois diferentes dispositivos o FPGA *Xilinx Virtex-II Pro XC2VP100* e a *Xilix Virtex-6 XC6LX240T*. Nesta tese os autores se preocuparam em realizar testes para a construção de algoritmos com um esquema de mapeamento de memória que permite que seja utilizado 180 ou 360 unidades funcionais (FUs) em paralelo, que são usadas na decodificação usando o Algoritmo de Soma de Produto (SPA).

[\(LIMA et al.,](#page-95-9) [2014\)](#page-95-9), traz a construção de todo o padrão DVBS2-X, em especial o LDPC que representa cerca de 80% da área consumida, sendo justificado por todo o processamento necessário e pelo nível de paralelismo.

Em [\(MENGARDA et al.,](#page-96-2) [2016\)](#page-96-2) é apresentado o desenvolvimento de um core em lógica programável de um *codec* LDPC (Low-Density Parity-Check) compatível com o padrão DVB-S2. O core opera com os dois tamanhos de *frames* e as vinte e uma taxas de codificação previstas no padrão. O mesmo usa [\(LOI,](#page-95-8) [2010\)](#page-95-8) como parâmetros de teste e construção.

<span id="page-58-0"></span>

| Autor        | Ano  | Tecnologia          | Algoritmo  | Consumo de               |
|--------------|------|---------------------|------------|--------------------------|
|              |      |                     |            | Recursos                 |
| Loi $(2010)$ | 2010 | $V$ <i>irtex-II</i> | <b>SPA</b> | FFs: 26458;              |
|              |      | Pro XC2VP100        |            | LUTs: 67026;             |
|              |      | $-180$ (FUs)        |            | <b>BRAMs: 191;</b>       |
|              |      |                     |            | $f_{max}(MHz)$ : 83.4    |
| Loi $(2010)$ | 2010 | $V$ <i>irtex-II</i> | <b>SPA</b> | FFs: 51151;              |
|              |      | Pro XC2VP100        |            | LUTs: 120823;            |
|              |      | $-360$ (FUs)        |            | <b>BRAMs: 191;</b>       |
|              |      |                     |            | $f_{max}(MHz)$ : 87.1    |
| Loi(2010)    | 2010 | $V$ <i>irtex-6</i>  | <b>SPA</b> | FFs: 27130;              |
|              |      | XC6LX240T           |            | LUTs: 51245;             |
|              |      | $-180$ (FUs)        |            | <b>BRAMs: 129;</b>       |
|              |      |                     |            | $f_{max}(MHz)$ : 83.4    |
| Loi $(2010)$ | 2010 | $V$ <i>irtex-6</i>  | <b>SPA</b> | FFs: 51245;              |
|              |      | XC6LX240T           |            | LUTs: 90432;             |
|              |      | $-360$ (FUs)        |            | <b>BRAMs: 129;</b>       |
|              |      |                     |            | $f_{max}(MHz)$ : 87.1    |
| Lima et al.  | 2014 | Alteras FPGA        | Minimum-   | FFs: 59692;              |
| (2014)       |      | (Stratix IV)        | Sum        | LUTs: 53607;             |
|              |      |                     | algorithm  | <b>BRAMs: 118;</b>       |
| Mengarda     | 2016 | Xilinx              | Minimum-   | FFs: 45183;              |
| al.<br>et    |      | XC7K160             | Sum        | LUTs: 79524;             |
| (2016)       |      |                     | algorithm  | <b>BRAMs: 334;</b>       |
|              |      |                     |            | $f_{max}(MHz)$ : 100,058 |

Tabela 3 – Tabela comparativa de implementações de codificação do LDPC.

# 3 Metodologia

# 3.1 Introdução

O presente trabalho realiza o estudo e construção da arquitetura de um LDPC próprio do padrão de comunicação DVB-S2X. Neste trabalho foi considerada apenas a construção da primeira varredura em FPGA com a utilização da linguagem de descrição de *hardware* VHDL. Para a organização e gerenciamento das tarefas relacionadas ao desenvolvimento do projeto, foi adotada a metodologia ágil *SCRUM* com *Sprints* quinzenais. As primeiros *Sprints* foram dedicadas ao desenvolvimento do ALU que com a incrementação na segunda etapa posteriori deste trabalho vem a ser as Unidades Funcionais (FU).

O trabalho contou com a existência de um modelo de referencia dos componentes do sistema que foram codificados com o auxilio de uma ferramenta de *software*, usando a linguagem de programação C. Um diferencial desse modelo é que em sua implementação buscou-se uma aproximação da implementação em linguagem de descrição de *hardware*.

A partir do modelo de referência foram especificados os blocos e partes necessárias para construção, então, foi realizada sua codificação em VHDL. As arquiteturas implementadas foram submetidas a uma análise comportamental por meio de simulações, visando a verificação de seu funcionamento, essa análise consiste em instanciar as entidades como componentes em um arquivo de simulação. Neste arquivo, são criados sinais que são responsáveis por gerar estímulos nas entradas do sistema, os valores utilizados como entrada estão salvos previamente em uma memoria RAM *(Random-access memory)*, essas apresentam uma grande dimensão por conta do fator de paralelismo intrínseco, e as conexões e deslocamento que devem ser realizadas, foram salvas em uma memoria ROM *(Read-only memory)* com duas portas.

As implementações dos códigos, assim como o acompanhamento da evolução do trabalho, foram realizadas com o uso da ferramenta *Git* para versionamento de projetos. O *Git* é um sistema que armazena as mudanças feitas em arquivos ao longo de um período, visando a recuperação de versões específicas e o monitoramento das modificações ao longo do ciclo de vida do projeto [\(CHACON; STRAUB,](#page-94-4) [2014\)](#page-94-4). Adicionalmente, foi utilizada uma pasta com compartilhamento em nuvem para a manutenção dos códigos, prevendo qualquer falha do computador utilizado.

# 3.2 Requisitos

Por meio de estratégias para sincronização dos subsistemas do decodificador FEC - DVB-S2X, foi definido requisitos de interface e funcionamento para os sistemas. Os requisitos do LDPC estão descritos a seguir.

• *Reset* assíncrono

O decodificador deve retomar as condições inicias e mantê-las enquanto o sinal de *reset* estiver habilitado. Quando o sinal de *reset* assíncrono *reset in* for acionado, o LDPC deve permanecer no estado ocioso em que aguarda o início do recebimento da próximo entrada para decodificação.

• Reconhecimento do início do *frame* e dos parâmetros de codificação

O LDPC deve iniciar o processo de decodificação quando nova entrada for recebida. Tendo em vista que o processo de decodificação depende do tamanho do *frame* e da taxa de código, Uma entrada chamada  $sync\_in$  indica à arquitetura que pode ler o tipo de *frame* e taxa de código, então o LDPC deve iniciar a decodificação a partir das novas entradas.

• Aguardar disponibilidade dos *bits*

A leitura da entrada de recebimento do *frame* deve ser feita apenas quando os sinais de entrada estiverem estáveis. Quando uma leitura for realizada, o decodificador deve aguardar que a entrada data\_read\_in\_width tenha nível logico alto. Esse sinal habilita que percorra-se todas as conexões de um CN, e o fim de cada CN é indicado por meio da saida *end<sub>w</sub>idth*. Outra entrada se torna necessária para a consideração dos demais CNs. Assim, quando uma leitura for realizada, o decodificador deve aguardar que a entrada data read in width e data read in deep tenha nível logico alto para que um novo CN seja considerado.

• *Bits* recebidos

Os *bits* recebidos devem ser corretamente alocados, de forma que possam ser lidos durante todos os passos seguintes. Assim, é necessário alocar as entradas recorrentes a todas as iterações necessárias. As entradas serão escritas em uma memoria baseada em BRAMs, essa permite escrita e leitura por meio de sua porta. Na arquitetura da memoria o sinal  $r \, w \,$  memory informa se os dados devem ser escritos ou lidos.

# 3.3 Arquitetura do LDPC

Os códigos LDPC possuem um algoritmo de decodificação facilmente paralelizável, que consiste em operações simples, como adição, comparação e busca de tabela. Além disso, o grau de paralelismo é "ajustável", o que facilita o intercâmbio e a complexidade [\(ETSI,](#page-94-5) [2004\)](#page-94-5). Neste trabalho apresenta-se a construção da arquitetura com grau de paralelismo de 360, ou seja, as operações que o LDPC realiza acontecerão de uma única vez paralelamente.

O comprimento de bloco de código LDPC apresenta tamanhos que variam de 64800 *bits* para o *normal frame* até 16200 *bits* para o *short frame*. Nesse trabalho será considerado apenas o comprimento de bloco máximo do *short frame*. Contudo, a arquitetura proposta é parametrizável e, portanto, permite alteração para o comprimento de bloco do *normal frame*. Bastaria alterar em principio a capacidade da memória RAM que armazena os dados de entrada.

Na figura [15](#page-62-0) está o RTL (Register Transfer Level) da arquitetura completa do sistema a mesma tem sua versão expandida no Apêndice [B.](#page-110-0) A primeira varredura aqui referida tem o efeito de recolher os LLRs *(log-likelihood ratio)* e a partir das confecções predefinidas entre os nós de verificação e os nós de variável definem qual valor de LLR corresponde ao menor e segundo menor valor. Os LLRs avaliam com base na razão de probabilidades se a essa relação de verossimilhança das variáveis é significativamente diferente, ou equivalentes, se o seu logaritmo natural é significativamente diferente de zero [\(KING,](#page-95-10) [1998\)](#page-95-10).

Quanto aos algorítimos LDPC, uma intuição por trás é que os nós de variáveis cujos valores mais variam são aquelas que precisam ser atualizados primeiro. Nós altamente confiáveis, cuja magnitude do (LLR) é grande e não muda significativamente de uma atualização para outra, não exigem atualizações com a mesma frequência que outros nós [\(RICHARDSON,](#page-96-3) [2003\)](#page-96-3). Na primeira varredura determinasse a partir de um conjunto de LLR quais nós apresentam menor confiabilidade, ou seja, quais nós apresentam menores magnitudes do LLR, além de também serem determinados o sub-mínimo, o endereço do mínimo LLR e o produto dos sinais de entrada que serão utilizados na segunda varredura.

<span id="page-62-0"></span>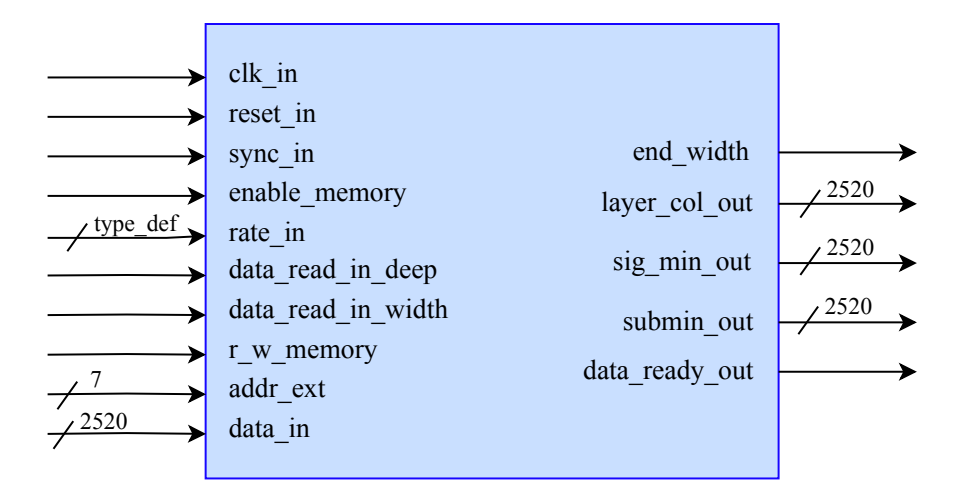

Figura 15 – Arquitetura geral da primeira varredura do LDPC.

No primeiro instante o bloco deve ter em suas entradas os sinais que determinam qual tarefa será realizada, indicando por meio de *r\_w\_memory* se será realizada uma escrita ou se no dado instante os dados devem serem lidos para que seja realizada a primeira varredura. A entrada *rate\_in* indica qual é a taxa de código.

Realizado a escrita dos LLRs de acordo com o tamanho do *frame* da *rate* em questão, o fluxo de ocorrência interna da arquitetura é apresentada na figura [16.](#page-63-0) Na mesma memoria RAM que acabou-se de escrever, passa-se a ler. O acesso as posições do nós de variáveis é realizado de acordo com as conexões que são disponibilizadas pela norma, ou seja de acordo com uma conjuntura de nós de verificação, cujas conexões são fixas e armazenadas em uma memoria ROM. Essas conexões e o formato que foram salvos pode ser encontrado no apêndice [A.](#page-100-0)

<span id="page-63-0"></span>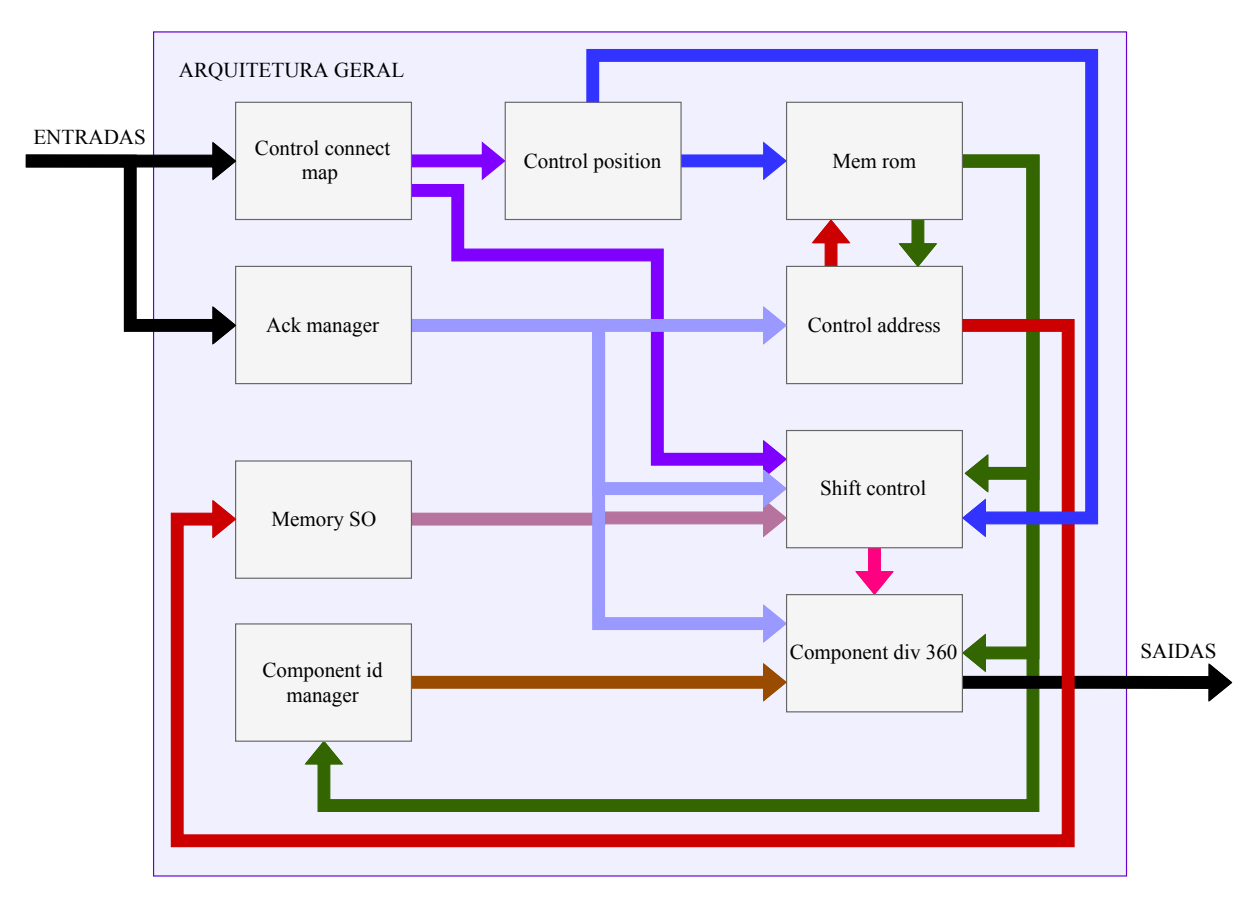

Figura 16 – Arquitetura geral interna da primeira varredura do LDPC.

Vale considerar a figura [17,](#page-64-0) na qual é possível observar a matriz esparsa, além da relação entre os VNs e os CNs. Observa-se que essa matriz é justamente para o pior caso aqui tratado onde requer um bloco de tamanho igual a 16200 *bits*. Cada posição onde se tem uma linha diagonal corresponde a uma matriz identidade, no primeiro CN é possível ver a existência de 10 matrizes, isso pode ser visto também no apêndice [A,](#page-100-0) percebe-se ainda que essas podem se repetir diferindo do inicio da matriz identidade, no caso o valor do deslocamento da matriz. Essas posições onde estão as matrizes identidades são tidas como *ID*. Outra característica é que as matrizes não estão necessariamente centralizadas,

na verdade apresentam em sua maioria um deslocamento, esse deslocamento se condiz na característica aqui tida como *shift*, e também é guardado na memoria ROM. Esses valores estão presente de forma individual para cada *rate*, e caracterizam a matriz de verificação, sendo um formato numérico da figura [17](#page-64-0) para o caso da *rate*  $\frac{2}{3}$ .

<span id="page-64-0"></span>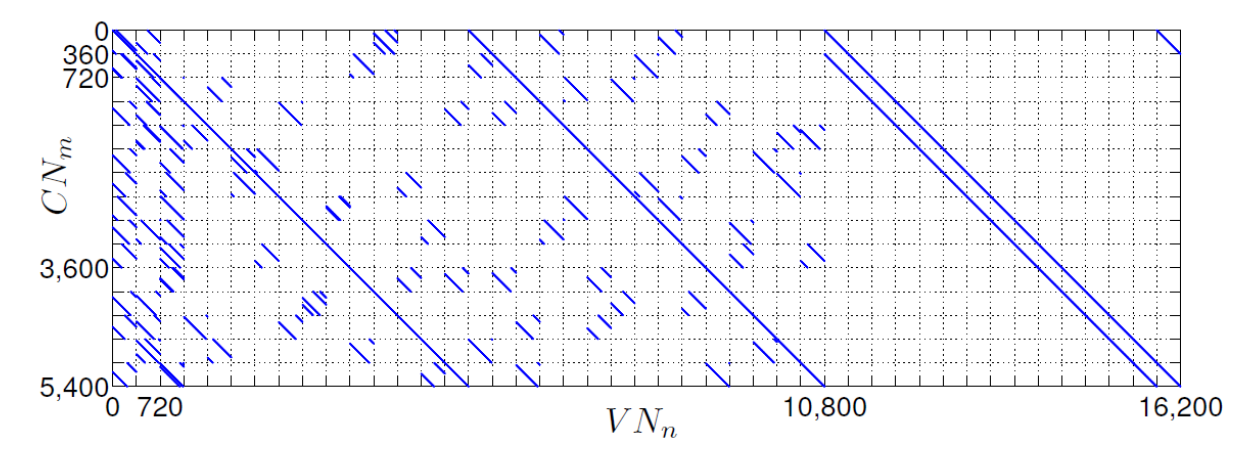

Figura 17 – Estrutura da matriz *rate*  $\frac{2}{3}$  DVB-S2 [\(MARCHAND,](#page-95-11) [2010\)](#page-95-11).

Ainda na figura [17](#page-64-0) pode ser visto que cada quadrado menor, aonde se encontram as matrizes identidades, tem tamanho de 360 × 360 sendo desta característica a possibilidade de paralelização. Cada posição dentre essas 360 da matriz menor tem um LLR, e cada LLR tem 7 *bits*, ao total tem-se para a *rate*  $\frac{2}{3}$  16200 LLRs na entrada, o que resulta em um total de 113400 *bits*. Olhando-se atentamente a matriz com relação a seus deslocamentos é possível ver que deslocar os VNs de forma que se trata cada *ID* independentemente é semelhante a deslocar a própria matriz, o deslocamento é facilmente visto como exemplificado na figura [18,](#page-65-0) a figura tem apenas papel didático.

Atentando-se a figura [16](#page-63-0) é possível identificar os blocos *Mem rom* e *Memory SO*, o mesmo pode ser visto na arquitetura presente no apêndice [B.](#page-110-0) O bloco *Mem rom* tem salvo as características de *ID* e *shift* e no bloco *Memory SO* tem-se salvo os LLRs. A partir desses blocos é feito a leitura dos LLRs e das característica *ID* e *shift*. Logo após no bloco *Shift control*, a entrada é deslocada com o valor de *shift* relacionado aquele *ID*. Depois de deslocados os SOs são passados para o bloco *Component div 360* que também pode ser identificado na figura [19.](#page-65-1) Esse bloco tem 360 unidade da ULA paralelizada, assim, o *frame* que foi deslocado é separado de forma que cada SO é avaliado individualmente e na saída do bloco *Component div 360* tem-se o valor de mínimo, sub-mínimo e o produto dos sinais de todos as 360 unidades ULAs concatenados em vetores referentes a cada um. Na figura [19](#page-65-1) tem-se como é o funcionamento interno do bloco *Component div 360*.

Dentro do modulo *Component div 360* tem-se o total de 360 unidades da ULA, dentro de cada uma dessas unidades tem-se o processamento mostrado na figura [20.](#page-66-0) É necessário realizar o complemento de dois dos números negativos recebidos tal que possase retirar o modulo e sinal para determinação de quais SOs tem menor valor, ou seja,

<span id="page-65-0"></span>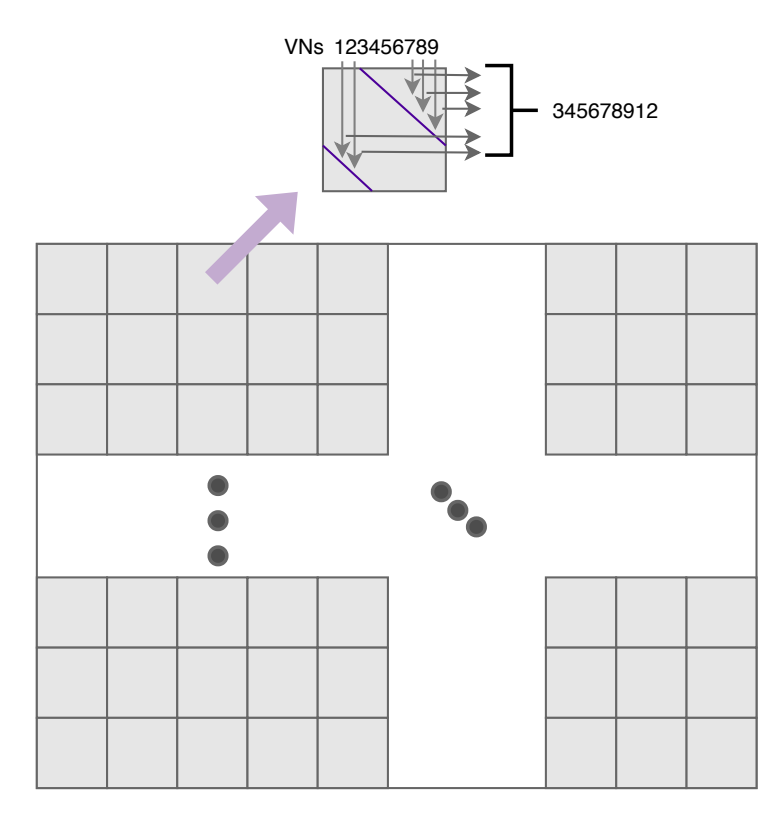

Figura 18 – Exemplo didatico do deslocamento.

<span id="page-65-1"></span>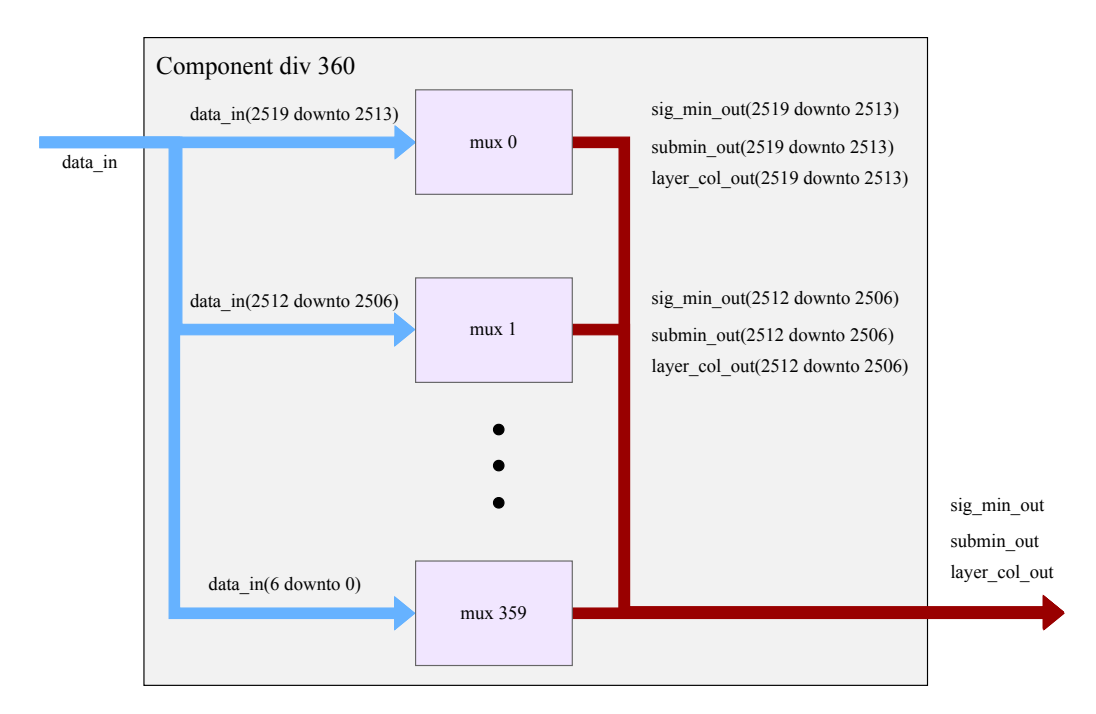

Figura 19 – Processamento individual dos SOs.

qual tem maior necessidade de ser alterado, o complemento a dois do sinal de entrada é realizado pelo bloco *Complement two* e o bloco ALU faz o processamento desses SOs referente a todo um CNs.

<span id="page-66-0"></span>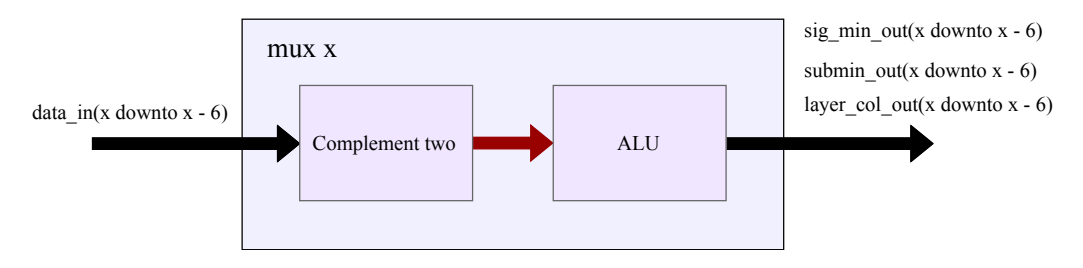

Figura 20 – Célula paralelizada.

# 3.3.1 Arquitetura da célula paralelizável e ULA

Na figura [21](#page-66-1) tem-se a arquitetura da célula paralelizada, ao total 360 como já mencionado no modulo *Component div 360* e apresentado na figura [19.](#page-65-1) A entidade trabalha de maneira síncrona e conta com um *reset* assíncrono.

Na entrada desta entidade são recebidos os sinais referentes aos 360 SOs já deslocados, estes 360 SOs são então separados e manipulados de forma individual, passando pelo processo presente na arquitetura apresentada na figura [21.](#page-66-1) Os SOs negativos passam pela operação de complemento a dois separando o *bit* de sinal e os de magnitude. Posteriormente, os SOs são direcionados a ALU que faz o processamento de forma a determinar os valores do produto dos sinais, o mínimo e seu endereço, e o valor sub-mínimo.

<span id="page-66-1"></span>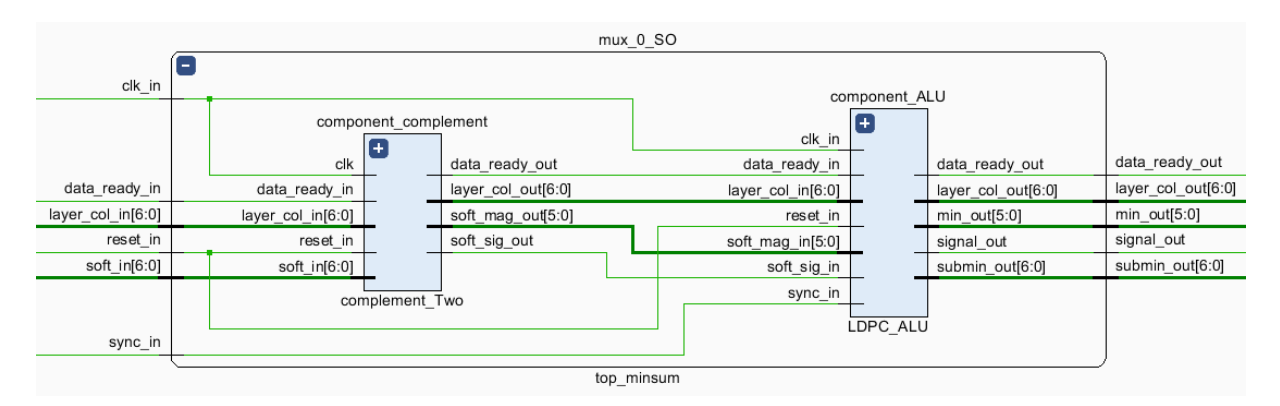

Figura 21 – Arquitetura da célula paralelizada.

Nas tabelas [4](#page-67-0) e [5,](#page-67-1) são apresentadas as entradas e saida referentes as entidades *component div 360* e *ALU* e a descrição dessas respectivamente.

## 3.3.2 Arquitetura memoria RAM

A memoria RAM é utilizada para salvar os 360 LLRs e para a leituras desses em todas as iterações necessárias para o LDPC. Foi-se utilizado em sua construção um total

<span id="page-67-0"></span>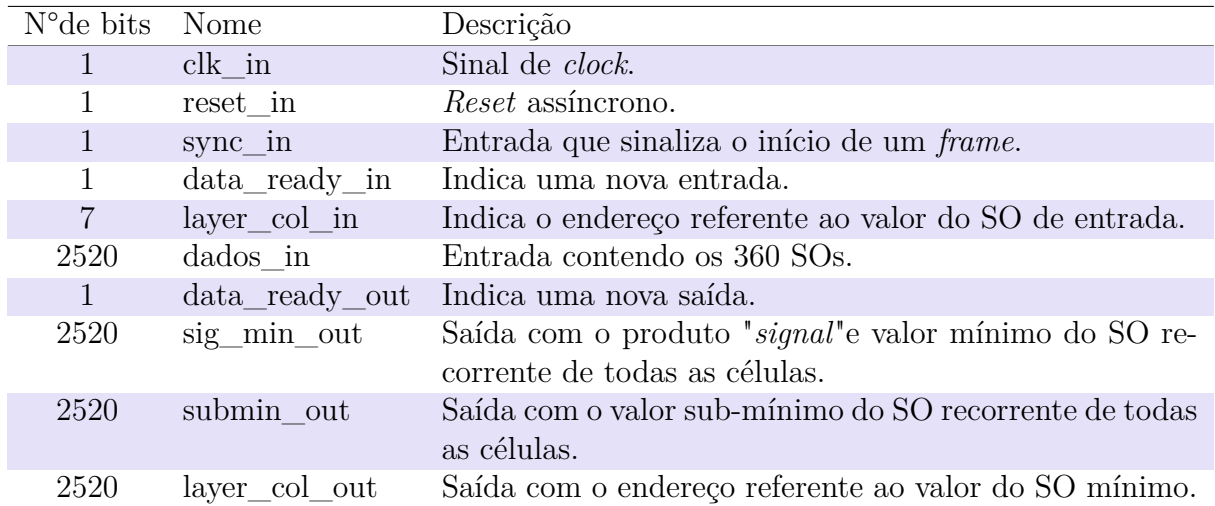

Tabela 4 – Descrição das entradas e saídas do conjunto de células paralelas.

<span id="page-67-1"></span>

| $N^{\circ}$ de bits | Nome                           | Descrição                                              |
|---------------------|--------------------------------|--------------------------------------------------------|
| $\mathbf{1}$        | $clk$ in                       | Sinal de <i>clock</i> .                                |
|                     | reset in                       | <i>Reset</i> assincrono.                               |
| 1                   | $sync$ in                      | Entrada que sinaliza o início de um frame.             |
| 1                   | $data$ _ready_in               | Indica uma nova entrada.                               |
| 6                   | $layer_{col}\$                 | Indica o endereço referente ao valor do SO de entrada. |
|                     | $\operatorname{soft\_sig\_in}$ | Entrada contendo o sinal do SO.                        |
| 6                   | soft mag in                    | Entrada contendo magnitude do SO.                      |
| 1                   | data_ready_out                 | Indica uma nova saída.                                 |
|                     | signal out                     | Saída com o produto "signal" dos SOs.                  |
| 6                   | min out                        | Saída com o valor mínimo dos SOs.                      |
|                     | submin_out                     | Saída com o valor sub-mínimo dos SOs.                  |
|                     | layer col out                  | Saída com o endereço referente ao valor do SO mínimo.  |

Tabela 5 – Descrição das entradas e saídas da ALU.

de 35 blocos de RAM de 36K. A memoria tem largura de 2520 *bits* e uma profundidade de 45 camadas, assim, é escrito na memoria os SOs em passos de 2520 *bits* o que corresponde a um quadrado da matriz e a um único ID. Dessa forma o numero máximo de escritas para um dado *frame* é de  $\frac{16200}{360} = 45$ , que corresponde com a profundidade da memória.

Na figura [22](#page-68-0) tem-se a arquitetura da memoria RAM e na tabela [6](#page-68-1) tem-se a descrição das entradas e das saídas recorrentes.

## 3.3.3 Arquitetura memoria ROM

A memoria ROM é utilizada para salvar o mapeamento da matriz esparsa de paridade, sendo salvo o *ID* e o *shift*, dados que categorizam a matriz, de acordo com a matriz presente na figura [17.](#page-64-0) Foram mapeadas as matrizes referentes a todas as *rates*

<span id="page-68-0"></span>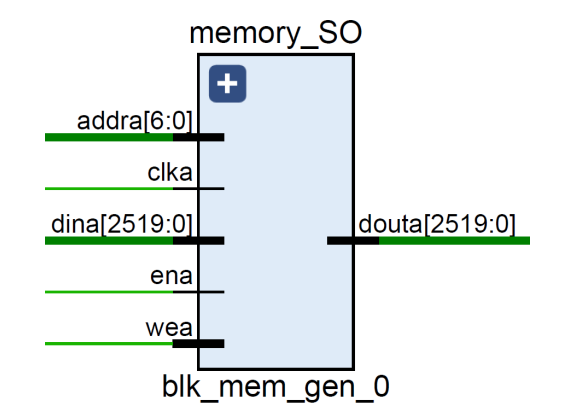

Figura 22 – Arquitetura da memoria RAM.

<span id="page-68-1"></span>

| N°de bits Nome |                        | Descrição                                                        |
|----------------|------------------------|------------------------------------------------------------------|
|                | clka                   | Sinal de <i>clock</i> .                                          |
| 7              | addra                  | <i>Reset</i> assincrono.                                         |
| 2520           | $\dim_{\mathbb{Z}}$ in | Porta de entrada e saída de dados.                               |
| 1              | ena.                   | <i>Enable</i> , tão somente se igual a '1' sera realizado alguma |
|                |                        | ação.                                                            |
|                | wea.                   | Se igual a '0' é realizado leitura, se igual a '1' será feito    |
|                |                        | uma escrita.                                                     |

Tabela 6 – Descrição das entradas e saídas da memoria RAM.

a serem utilizada no *short frame*. Neste trabalho foi implementada uma ROM de duas portas baseada em BRAMs, a memoria tem uma largura de 12 *bits* em ambas as portas e uma profundidade de 6000 camadas no toal. O uso de duas portas da-se pela a agilidade de se ler o *ID* ao mesmo passo que se lê o *shift*. Na memoria ROM está salvo as conexões recorrentes da matriz *LAYER MAP*, esses dados estão inseridos na memoria em um arquivo *.coe*, e podem ser vistos no apêndice [A.](#page-100-0)

Na figura [23](#page-69-0) tem-se a arquitetura da memoria ROM e na tabela [7](#page-69-1) tem-se a descrição das entradas e das saídas recorrentes.

## 3.3.4 Controladores das memorias

O controle das memorias é realizado pelos blocos *Control position* e *Control address*, na figura [16](#page-63-0) é possível ver a ligação entre esses blocos e as memorias. O controle da memoria ROM é feito por ambos os blocos. De acordo com a *rate* presente o bloco *Control position* envia para a memoria ROM quais endereços devem ser acessados no momento em questão, e ao mesmo tempo envia os endereços tanto do *ID* quanto o endereço do *shift*. A estrategia do endereçamento depende do tamanho de cada *frame*, portanto, a memoria ROM teve seu espaço particionado em duas partes uma para o *ID* e outra para o *shift*. O bloco *Control address* determina quando deve ocorrer a leitura, baseado no controle de

<span id="page-69-0"></span>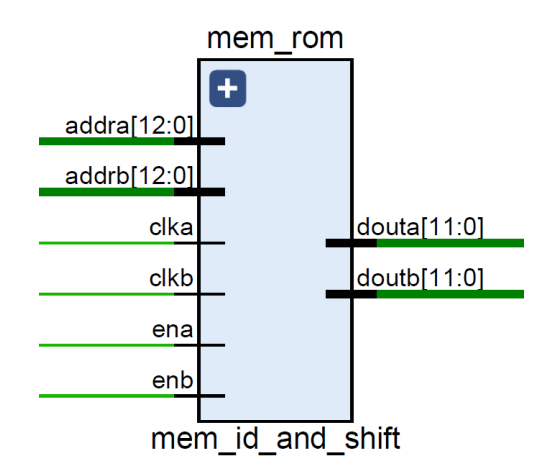

Figura 23 – Arquitetura da memoria ROM.

<span id="page-69-1"></span>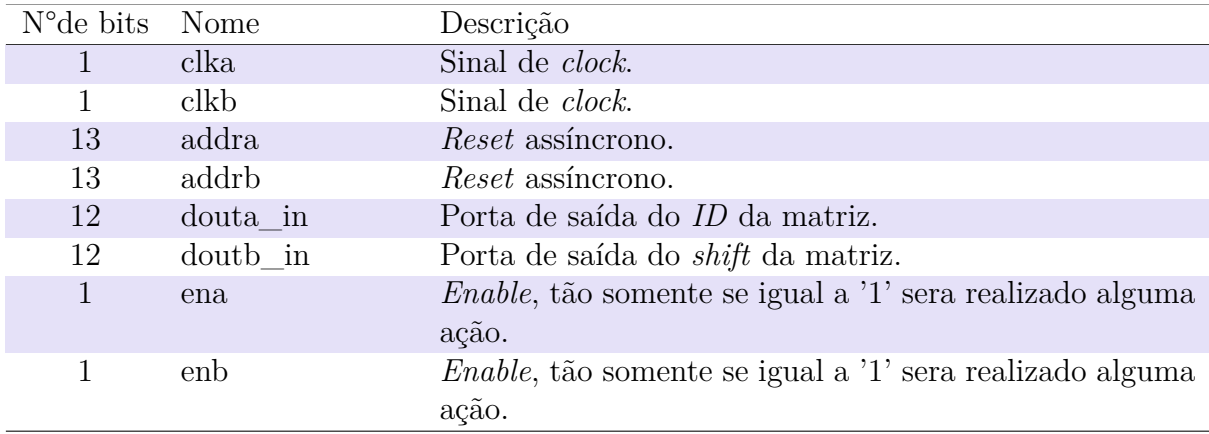

Tabela 7 – Descrição das entradas e saídas da memoria ROM.

#### *enable*.

O controle da memoria RAM é realizado unicamente pelo bloco *control adress*, recebendo da memoria ROM quais os valores de *ID* e a partir deste determina quais posições da memoria RAM devem ser acessadas. Além de realizar o controle de *enable* da memoria.

A arquitetura dos blocos *Control position* e *Control address* podem serem visualizadas na figura [24a](#page-71-0) e [24b](#page-71-1) respectivamente, e a descrição de suas entradas e saídas nas tabelas [8](#page-70-0) e [9.](#page-70-1)

# 3.3.5 Arquitetura da maquina de transição

Foi-se construído um modelo de maquina de transição que faz a relação entre o sinal recebido *data read in* e os sinais a serem enviados aos módulos que podem ser vistos na figura [16.](#page-63-0) A maquina faz uso do advento de todos os blocos que faz referencia terem o numero de ciclos de *clock* para funcionamento fixo. O funcionamento do bloco é

<span id="page-70-0"></span>

| $N^{\circ}$ de bits | Nome                             | Descrição                                                                                                    |
|---------------------|----------------------------------|----------------------------------------------------------------------------------------------------|
| 1                   | clk in                           | Sinal de <i>clock</i> .                                                                                                    |
| 1                   | reset in                         | <i>Reset</i> assincrono.                                                                                                    |
| $\mathbf{1}$        | $sync$ _in                       | Entrada que sinaliza o início de um frame.                                                                                                    |
| 1                   | data_read_deep_in                | Entrada que avança para o próximo CN. Será o<br>caso quando todos os <i>IDs</i> tiverem sido percorridos<br>no numero de iterações necessário. |
| $\mathbf{1}$        | data read width in               | Entrada que avança para o próximo ID.                                                                                                    |
| inteiro             | pos_control                      | Relaciona a posição relativa de cada rate na me-<br>moria.                                                                                     |
| inteiro             | s_deep                           | Entrada que determina a profundidade do mapa<br>da matriz referente a cada rate.                                                               |
| inteiro             | s width                          | Entrada que determina a largura máxima do mapa<br>da matriz, referente ao <i>rate</i> presente.                                                |
|                     | $36 \times$ inteiro vector width | Entrada que determina a largura do mapa da ma-<br>triz em cada linha, referente ao <i>rate</i> presente.                                       |
| 1                   | ack_out_pos                      | Indica uma saída.                                                                                                    |
| $\mathbf{1}$        | end width                        | Indica o fim de um <i>layer</i> e que é o ultimo <i>ID</i> .                                                                                   |
| 13                  | pos_id                           | Passa para a memoria a posição do ID.                                                                                                    |
| 13                  | pos shift                        | Passa para a memoria a posição do <i>shift</i> .                                                                                               |

Tabela 8 – Descrição das entradas e saídas do *control position*.

<span id="page-70-1"></span>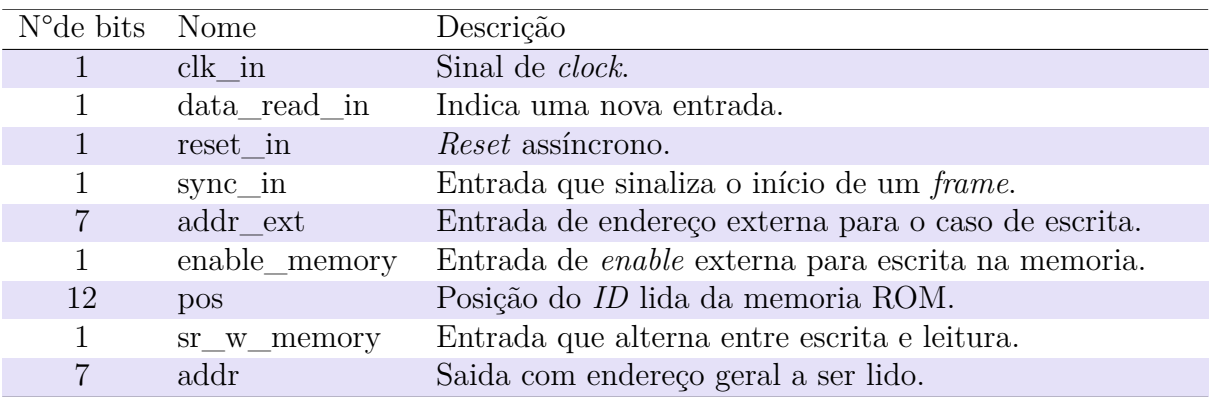

Tabela 9 – Descrição das entradas e saídas do *control address*.

<span id="page-71-0"></span>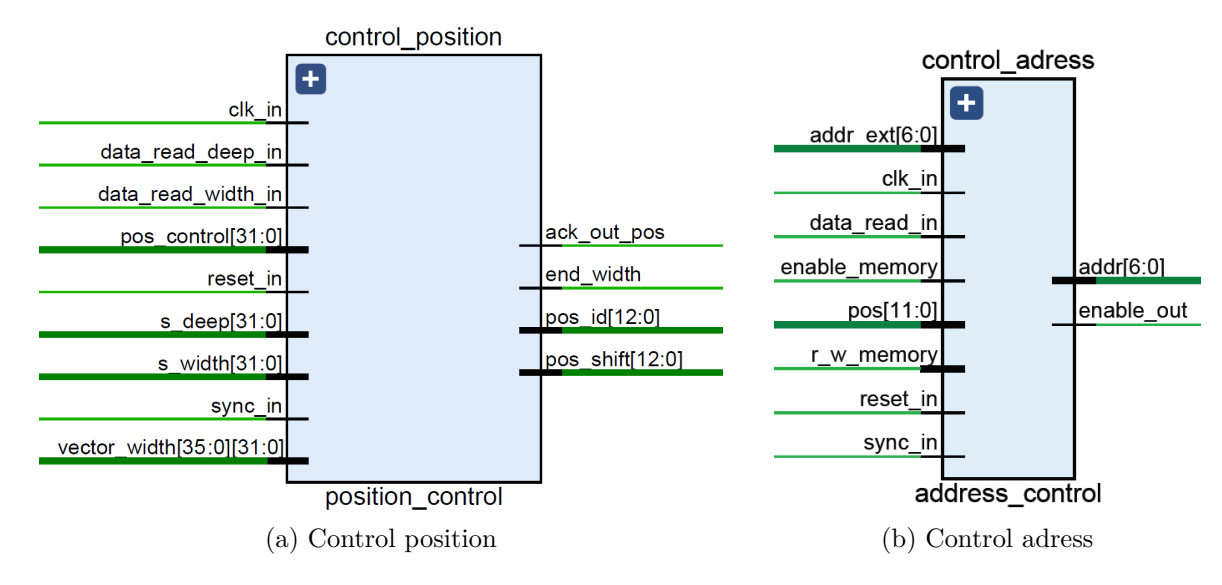

<span id="page-71-1"></span>Figura 24 – Controladores de memoria.

<span id="page-71-2"></span>semelhante ao de um registrador de deslocamento sem realimentação, assim sempre que um há um sinal de entrada em *data read in* esse é deslocado a cada ciclo de *clock* por um total de oito ciclos de *clock*. Na figura [25](#page-71-2) é possível ver a arquitetura do bloco e na tabela [10](#page-71-3) tem-se a descrição dos sinais de entrada e saída.

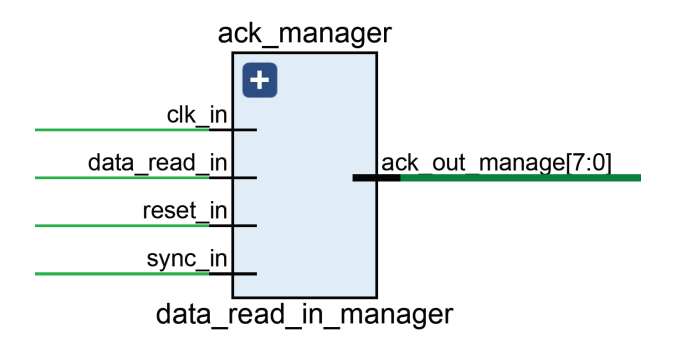

Figura 25 – Arquitetura da maquina de transição.

<span id="page-71-3"></span>

| N°de bits Nome |              | Descrição                                         |
|----------------|--------------|---------------------------------------------------|
|                | $clk$ in     | Sinal de <i>clock</i> .                           |
|                | data read in | Indica uma nova entrada.                          |
| $\mathbf{1}$   | reset in     | <i>Reset</i> assincrono.                          |
|                | $sync$ in    | Entrada que sinaliza o início de um frame.        |
| 8              |              | ack_out_manage Saída com data_read_in transitado. |

Tabela 10 – Descrição das entradas e saídas do *ack manager*.

## 3.3.6 Arquitetura control connect map

Para a compreensão de toda a arquitetura é necessário citar que o projeto conta com dois pacotes, e nesses pacotes estão definidas constantes e variáveis gerais que são
utilizadas em diversas partes da arquitetura. Para o LDPC criou-se um pacote com o nome *LdpcPkg.vhd*, no qual foram definidas todas as constantes e tipos definidos usados no projeto. O outro pacote é *Dvbs2xPkg.vhd* que é usado para todo o projeto do RDS. No referente ao modulo *control connect map* torna-se essencial citar que alguns tipos definidos são usados, na figura [26](#page-73-0) é possível ver a entrada *rate\_in* que usa o seguinte tipo:

```
type T_DVBS2X_FRAME_TYPE is record
     FRAME_TYPE_SHORT : DVBS2X_FRAME_TYPE_SHORT;
     FRAME_TYPE_MEDIUM : DVBS2X_FRAME_TYPE_MEDIUM;
     FRAME_TYPE_NORMAL : DVBS2X_FRAME_TYPE_NORMAL;
end record T_DVBS2X_FRAME_TYPE;
```
Os tipos presentes na construção do tipo *T\_DVBS2X\_FRAME\_SIZE* são também tipos definidos, no caso aqui referido é usado para o *FRAME\_TYPE\_SHORT*. A seguir tem-se o modelo referido:

**type** DVBS2X\_FRAME\_TYPE\_SHORT **is**(

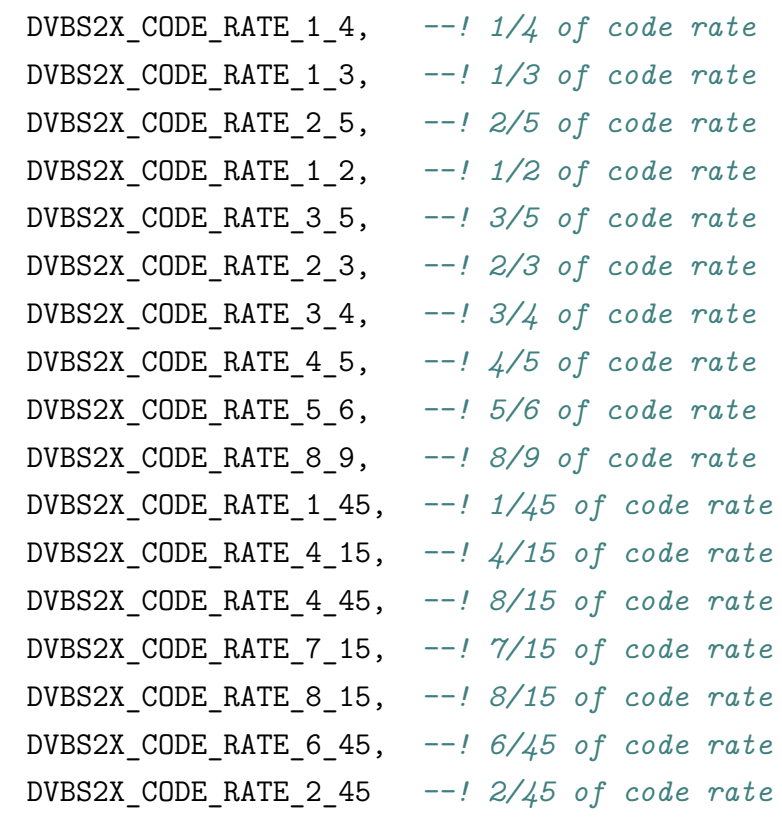

);

Assim o bloco *control connect map* recebe e trabalha com esse tipo definido, e partir desse tipo define os sinais *deep*, *width*, *vector\_width* e *pos\_geral*. Na tabela [11](#page-73-1) tem-se a descrição das entradas e saídas da arquitetura.

<span id="page-73-0"></span>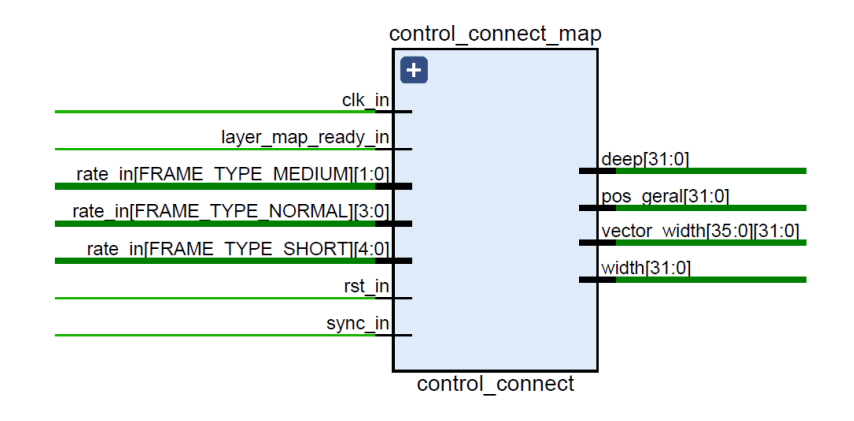

Figura 26 – Arquitetura do *control connect map*.

<span id="page-73-1"></span>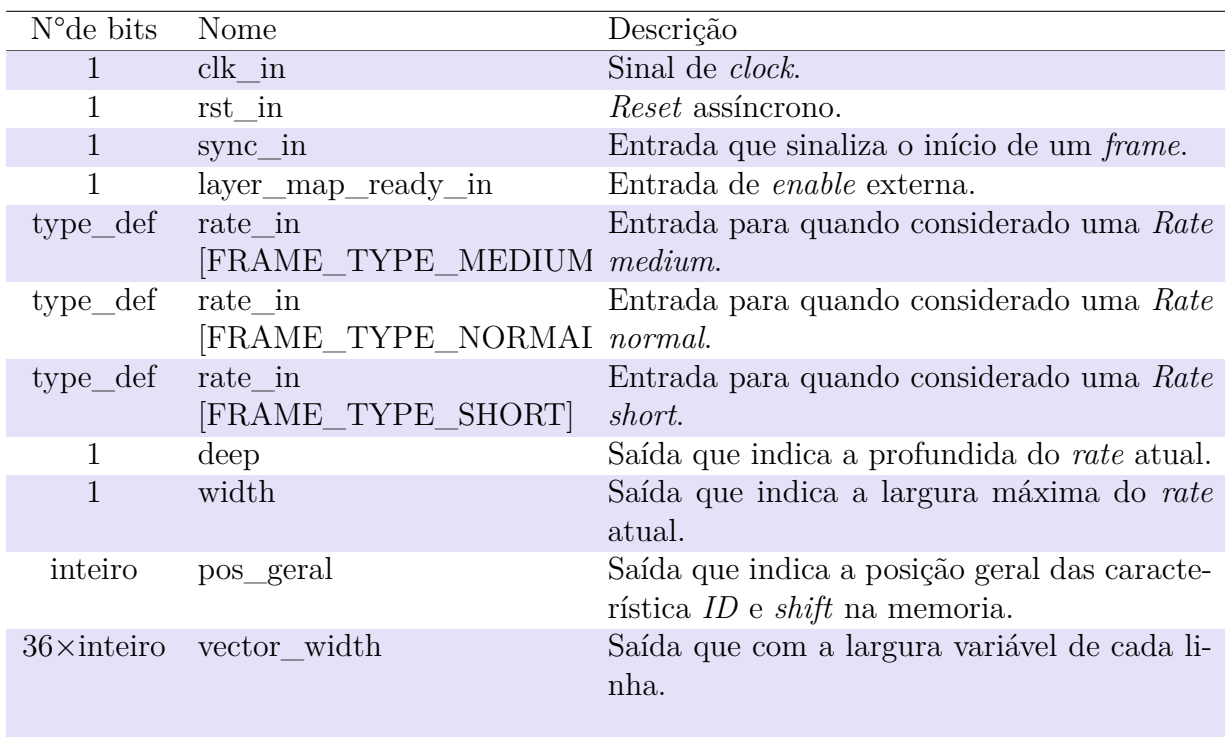

Tabela 11 – Descrição das entradas e saídas do *control connect map*.

#### 3.3.7 Arquitetura do Shift control

No *Shift control* é onde ocorre a maior parte do processamento, sendo ainda o bloco que consome mais recursos dentre todos, sua arquitetura pode ser vista na figura [27.](#page-74-0) A complexidade do mesmo se da por apresentar um deslocamento variável, ou seja, este deve ter em sua arquitetura uma forma que o possibilite deslocar um dado *frame* de 0 a 359 × 7 = 2513 *bits*. Varias estrategias foram traçadas mas a mais razoável se baseia em usar uma função própria da biblioteca *numeric.std*. Essa função a partir do valor informado realiza um deslocamennte circular no *frame* informado. A descrição das entradas e saídas é apresentado na tabela [12.](#page-74-1)

<span id="page-74-0"></span>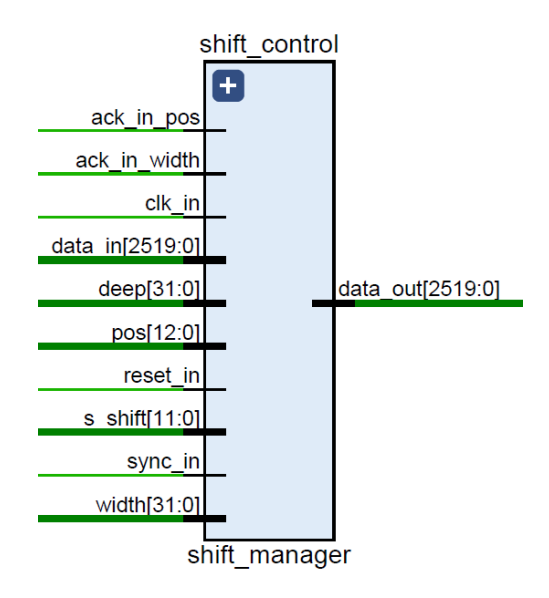

Figura 27 – Arquitetura do *Shift control*.

<span id="page-74-1"></span>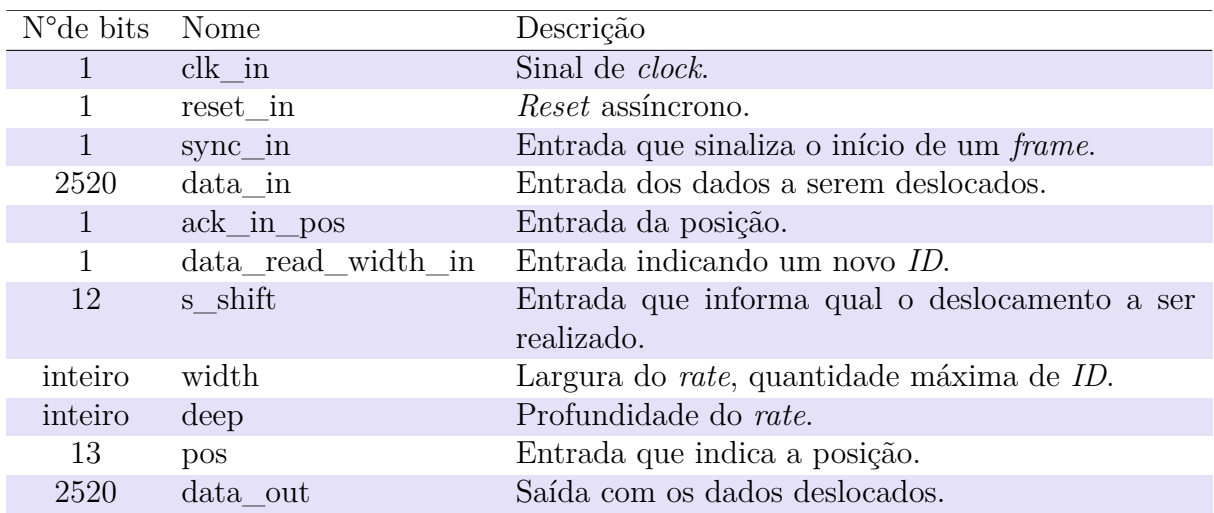

Tabela 12 – Descrição das entradas e saídas do *Shift control*.

## <span id="page-75-1"></span>3.4 Fluxo de desenvolvimento

Como já mencionado, este trabalho contou com um modelo de referencia já existente construído utilizando a linguagem de programação C. Esse modelo foi construído propositalmente tendo em mente o mapeamento do algoritmo em hardware, sendo construído pensando em um formato que facilitasse a visualização de uma futura construção da arquitetura usando uma linguagem de descrição de *Hardware*. A estrategia de construção foi tomada com uma abordagem *bottom-up*, aonde ocorre a junção de sistemas menores para dar origem a sistemas maiores e mais complexos.

O modelo de simulação das arquiteturas foi baseado em uma análise comportamental, na qual as entidades foram instanciadas e simuladas. Uma vez feita a integração, a arquitetura de *hardware* proposta para a primeira varredura do LDPC foi testada, utilizouse na simulação do artificio de se ter uma memoria RAM que justamente é onde se guarda os dados referentes as entradas. As memoria tanto RAM quanto a ROM permitem a inicialização de seus dados por meio de um arquivo com extensão *.coe*. Nas simulações ambas as memorias foram inicializadas desta forma. Os arquivos para verificação de entrada e saída foram gerados e verificados com o auxilio do *software Matlab*.

## 3.5 Plataforma de desenvolvimento

O modelo utilizado para o projeto foi o Kit de desenvolvimento Nexys4 da Digilent, que contem um dispositivo FPGA Artix7 (chip Artix-7 FPGA XC7A100T-1CSG324C) da xilinx. O modelo referido pode ser visto na figura [28](#page-76-0) e a relação de periféricos na tabela [13.](#page-77-0)

# <span id="page-75-0"></span>3.6 Velocidade de Arquitetura

Para designar a funcionalidade e operação de uma arquitetura é necessário, mensurar baseado em alguns parâmetros de forma a caracterizar o sistema e restringir aspectos mínimos de funcionamento. Para arquiteturas em FPGA tem-se alguns aspectos importantes a se considerar.

> Segundo [\(KILTS,](#page-95-0) [2007,](#page-95-0) p. 1), no contexto do processamento de dados em um FPGA, a taxa de transferência (*throughput*) refere-se à quantidade de dados processados por ciclo de *clock*. Uma métrica comum para taxa de transferência *(throughput*) é de bits por segundo. A latência referese ao tempo entre a entrada de dados e a saída de dados processados. A métrica típica para latência será tempo ou ciclos de *clock*. *Timing* refere-se aos atrasos lógicos entre elementos sequenciais. Quando dizemos que um projeto não "atende a tempo", queremos dizer que o atraso do caminho crítico, ou seja, o maior atraso entre *flip-flops* (composto de atraso combinatório, atraso entre cliques, atraso de roteamento, tempo

<span id="page-76-2"></span><span id="page-76-0"></span>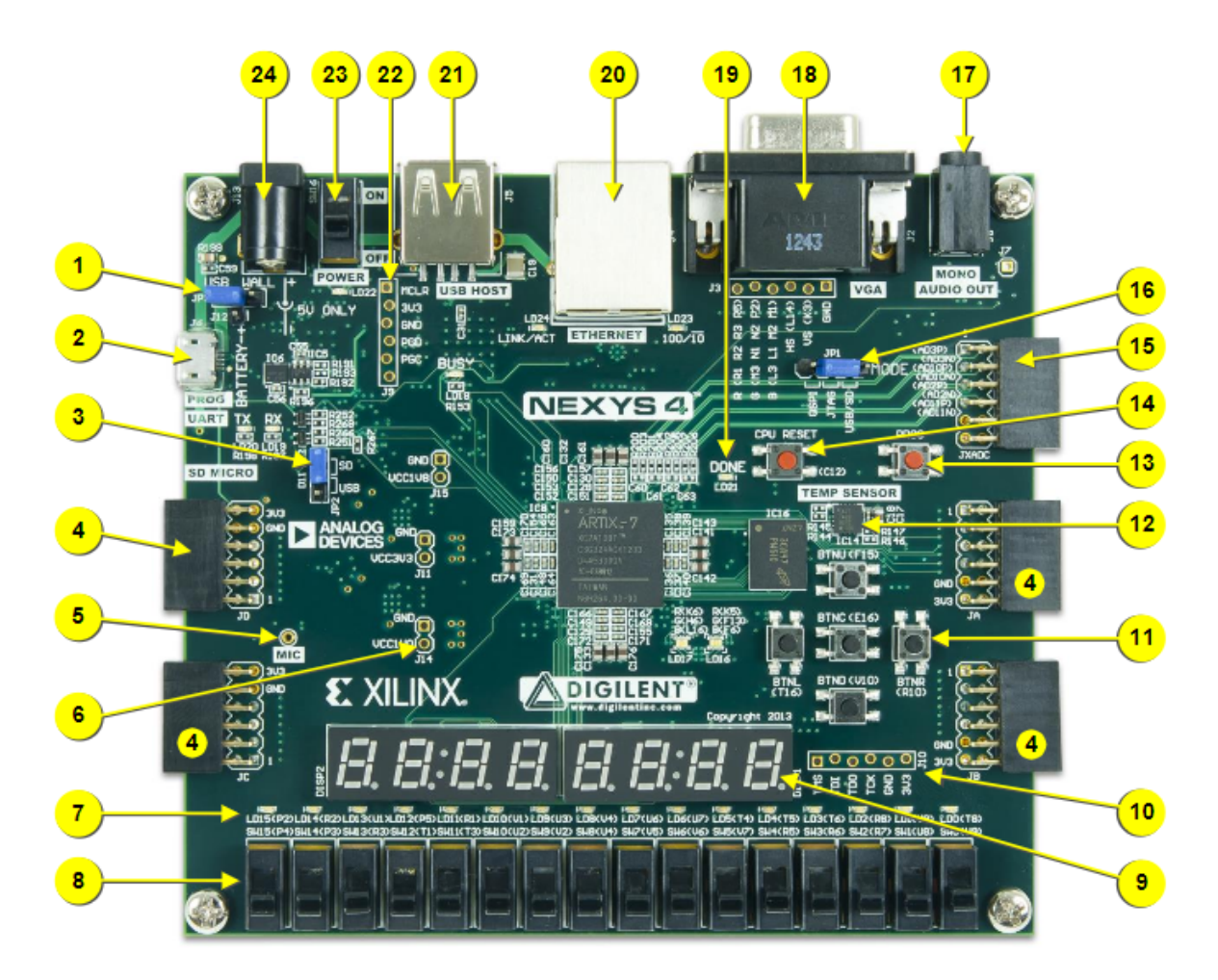

Figura 28 – Kit *NEXYS 4 - Artix-7 FPGA XC7A100T-1CSG324C* utilizado [\(DILI-](#page-94-0)[GENT,](#page-94-0) [2016\)](#page-94-0).

de configuração, *clock* inclinação, e assim por diante) é maior que o período do *clock* alvo. As métricas padrão para o tempo são o período do *clock* e a frequência.

A latência, o *throughput* e a frequência de operação caracterizam a arquitetura quanto a quantidade de dados por tempo esses serão capazes de processar, dando aspectos de velocidade e escalabilidade, a latência de forma resumida corresponde quanto tempo ou ciclos de *clock* o sistema leva para processar uma entrada e apresentar a saída correspondente a essa entrada e o *throughput* corresponde a taxa de transferência correspondente ao sistema, ou seja, quantos *bits* o sistema processa a cada período de *clock* ou mesmo no período de um segundo e apresentado tal como  $\frac{bits}{clock}$  ou  $\frac{bits}{s}$ .

## <span id="page-76-1"></span>3.7 Metodologia de implementação

Para a implementação foi necessário testar o circuito por meio de interfaces que permitiam a comunicação deste com os periféricos presentes na FPGA. Dessa forma construiu-se um *top level* para realizar o interfaceamento.

<span id="page-77-2"></span><span id="page-77-0"></span>

| Referencia     | Descrição               | Referencia Descrição |                          |
|----------------|-------------------------|----------------------|--------------------------|
| 1              | Jumper de seleção       | 13                   | Botão de reset           |
|                | de energia              |                      |                          |
| $\overline{2}$ | Porta USB compartilhada | 14                   | <b>CPU</b>               |
|                | UART/JTAG               |                      |                          |
| 3              | Jumper de               | 15                   | Porta Pmod de sinal      |
|                | configuração externa    |                      | analógico                |
| $\overline{4}$ | Porta(s) Pmod           | 16                   | Jumper de modo de        |
|                |                         |                      | programação              |
| 5              | Microfone               | 17                   | Conector de áudio        |
| 6              | Ponto (s) de teste      | 18                   | Conector VGA             |
|                | da fonte                |                      |                          |
| $\overline{7}$ | LEDs $(16)$             | 19                   | LED de programação       |
| 8              | Interruptores           | 20                   | Conector Ethernet        |
| 9              | $7$ -seg                | 21                   | Conector <i>host</i> USB |
| 10             | Porta JTAG              | 22                   | Porta de programação     |
|                |                         |                      | PIC <sub>24</sub>        |
| 11             | Cinco botões            | 23                   | Interruptor de           |
|                |                         |                      | alimentação              |
| 12             | Sensor de temperatura   | 24                   | Conector de energia      |

Tabela 13 – Tabela de perifericos kit *NEXYS 4* [\(DILIGENT,](#page-94-0) [2016\)](#page-94-0).

Dado todo o projeto e sua complexidade, a validação da arquitetura proposta foi realizada em duas partes. Primeiro foi Validado o sistema em sua construção até o passo em que ocorre o deslocamento e em segundo o funcionamento da ALU.

#### 3.7.1 Teste da ALU

<span id="page-77-1"></span>Para a ALU tem-se entradas e saídas essenciais para o *top level* essa organização está apresentada na arquitetura presente na figura [29.](#page-77-1)

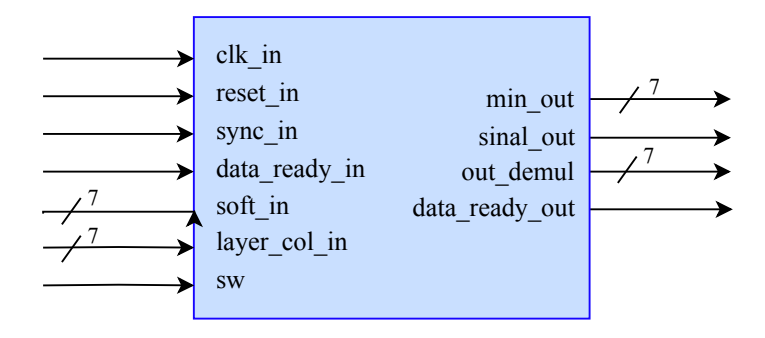

Figura 29 – Arquitetura do *top level* para implementação do ALU.

As mesmas foram mapeadas no arquivo de *.xdc* tais como nas figuras [30,](#page-78-0) [31](#page-78-1) e [32.](#page-78-2) Na figura [30](#page-78-0) é apresentado os sinais *reset\_in*, *sync\_in* e *data\_ready\_in*. Na figura [31](#page-78-1)

<span id="page-78-0"></span>tem-se as entradas referentes as chaves, nestas entram os sinais *soft\_in* que tem consigo o sinal e o modulo do SO, o sinal *layer\_col\_in* que insere o endereço e o sinal *sw* que faz a multiplexação da saída, de forma que se *sw* = '0' *out\_demul* apresentará o *s\_submin\_out* referente ao valor do SO sub-mínimo e se *sw* = '1' apresentará na saída *s\_layer\_col\_out*.

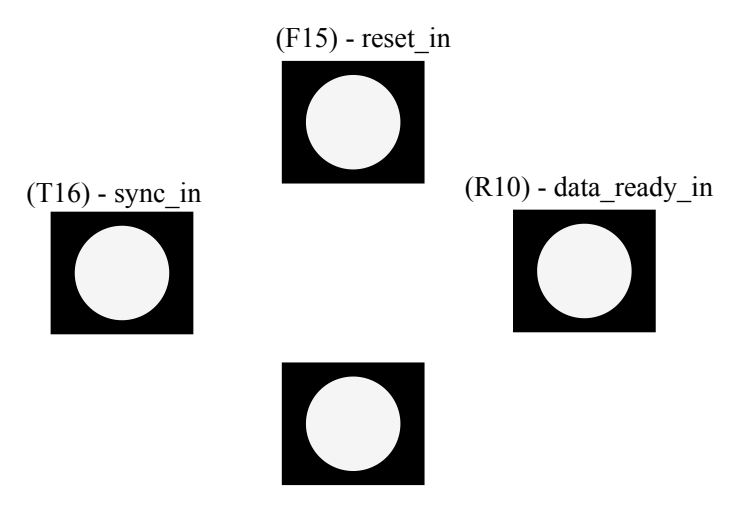

Figura 30 – Interface do *top level* da ALU, *bottons*.

<span id="page-78-1"></span>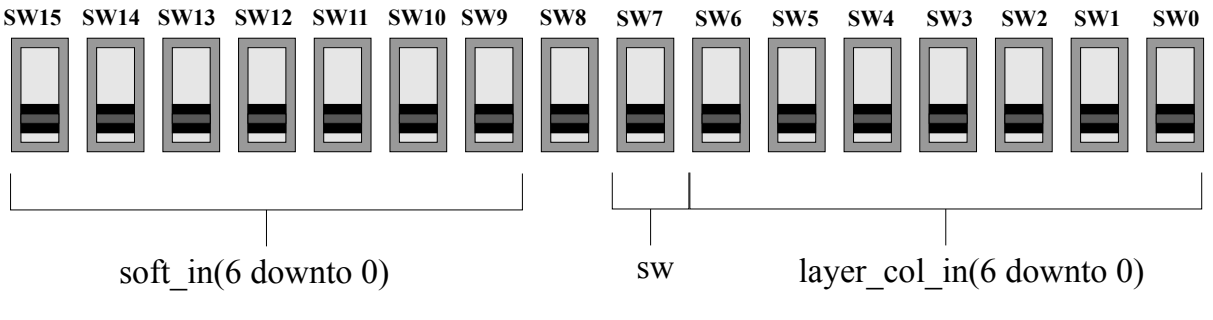

Figura 31 – Interface do *top level* da ALU, *switches*.

E por fim as saídas são apresentadas nos *leds*, no formato apresentado na figura [32.](#page-78-2)

<span id="page-78-2"></span>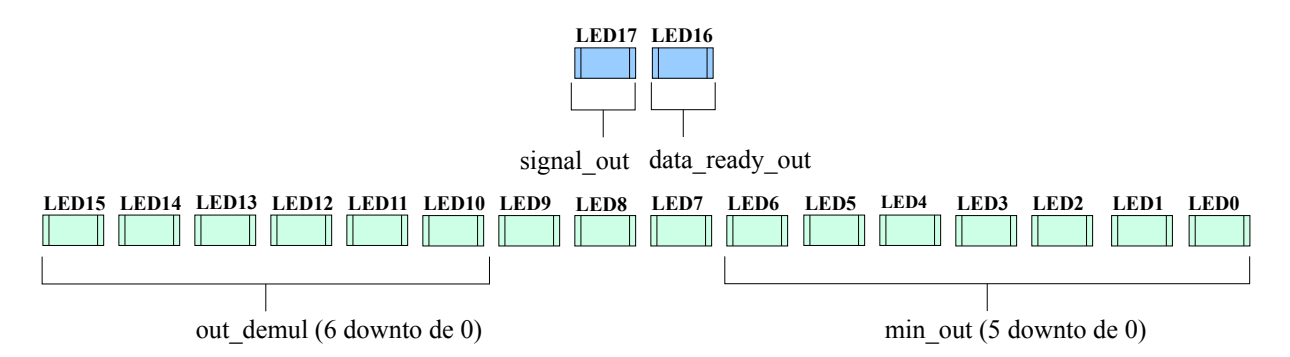

Figura 32 – Interface do *top level* da ALU, *LEDs*.

#### 3.7.2 Shift

<span id="page-79-0"></span>Para o *shift* tomou-se entradas e saídas essenciais para o *top level* essa organização está apresentada na arquitetura presente na figura [33.](#page-79-0)

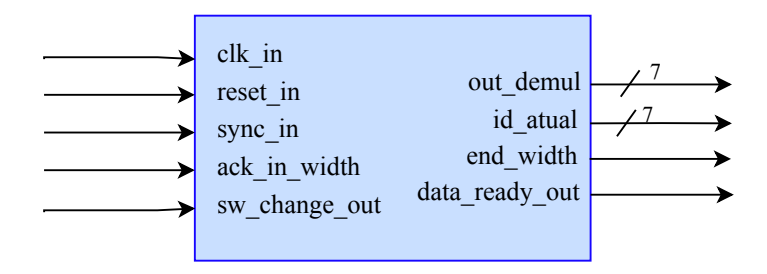

Figura 33 – Arquitetura do *top level* para implementação do *deslocamento*.

As mesmas foram mapeadas no arquivo de *.xdc* tais como nas figuras [34,](#page-79-1) [35](#page-79-2) e [36.](#page-80-0) Na figura [34](#page-79-1) são apresentados os sinais *reset\_in*, *sync\_in* e *ack\_in\_width*. Na figura [35](#page-79-2) temse as entradas referentes as chaves, nestas entram o sinal *sw\_change\_out* que multiplexa as saídas de forma que se for igual a '0' *out\_demul* apresentará o *s\_entrada\_teste* que refere-se ao valor da entrada na dada posição considerada e se *sw* = '1' apresentará na saída *s\_shift\_out* que condiz no valor na mesma posição mas depois do deslocamento realizado.

<span id="page-79-1"></span>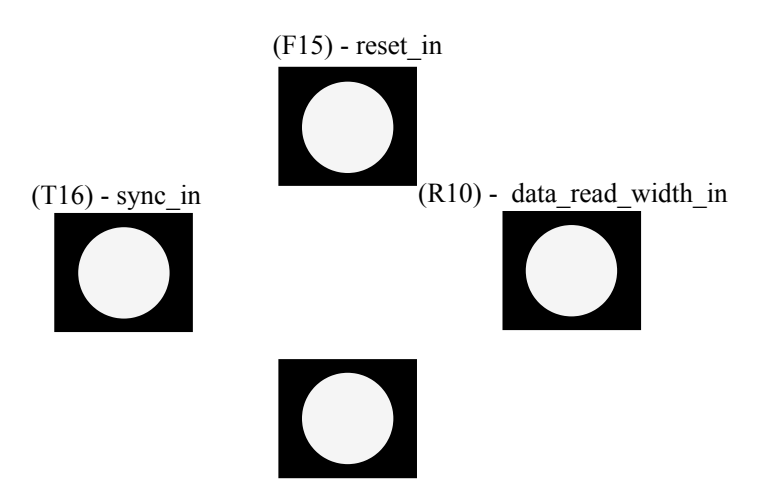

Figura 34 – Interface do *top level* da *deslocamento*, *bottons*.

<span id="page-79-2"></span>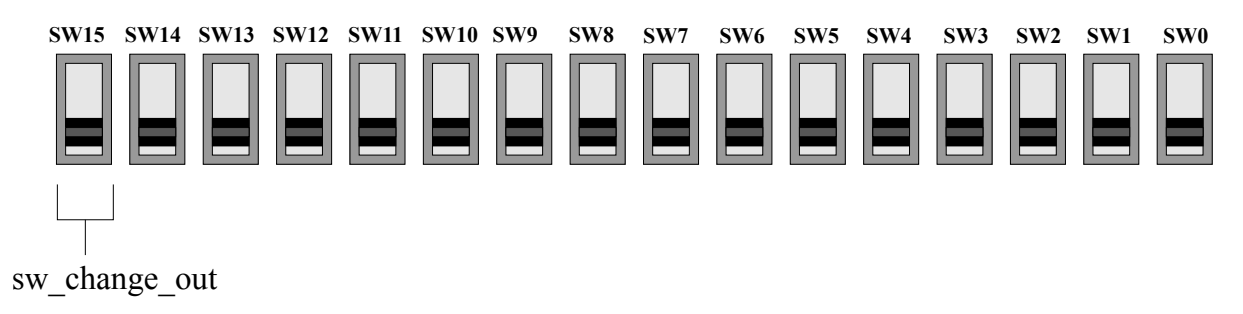

Figura 35 – Interface do *top level* da *deslocamento*, *switches*.

Por fim, as saídas são apresentadas nos *leds*. Tal que seguem o formato apresentado na figura [36.](#page-80-0)

<span id="page-80-0"></span>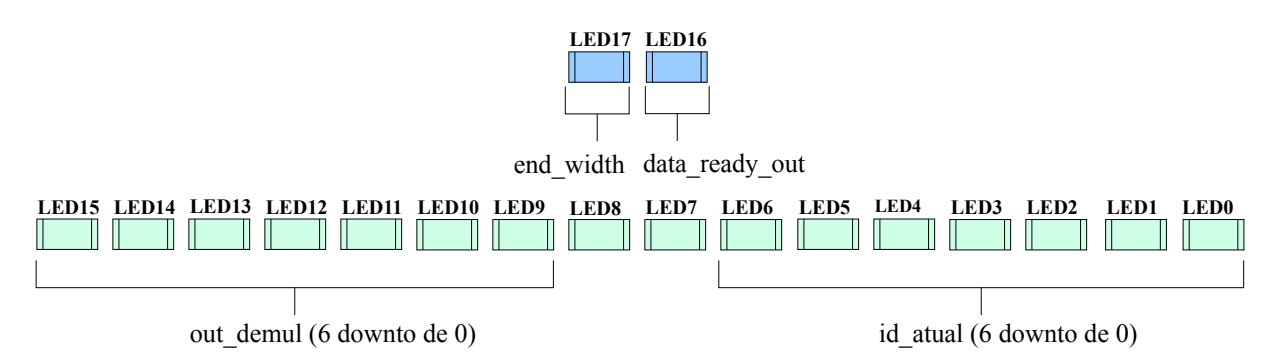

Figura 36 – Interface do *top level* da *deslocamento*, *LEDs*.

# 4 Resultados

## 4.1 Resultados de simulação

Para teste e validação preliminar das arquiteturas implementadas, submeteu-se essas a uma analise comportamental por meio de simulações. Como explicado no capítulo anterior, foram utilizadas memórias para injetar os vetores de teste. Para a criação dos arquivos, em especial o arquivos que tem as entradas foi-se feito um modelo no *Matlab*, sendo que este arquivo apresenta 45 entradas de tamanho de 2520 *bits* correspondente a maior entrada possível para o *short frame*(*rate* <sup>2</sup> 3 ), assim, pode ser usado para testar todas as demais. Todas as simulações obedecem a um *short frame* com taxa de código de 1  $\frac{1}{4}$ .

Na figura [37,](#page-83-0) é possível verificar todas as entradas e saídas mais externas da arquitetura. Há uma interação entre os sinais de entrada e de saída, tal que estes tem sincronia com o sinal de *clock*. O sistema apresenta o sinal de entrada *rate\_in* que define a taxa de código. No escopo é possível atentar-se a 4 macro sinais, *s\_douta* que é referente ao sinal de entrada e que no momento em questão que é apresentado está entrando no *Shift control*, o sinal *s\_dados\_out\_shift* que é referente a saída do *Shift control*, o *sig\_min\_out* que é a saída contendo o produto dos sinais e os valores mínimos encontrados nas 360 *ULAs* e por ultimo o *submin\_out* que é referente aos sub-mínimos encontrados. Na figura [38](#page-83-1) é possível ver o mesmo *top level* com estimulos na entrada de *reset* é possível perceber que os sinais voltam as condições iniciais de forma que os valores de *min* e *submin* passam a ter o valor máximo possível e o valor do sinal passa a ser igual a 0. É importante denotar que a variável  $\dot{sig}$  min out é onde se encontra os valores referentes ao sinal e ao mínimo que saem de todas as ALUs.

Na figura [39](#page-84-0) tem-se o bloco *Shift control*, este é de fato o bloco mais complexo e é responsável pela maior parte do processamento. No caso recebe em *data\_in* os dados a serem deslocados e disponibiliza em *data\_out* os dados já deslocados.

Os resultados de simulação do bloco que contem as 360 ALUs em paralelo são apresentados na figura [40.](#page-84-1) Recebe o sinal e a magnitude de cada SO e disponibiliza o mínimo, sub-mínimo e o produto dos sinais.

Para a melhor compreensão da maquina de transição, na figura [41](#page-85-0) é possível ver quando data read in é acionado e como é o funcionamento do bloco que tem grande semelhança a um registrador de deslocamento.

Por fim, quanto as simulações é importante dar atenção as memorias. Na figura [42](#page-86-0) pode ser visto a leitura e iterações com os *Intellectual Property* (IPs) de memorias *ROM*

<span id="page-83-0"></span>

| <b>Name</b>                             | <b>Value</b>            | $ 1,000 $ ns<br>1950 ns<br>$ 1,050 $ ns<br>$ 1,100$ ns     |
|-----------------------------------------|-------------------------|------------------------------------------------------------|
| $\vee \blacksquare$ top                 |                         |                                                            |
| W clk_in                                | 1                       |                                                            |
| <b>W</b> reset_in                       | 0                       |                                                            |
| ∐ sync_in                               | 0                       |                                                            |
| <b>T</b> r w memory[0:0]                | 0                       | 0                                                          |
| data_read_deep_in                       | 0                       |                                                            |
| data read width in                      | 1                       |                                                            |
| M data_ready_out                        | 0                       |                                                            |
| addr ext[6:0]                           | 00                      | 00                                                         |
| $\blacksquare$ rate in                  | DVBS2X_CODE             | DVBS2X_CODE_RATE_1_4,DVBS2X_CODE_RATE_1_5,DVBS2X_CODE_RAT  |
| Mend width                              | 1                       |                                                            |
| data in[2519:0]                         | <b>MINIMUMINIMUMINI</b> |                                                            |
| sig_min_out[2519:0]                     | 0111111011111           | 10111001011011101101010110<br>10111001011011101101010110   |
| submin out[2519:0]                      | 1111111111111           | 01111110111111011111101110<br>01110010111010011101101110   |
| layer_col_out[2519:0]                   | 0000000000000           |                                                            |
| entrada teste[2519:0]                   | 0000000000000           | 11000001100001110001011000<br>00000000000001000001000000   |
| <sup>®</sup> s_douta[2519:0]            | 0000000000000           | 11000001100001110001011000<br>00000000000001000001000000   |
| > <sup>@ili</sup> s_dados_outft[2519:0] | 1111111111111           | 0101000010100101010100101010<br>10001111100000110000111000 |
| $\mathbb{B}$ s deep                     | 36                      | 36                                                         |
| $\mathbb{B}$ s_width                    | 4                       | 4                                                          |
| <b>過</b> pos                            | 0                       | 0                                                          |
| pos id[12:0]<br>-61                     | 0001                    | 0000<br>0001                                               |
| $\angle$ M <sub>s</sub> pos shift[12:0] | 0091                    | 0090<br>0091                                               |
| > 哪 s vector width[35:0]<br>٠           |                         |                                                            |

Figura 37 – Resultado de simulação, *Top level*.

<span id="page-83-1"></span>

| <b>Name</b>                                           | <b>Value</b>       | 10,900 ns                      | $ 10,950$ ns | 11,000 ns | $ 11,050 $ ns                   |
|-------------------------------------------------------|--------------------|--------------------------------|--------------|-----------|---------------------------------|
| $\vee$ $\blacksquare$ top                             |                    |                                |              |           |                                 |
| $\mathbf{\mathbf{\mathsf{u}}}$ clk in                 | $\Omega$           |                                |              |           |                                 |
| W reset_in                                            |                    |                                |              |           |                                 |
| W sync_in                                             | o                  |                                |              |           |                                 |
| data_read_deep_in                                     | $\Omega$           |                                |              |           |                                 |
| data_read_width_in                                    |                    |                                |              |           |                                 |
| $>$ $\blacksquare$ rate_in                            | DVBS2X_CODE        |                                |              |           | DVBS2X_CODE_RATE_1              |
| ML end_width                                          | 0                  |                                |              |           |                                 |
|                                                       | 0111111011111      | 101110010110110                | 101110010110 |           | 0111111011111101111110111111    |
| in submin_out[2519:0]                                 | 0111111011111      | 001110000110110011010001100100 |              |           | 01111110111111101111110111111   |
| iiii layer_col_out[2519:0]                            | 0000000000000      |                                |              |           |                                 |
| > / s_id[11:0]                                        | 000                | 02c                            |              | 000       | 00                              |
| > <sup>@ili</sup> s_id_out[34:0]                      | 000000000          | 0312b0003                      | 095800189    |           |                                 |
| > Mo s_shift[11:0]                                    | 164                | 167                            |              | 144       | 10                              |
| > Mo s_layer_col_in[6:0]                              | 00                 |                                |              |           |                                 |
| $\triangleright$ $\blacksquare$ s vector width [35:0] | 4,4,4,4,4,4,3,4,4, |                                |              |           | 4, 4, 4, 4, 4, 3, 4, 4, 4, 4, 4 |

Figura 38 – Resultado de simulação, *Top level* com estimulo no sinal de *reset*.

 $\overline{a}$ 

<span id="page-84-0"></span>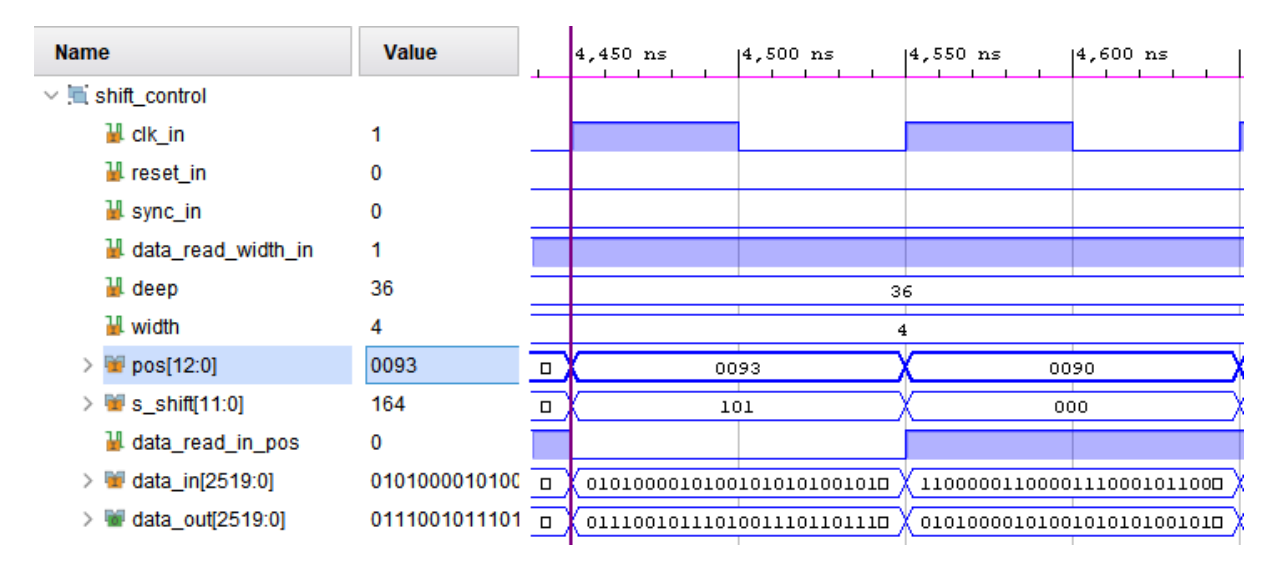

Figura 39 – Resultado de simulação, *Shift control*.

<span id="page-84-1"></span>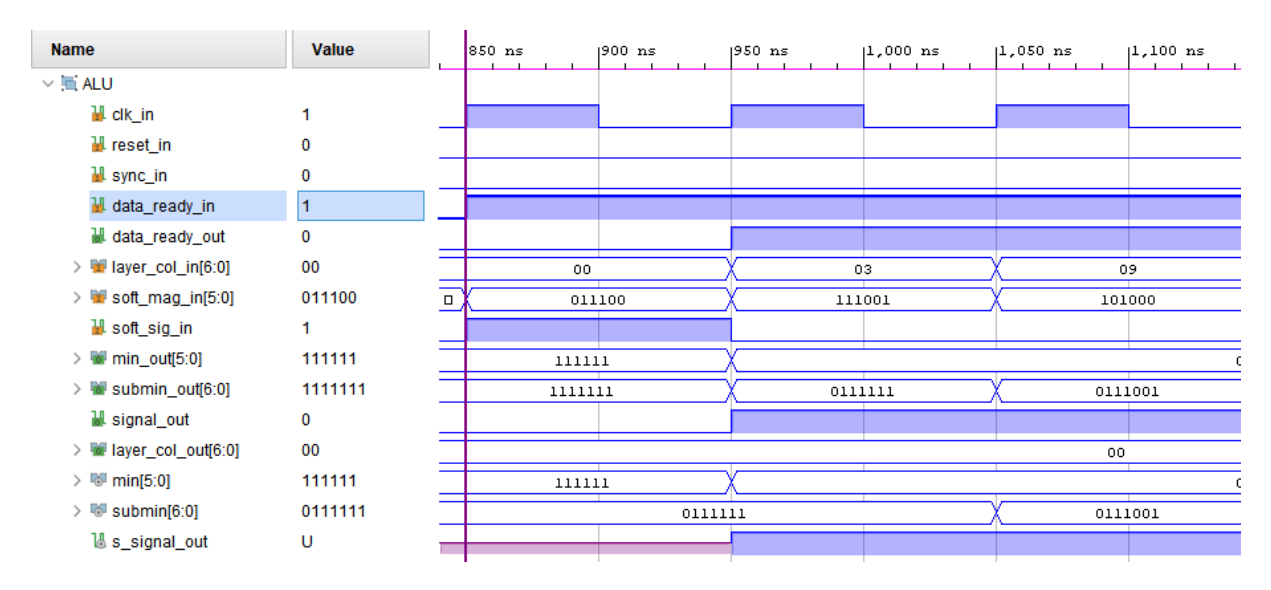

Figura 40 – Resultado de simulação, *ALU*.

e *RAM*.

# 4.2 Caracterização das arquiteturas

Com a análise de síntese, mapeamento dos pinos de entrada e saída das arquiteturas e o roteamento de conexão entre os componentes, foram obtidas informações referentes ao consumo de recursos totais e parciais do sistema. A tabela [14](#page-87-0) apresenta a quantidade de *Look Up Tables*(LUTs), *Flip Flops* (FFs), multiplexadores (MUXes), entradas e saídas (IOs), blocos de memória RAM (BRAMs) e DSPs utilizados.

O consumo de IOs se dá tão somente pelo *Top level*, já que apenas esse faz interface com o exterior, sendo apresentado um total de 12620 IO o que não é possível ser feito com a implementação em um kit comum de FPGA. Tomando esse parâmetro e considerando a

<span id="page-85-0"></span>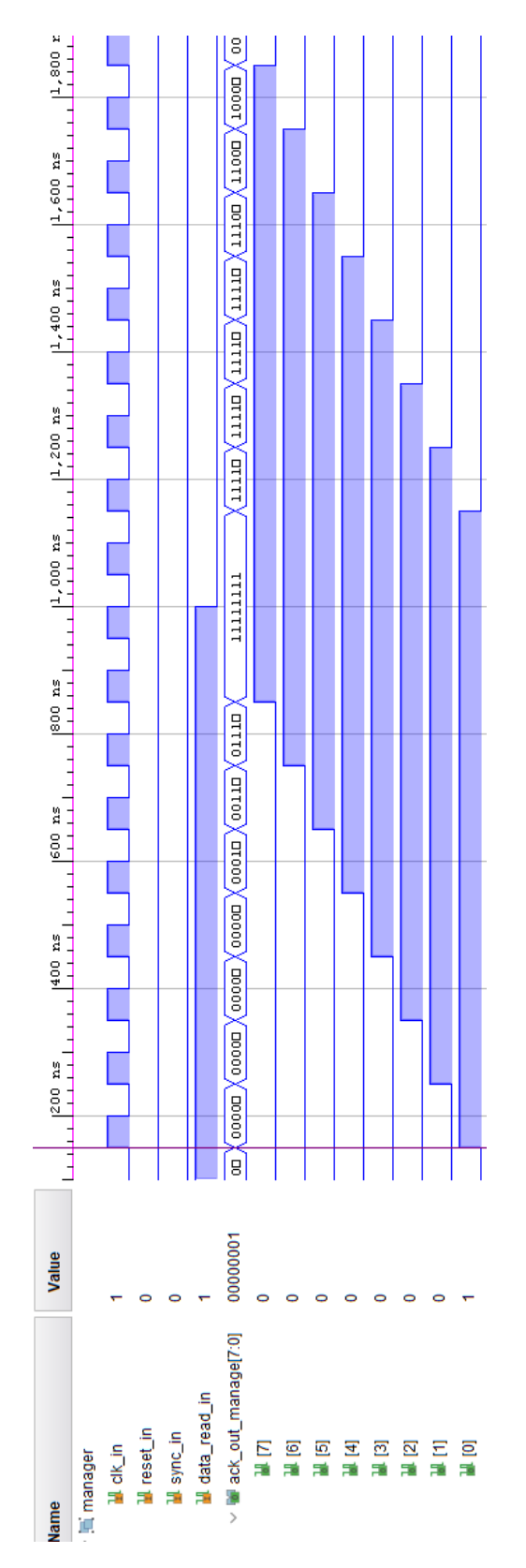

Figura 41 – Resultado de simulação, *ack\_manager*.

<span id="page-86-0"></span>

| <b>Name</b>                                 | <b>Value</b>                   | للتلبيذ      | 200 ns |      | $ 300$ ns |      | $ 400$ ns<br>لتتبط المتحدث المتحدث المتحد المتحد |      | $ 500 \text{ ns} $ | والمستحيط والمستحقق | 1600 ns                                                    |
|---------------------------------------------|--------------------------------|--------------|--------|------|-----------|------|--------------------------------------------------|------|--------------------|---------------------|------------------------------------------------------------|
| $\vee$ <b>E</b> RAM                         |                                |              |        |      |           |      |                                                  |      |                    |                     |                                                            |
| $\angle$ <b>addra[6:0]</b>                  | 00                             |              |        |      | 00        |      |                                                  |      |                    |                     | 03                                                         |
| 끭 cika                                      |                                |              |        |      |           |      |                                                  |      |                    |                     |                                                            |
| $\angle$ 14 dina [2519:0]                   | <u> AAAAAAAAAAAAAAAAAAAAAA</u> |              |        |      |           |      |                                                  |      |                    |                     |                                                            |
| > ■ douta[2519:0]                           | 00000000000000                 | 000000000000 |        |      |           |      |                                                  |      |                    |                     | 00041030814307102450b183470f20449132854b173064d1b3874f1f4( |
| 끱 ena                                       |                                |              |        |      |           |      |                                                  |      |                    |                     |                                                            |
| $\angle$ <b>Weal</b> $[0:0]$                | 0                              |              |        |      |           |      |                                                  |      |                    |                     |                                                            |
| $\vee$ <b>E</b> ROM                         |                                |              |        |      |           |      |                                                  |      |                    |                     |                                                            |
| $\angle$ <b>in</b> addra[12:0]              | 0000                           | 0000         |        | 0001 |           |      | 0002                                             | 0003 |                    |                     | 0000                                                       |
| $\angle$ <b>in</b> addrb[12:0]              | 0090                           |              | 0090   | 0091 |           | 0092 |                                                  | 0093 |                    |                     | 0090                                                       |
| ₩ clka                                      |                                |              |        |      |           |      |                                                  |      |                    |                     |                                                            |
| $\Pi$ cikb                                  |                                |              |        |      |           |      |                                                  |      |                    |                     |                                                            |
| $\triangleright$ $\blacksquare$ douta[11:0] | 000                            |              |        | 000  |           |      |                                                  | 003  |                    |                     | 009                                                        |
| $>$ 10<br>doutb[11:0]                       | 000                            |              | 000    |      |           | 164  |                                                  | 101  |                    |                     | 000                                                        |
| W ena                                       |                                |              |        |      |           |      |                                                  |      |                    |                     |                                                            |
| ∐ enb                                       |                                |              |        |      |           |      |                                                  |      |                    |                     |                                                            |

Figura 42 – Resultado de simulação das memorias.

impossibilidade, tomou-se como o consumo referente a arquitetura o consumo apresentado pela síntese.

# 4.3 Resultados de implementação

Os testes de implementação foram realizados na FPGA *NEXYS 4 - Xilinx Artix-7 FPGA XC7A100T-1CSG324C* a implementação foi divida em duas partes.

#### 4.3.1 Resultados de implementação da ALU

Para a ALU deu-se bastante atenção aos testes na FPGA. Os testes realizados foram semelhantes aos esperados, sendo que todas as funcionalidades previstas funcionaram e rodaram sem problemas.

Na implementação encontrou-se para uma frequência de 200MHz um consumo de energia total igual a 0.121W, sendo 0.097W(80%) correspondente a energia estática, e os 20% restantes corresponde à potência dinâmica que considera o consumo dos *clocks*, sinais, lógica implementada, entradas e saídas.

Foram realizados outros testes até que se chegou a uma máxima frequência de 298.329 MHz, com um consumo de energia de 0.134W, sendo 0.097W(89%) correspondente a energia estática. Deu-se especial cuidado aos caminhos criticos e para as duas frequência, a tabela [15](#page-87-1) referencia os dados obtidos.

<span id="page-87-0"></span>

| Instancia            | <b>LUTs</b>            | FFs                            | $\operatorname{DSPs}$        | <b>BRAMs</b>   | IO             |
|----------------------|------------------------|--------------------------------|------------------------------|----------------|----------------|
| Top level            | 39581<br>$(62.43\%)$   | 13216<br>$(10.42\%)$           | $\overline{4}$<br>$(1.67\%)$ | 37.5           | 12620          |
| ack manager          | 2408<br>$(3.80\%)$     | 8<br>$(3.80\%)$                | $\left( \right)$             | $\theta$       | $\theta$       |
| component div 360    | 6840<br>$(10.79\%)$    | 10460<br>$(8.25\%)$            | $\theta$                     | $\overline{0}$ | $\Omega$       |
| component id manager | $(0.01\%)$             | $(0.01\%)$                     | $\Omega$                     | $\theta$       | $\theta$       |
| control adress       | 6<br>$(0.01\%)$        | $(0.01\%)$                     | $\theta$                     | $\overline{0}$ | $\Omega$       |
| control_connect_map  | 71<br>$(0.11\%)$       | 75<br>$(0.06\%)$               | $\overline{0}$               | $\overline{0}$ | $\theta$       |
| control_position     | 201<br>$(0.32\%)$      | 78<br>$(0.06\%)$               | $\overline{4}$               | $\overline{0}$ | $\Omega$       |
| mem_rom              | 22<br>$(0.03\%)$       | 8<br>$(0.01\%)$                | $\theta$                     | 2.5            | $\theta$       |
| $memory_SO$ (ram)    | $\Omega$<br>$(0.03\%)$ | $\left( \right)$<br>$(0.01\%)$ | $\theta$                     | 35             | $\overline{0}$ |
| shift_control        | 30012<br>$(47.34\%)$   | 2580<br>$(2.03\%)$             | $\theta$                     | $\overline{0}$ | $\theta$       |

Tabela 14 – Consumo de recursos das arquiteturas para o modelo FPGA *NEXYS 4 - Artix-7 FPGA XC7A100T-1CSG324C*.

<span id="page-87-1"></span>

| Freq.   | WNS           | <b>TNS</b>    | WHS     | <b>THS</b>    | <b>TPWS</b> | Cons.        |
|---------|---------------|---------------|---------|---------------|-------------|--------------|
| (MHz)   | $\mathbf{ns}$ | $\mathbf{ns}$ | $\ln s$ | $\mathbf{ns}$ | (ns)        | $\mathbf{W}$ |
| 200     | 0.771         | $0.000\,$     | 0.181   | 0.000         | 0.000       | 0.121        |
| 298.329 | 0.008         | $0.000\,$     | 0.164   | $0.000\,$     | $0.000\,$   | 0.134        |

Tabela 15 – *Timming* e frequência para arquitetura ALU.

#### <span id="page-87-2"></span>4.3.2 Resultados de implementação do bloco de shift

Os testes realizados foram semelhantes aos esperados, sendo que todas as funcionalidades previstas funcionaram e rodaram sem problemas.

Na implementação encontrou-se para uma frequência de 50MHz um consumo de energia total igual a 0.145W, sendo 0.099W(68%) correspondente a energia estática. Para uma frequência de 100MHz foram encontrados problemas de *timming* ocasionados pela complexidade presente no bloco *Shift\_manager*.

Foram realizados diversos testes até que se chegou a uma máxima frequência de 60.606 MHz, com um consumo de energia de 0.162W, sendo 0.099W(61%) correspondente a energia estática. Esta respeitou todas as restrições de *timming* e na tabela [16](#page-88-0) apresentase os dados referentes a cada frequência.

<span id="page-88-0"></span>

| Freq.  | WNS             | <b>TNS</b>    | WHS           | <b>THS</b>             | <b>TPWS</b> | Cons.        |
|--------|-----------------|---------------|---------------|------------------------|-------------|--------------|
| (MHz)  | $\mathbf{ns}$ ) | $\mathbf{ns}$ | $\mathbf{ns}$ | $\lfloor$ ns $\rfloor$ | (n s)       | $\mathbf W)$ |
| 50     | 0.432           | 0.000         | 0.156         | 0.000                  | 0.000       | 0.145        |
| 60.606 | 0.261           | 0.000         | 0.048         | 0.000                  | 0.000       | 0.162        |
| 100    | $-6.638$        | $-45.138$     | 0.094         | 0.000                  | $0.000\,$   | 0.204        |

Tabela 16 – *Timming* e frequência para arquitetura *Shift*.

#### 4.3.3 Implementação geral

Foi-se realizado uma implementação geral do bloco de *shift* que durou cerca de 12 horas até seu termino, porém está apresentou problemas de *timming*. Tendo sido o primeiro teste realizado operou-se com uma frequência de 100 MHz que como é possível ver em na subseção [4.3.2](#page-87-2) é mais alta que a máxima frequência. As estrategias anteriores eram previstas e foram de fato adotadas pela inviabilidade de testar o sistema por inteiro, principalmente pela quantidade de IOs. Porém alguns resultados foram possíveis se obter, o mais importante consta na figura [43,](#page-89-0) que apresenta na área ocupada do *chip* FPGA.

#### 4.4 Velocidade de arquitetura

Como dito na seção [3.6,](#page-75-0) e considerando informações obtidas na simulação, síntese e implementação, é possível obter dados importantes para a caracterização do sistema, que são a latência e a taxa de processamento *throughput*. Para o sistema da primeira varredura do LDPC tem-se para o processamento da entrada um total de 9 ciclos de *clock*, esse ciclos são recorrentes a todos os blocos apresentados em [15,](#page-62-0) sendo 1 ciclo para o *Control connect map*, 1 ciclo para o *control position*, 2 ciclos para o *Mem rom*, 1 ciclo para o *Control address*, 1 ciclo para o *Shift control* e 2 ciclos para o *Component div 360*. O *Memory SO* é acessada paralelamente nesse processo e o mesmo leva 2 ciclos de *clock* para disponibilizar a primeira saída, e 1 ciclo de *clock* para as saídas subsequentes, assim, como a memoria ROM. Para a parte do *shift* que considera até o passo onde a entrada é deslocada, tem-se 6 ciclos de *clock*, e para o bloco que contem o *ALU* tem-se 2 ciclos de *clock*.

Esse cenário considerado para a latência, se diz respeito a um único *layer* processado, e a quantidade desses varia de acordo com a *rate* usada podendo variar de acordo com o CN, isso pode ser melhor visualizado na figura [17](#page-64-0) e no apêndice [A.](#page-100-0) Para a taxa de processamento do *CODE\_RATE\_*1\_4 tem-se entre 3 e 4 conexões para cada CN, portanto, a latência total para a primeira varredura considerando todos as conexões presentes, é a soma da latência da saída para a primeira conexão com o total de conexões menos uma, já que a saída do processamento da conexão seguinte ocorre no ciclo de *clock* subsequente. Para a *rate* considerada tem-se um total de 135 conexões, assim, para a saída

<span id="page-89-0"></span>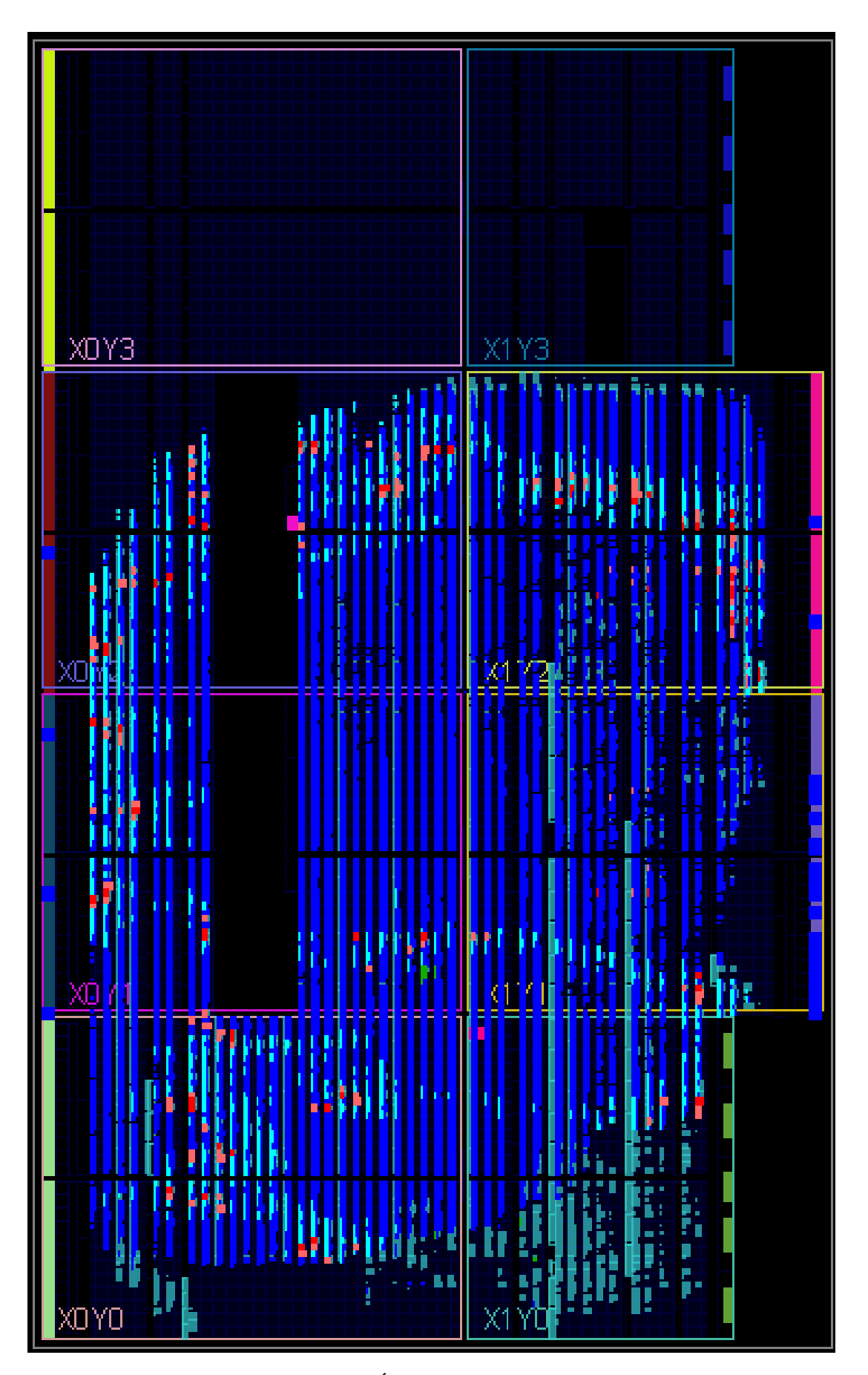

Figura 43 – Área ocupada na placa.

da primeira varredura tem-se um total de 135 − 1 + 9 = 143 ciclos de *clock*.

A frequência máxima encontrada na implementação realizada em [4.3.2](#page-87-2) para o deslocamento é de 60.606 MHz, essa frequência é a menor frequência do sistema. A entrada de cada conexão contem 2520 *bits* que são 360 SOs, o processamento desses 2520 *bits* leva um ciclo de *clock*, isso corresponde a  $\frac{2520 bits}{16.5 ns} = 152.727$  Gbit/s o que equivalentemente é igual a 21.818 G"SO"/s. Toda via, o que interessa é saber a velocidade para que todo um *FRAME* seja processado, para a *rate* aqui considerada tem-se um total de 3240 SOs que é 22680 bits e como já mencionado há 135 conexões. Considerando o tempo que demora para processar todo uma "matriz"semelhante as presentes no apêndice [A,](#page-100-0) se cada conexão demora 1 ciclo de *clock*, então as 135 conexões demorariam considerando a latência inicial 143 ciclos de *clock*, assim como na equação [4.1,](#page-90-0) isso para percorrer todas as conexões presentes no *rate*.

$$
143\left(\frac{1}{60.606MHz}\right) = (143)(16.5ns) = 2.3595 \ \mu s \tag{4.1}
$$

<span id="page-90-0"></span>Normalmente tem-se atrelado a esse processo e ao processo da segunda varredura 50 iterações, esse é o numero limite de iterações, ou seja, assim quando considerado uma rate por completo tem-se um tempo total de  $(2.3595\mu s)(50) = 117.975\mu s$ , isso desconsiderando a segunda varredura ainda não implementada. Com esse tempo serão processados 1  $\frac{1}{117.975\mu s} = 8476.372$  *frames* por segundo, e se a *rate* tem um *frame* de 3240 bits, é processado um total de (3240)(8476*.*372) = 27*.*463 Mbits/s ou Mbps.

É importante atentar-se que esses cálculos consideram a latência inicial da arquitetura, mas para os *frames* seguintes quando considerado um funcionamento ininterrupto tem-se um total de 135 ciclos de *clock* por *frame*, disso o tempo necessário para percorrer uma única vez todas as conexões de uma matriz recorrente a *frame* está presenta na equação [4.2.](#page-90-1) Considerando um total de 50 iterações, o tempo total percorrido pode ser visto na equação [4.3,](#page-90-2) o total de vezes para cada *frame* completa por segundo pode ser visto na equação [4.4](#page-90-3) e a taxa de processamento é apresentado na equação [2.15.](#page-45-0)

<span id="page-90-2"></span><span id="page-90-1"></span>
$$
(135)\left(\frac{1}{60.606MHz}\right) = (135)(16.5ns) = 2.2275\mu s\tag{4.2}
$$

$$
(50)(2.2275\mu s) = 111.375\mu s \tag{4.3}
$$

<span id="page-90-3"></span>
$$
\frac{1}{111.375\mu s} = 8978.675 \text{ frames por segundo} \tag{4.4}
$$

$$
(3240)(8978.675) = 29.091 \, M \, bits/s \, \, ou \, \, Mbps \tag{4.5}
$$

#### <span id="page-91-1"></span>4.4.1 Taxa de aceleração

Todo o trabalho de codificação como já dito foi realizado utilizando um modelo de referencia codificado com a linguagem C. Vale considerar as taxas de processamento de ambos os projetos, tal que se faça uma comparação entre os trabalhos. Para o modelo em C, ou seja, o modelo descrito em *software* que foi implementado em *ARM* com uma frequência de 666,67 MHz, teve-se uma taxa de processamento de 20Kbps. Enquanto para o modelo descrito em *hardware* a taxa é de cerca de 27.463Mbps, quando considerado a latência inicial. Vale conotar que o modelo descrito em *software* tem as duas varreduras implementadas e algumas diferentes em termos de comparação devem serem levadas em consideração.

<span id="page-91-0"></span>Fazendo a comparação segundo a equação [4.6](#page-91-0) tem-se uma aceleração dado os dados atuais de 1373.15 vezes. Essa diferença com a implementação no modelo em descrição de *hardware* deve cair em certa proporção ainda não mensurada.

$$
Taxa \ de \ aceleração = \frac{27.463Mbps}{20Kbps} = 1373.15 \ vezes \tag{4.6}
$$

# 5 Conclusões

Este trabalho se manteve focado na construção parcial de um LDPC, que tem sua construção especifica para o padrão DVB-S2X. As arquiteturas foram construídas de forma a possibilitar o maior nível de paralelismo presente em diferente literaturas, onde cada *FRAME* é executado de uma única vez não tendo qualquer processo serial para qualquer parte do sistema. Sendo implementado uma arquitetura de *hardware* especifica da Unidade Logica Aritmética (ULA), e também da arquitetura de *hardware* do deslocamento(*SHIFT*) do LDPC.

O desenvolvimento do projeto em linguagem de descrição de hardware teve como principal referencia o modelo codificado em alto nível. Os algoritmos que se tinham, descritos em linguagem C, já estavam em um contexto próximo do que é realizado a nível de registradores o que possibilitou a verificação das características da implementação em hardware. Sendo possível desenhar uma arquitetura especifica de forma a dar a cada sub sistema uma tarefa condizente, o que possibilitou uma maior fluidez de construção.

De forma geral o trabalho se condiz na construção da primeira varredura do LDPC tal que para efeitos de comparação pode-se atentar no atual cenário o consumo presente e as máximas frequências que os blocos apresentam. No trabalho aqui realizado é possível perceber que há uma certa complexidade quanto ao deslocamento dos *bits* de acordo com o valor de *shift* recebido o bloco apresenta grande complexidade e consumo de recursos. Valendo ressaltar que foram testadas varias estrategias de arquiteturas, e em principio o consumo ultrapassava 119000 LUTs. A estrategia tomada tornou o consumo do bloco 30012 LUTs dado presente na tabela [14,](#page-87-0) dados encontrados em síntese. Usou-se na arquitetura uma função especifica da biblioteca *numeric.std*

Foi-se usado em todos os testes tanto para simulações quanto para as implementações o uso de arquivos tipo *.coe*, estes foram gerados em simulação de alto nível, isso proporcionou a validação mais rápida do funcionamento do sistema, e tornou o processo de simulação das arquiteturas menos trabalhoso e permitiu a implementação e testes na FPGA já que seria inviável se fosse necessario entrar com os sinais pelos periféricos da FPGA já que a entrada do *frame* tem 2520 *bits*. Os dados colocados como entradas foram obtidos por meio de um *script* no *Matlab*.

As simulação apresentaram o funcionamento da lógica do sistema, por meio das quais foi realizado a verificação de sincronia e funcionamento geral dos sistemas. Onde também foi possível obter outras informações tais como o tempo necessários para se ter uma saída válida, que foi de 8 ciclos de *clock*, e as saídas subsequentes que são obtidas no ciclo de *clock* seguinte. O que corresponde ao grau de paralelismo das arquiteturas.

Foi possível realizar a verificação da técnica de sincronização adotada no sistema FEC, baseado no reconhecimento de entrada e confirmação de recebimento.

A análise de síntese do mapeamento e roteamento em FPGA, permitiu a análise de parâmetros mais específicos dos circuitos, tais como *timming*, frequência máxima e consumo de potencia. Além do próprio consumo de área e de energia da própria FPGA *NEXYS 4* para diferentes frequências. A arquitetura utilizada atingiu uma frequência máxima de operação de 60.606MHz, que é limitada pela máxima frequência do deslocamento. A célula ALU atingiu uma frequência máxima de 298.329MHz. Esses valores foram obtidos levando em consideração as estrategias tomadas e descritas na seção [3.7.](#page-76-1)

Por fim, na subseção [4.4.1](#page-91-1) é avaliado quanto mais rápido é a implementação do sistema em *hardware* para o codificado em *software*. O resultado preliminar apresenta um total de 1373.15 vezes quando considerado 50 iterações e a latência inicial do sistema, porém esse valor se condiz a o que a implementação da primeira varredura, que provavelmente diminuirá quando considerado a segunda varredura. Dessa forma com todo o exposto teve-se o desenvolvimento, implementação e verificação em FPGA do modelo integrado da primeira varredura do LDPC usando blocos de BRAMs da XILIX.

# 5.1 Considerações finais

A arquitetura desenvolvida neste trabalho se insere em um contexto da construção de um RDS, de forma que todo o padrão DVB-S2X é construído e o LDPC aqui tratado é parte integrante. No caso é necessário que a segunda varredura seja implementada para que o mesmo seja concluído. Sendo ainda necessário trabalhos de otimização e melhoramento para o sistema. Sendo que deve-se buscar um melhoramento em termos de uso de recursos, máxima frequência de *clock* e consumo de energia. Os trabalhos futuros consistirão em realizar na implementação da segunda varredura do LDPC sua otimização e o retrabalho deste com reconfiguração dinâmica, algo que é indispensável para um RDS.

# Referências

BAPTISTA, R.; MARINS, C. N. M. Sistemas de comunicação via satélite operando em banda ka. *Outubro*, p. 16, 2012. Citado 2 vezes nas páginas [31](#page-32-0) e [33.](#page-34-0)

BARROS, L. G. O rádio definido por software. Trabalho de Conclusão de Curso em Engenharia Elétrica - UnB, Brasília, Distrito Federal, 2007. Citado 2 vezes nas páginas [32](#page-33-0) e [34.](#page-35-0)

CHACON, S.; STRAUB, B. *Pro git*. [S.l.]: Apress, 2014. Citado na página [59.](#page-60-0)

COSTA, J. C. et al. Plano de trabalho, fase 2 projeto unb-autotrac. *Acesso privado.*, 2017. Citado na página [25.](#page-26-0)

<span id="page-94-0"></span>DILIGENT. *Nexys 4™ FPGA Board Reference Manual*. 2016. [<https://store.digilentinc.](https://store.digilentinc.com/nexys-4-artix-7-fpga-trainer-board-limited-time-see-nexys4-ddr/) [com/nexys-4-artix-7-fpga-trainer-board-limited-time-see-nexys4-ddr/>.](https://store.digilentinc.com/nexys-4-artix-7-fpga-trainer-board-limited-time-see-nexys4-ddr/) Acessado em 20/06/2019. Citado 4 vezes nas páginas [15,](#page-16-0) [17,](#page-18-0) [75](#page-76-2) e [76.](#page-77-2)

DUARTE, O. C. M. B.; LEãO, F. L. *VSAT (Very Small Aperture Terminal)*. 2002.  $\langle \text{http://www.gta.ufrj.br/grad/02_2/vsat}.$  Acessado em 26/09/2018. Citado 2 vezes nas páginas [17](#page-18-0) e [33.](#page-34-0)

ETSI. *Digital Video Broadcasting (DVB)Implementationguidelines for the second generation system forBroadcasting, Interactive Services, News Gathering and otherbroadband satellite applications*. [S.l.], 2015. Citado 5 vezes nas páginas [15,](#page-16-0) [53,](#page-54-0) [54,](#page-55-0) [55](#page-56-0) e [56.](#page-57-0)

ETSI, E. 302 307:"digital video broadcasting (DVB). *Second generation framing structure, channel coding and modulation systems for Broadcasting, Interactive Services, News Gathering and other broadband satellite applications*, v. 1, 2006. Citado 4 vezes nas páginas [15,](#page-16-0) [36,](#page-37-0) [37](#page-38-0) e [38.](#page-39-0)

ETSI, E. *Digital video broadcasting (dvb); second generation framing structure, channel coding and modulation systems for broadcasting, interactive services, news gathering and other broadband satellite applications(DVB-S2)*. [S.l.], 2009. Citado 2 vezes nas páginas [15](#page-16-0) e [26.](#page-27-0)

ETSI, E. 302 307-2: Digital video broadcasting (DVB); second generation framing structure, channel coding and modulation systems for broadcasting, interactive services, news gathering and other broadband satellite applications; part 2: DVB-S2 extensions (DVB-S2X). *Air Interface for S-band Mobile Interactive Multimedia (S-MIM)*, v. 1, 2015. Citado 2 vezes nas páginas [36](#page-37-0) e [37.](#page-38-0)

ETSI, T. *Digital video broadcasting (DVB): Implementation guidelines for DVB terrestrial services*. [S.l.], 2004. Citado na página [61.](#page-62-1)

ETSI, T. 101 545-1. *Digital Video Broadcasting (DVB), Second Generation DVB Interactive Satellite System (DVB-RCS2). Part*, v. 1, 2014. Citado 2 vezes nas páginas [37](#page-38-0) e [38.](#page-39-0)

HARUYAMA, S. Software-defined radio technologies. In: *Wireless Communication Technologies: New Multimedia Systems*. [S.l.]: Springer, 2002. p. 131–145. Citado 2 vezes nas páginas [17](#page-18-0) e [35.](#page-36-0)

HAYKIN, S. *Sistemas de comunicação*. [S.l.]: Bookman, 2004. Citado 11 vezes nas páginas [15,](#page-16-0) [38,](#page-39-0) [39,](#page-40-0) [40,](#page-41-0) [41,](#page-42-0) [42,](#page-43-0) [43,](#page-44-0) [44,](#page-45-1) [45,](#page-46-0) [46](#page-47-0) e [47.](#page-48-0)

ISLAM, M. R. et al. Optimized min-sum decoding algorithm for low density parity check codes. *International Journal of Advanced Computer Science and Applications*, v. 2, n. 12, p. 168–174, 2011. Citado 2 vezes nas páginas [51](#page-52-0) e [52.](#page-53-0)

ISOMÄKI, P.; AVESSTA, N. *Technical Reports: An overview of software defined radio technologies*. [S.l.]: Publisher: Turku Centre for Computer Science, 2004. Citado 3 vezes nas páginas [27,](#page-28-0) [34](#page-35-0) e [35.](#page-36-0)

<span id="page-95-0"></span>KILTS, S. *Advanced FPGA design: architecture, implementation, and optimization*. [S.l.]: John Wiley & Sons, 2007. Citado na página [74.](#page-75-1)

KING, G. *Unifying political methodology: The likelihood theory of statistical inference*. [S.l.]: University of Michigan Press, 1998. Citado na página [61.](#page-62-1)

LATHI; DING. *Modern Digital and Analog Communication Systems*. 4. ed. [S.l.]: Oxford University Press, 2009. (The Oxford Series in Electrical and Computer Engineering). ISBN 0195331451. Citado 8 vezes nas páginas [15,](#page-16-0) [39,](#page-40-0) [40,](#page-41-0) [41,](#page-42-0) [47,](#page-48-0) [48,](#page-49-0) [49](#page-50-0) e [50.](#page-51-0)

LIMA, A. G. M. Reconfigurabilidade em um sistema de comunicação móvel baseado na arquitetura de um rádio definido por software, tese (doutorado em engenharia elétrica) universidade de brasília, brasilia, df. 2006. Citado 3 vezes nas páginas [27,](#page-28-0) [34](#page-35-0) e [35.](#page-36-0)

LIMA, E. R. D. et al. A detailed DVB-S2 receiver implementation: Fpga prototyping and preliminary asic resource estimation. In: IEEE. *2014 IEEE Latin-America Conference on Communications (LATINCOM)*. [S.l.], 2014. p. 1–6. Citado 2 vezes nas páginas [56](#page-57-0) e [57.](#page-58-0)

LOI, K. C. C. *Field-programmable Gate-array (FPGA) Implementation of Low-density Parity-check (LDPC) Decoder in Digital Video Broadcasting-Second Generation Satellite (DVB-S2).* Tese (Doutorado) — University of Saskatchewan, 2010. Citado 2 vezes nas páginas [56](#page-57-0) e [57.](#page-58-0)

MARAL, G.; BOUSQUET, M. *Satellite Communications Systems: Systems, Techniques and Technology, 5a ed.* [S.l.]: Wiley, 2002. (Novartis Foundation Symposium). ISBN 9780471496540. Citado 3 vezes nas páginas [25,](#page-26-0) [27](#page-28-0) e [36.](#page-37-0)

MARCHAND, C. *Implementation of an LDPC decoder for the DVB-S2, -T2 and -C2 standards*. Tese (Doutorado), 12 2010. Citado 2 vezes nas páginas [15](#page-16-0) e [63.](#page-64-1)

MARINS, C. N. M. et al. Estudo analítico e numérico de um enlace digital de comunicação via satélite em condição orbital geoestacionária. Instituto Nacional de Telecomunicações, 2004. Citado na página [26.](#page-27-0)

MATTOS, W. D. d. Códigos de verificação de erros de paridade de baixa densidade (LDPC). Universidade Tecnológica Federal do Paraná, 2012. Citado 4 vezes nas páginas [27,](#page-28-0) [41,](#page-42-0) [42](#page-43-0) e [43.](#page-44-0)

MENGARDA, A. C. et al. Core LDPC para o padrão DVB-S2-digital video broadcastingsatellite generation 2. Pontifícia Universidade Católica do Rio Grande do Sul, 2016. Citado 2 vezes nas páginas [56](#page-57-0) e [57.](#page-58-0)

MOLYNEAUX, I. *The art of application performance testing: Help for programmers and quality assurance*. [S.l.]: "O'Reilly Media, Inc.", 2009. Citado na página [26.](#page-27-0)

PIMENTEL, C. J. L. *Comunicação Digital*. [S.l.]: Brasport, 2007. Citado na página [26.](#page-27-0)

RICHARDSON, T. Error floors of LDPC codes. In: THE UNIVERSITY; 1998. *Proceedings of the annual Allerton conference on communication control and computing*. [S.l.], 2003. v. 41, n. 3, p. 1426–1435. Citado na página [61.](#page-62-1)

SANTOS, L. F. d. et al. Decodificadores de baixa complexidade para códigos LDPC q-ários. [sn], 2014. Citado na página [40.](#page-41-0)

SBIZERA, D. d. O. *Um sistema de comunicação para transmissão de dados a longa distância em aeronaves do Projeto ARARA*. Dissertação (Mestrado) — (Ciências da Computação e Matemática Computacional ) - Universidade de São Paulo, São Carlos, SP. 2003, 2003. Citado na página [31.](#page-32-0)

SCALISE, S. et al. S-mim: a novel radio interface for efficient messaging services over satellite. *IEEE Communications Magazine*, IEEE, v. 51, n. 3, p. 119–125, 2013. Citado 2 vezes nas páginas [15](#page-16-0) e [32.](#page-33-0)

SHANNON, C. E. A mathematical theory of communication. *Bell system technical journal*, Wiley Online Library, v. 27, n. 3, p. 379–423, 1948. Citado na página [25.](#page-26-0)

TUTTLEBEE, W. H. *Software defined radio: enabling technologies, 1a Ed.* [S.l.]: John Wiley & Sons, 2003. Citado 2 vezes nas páginas [32](#page-33-0) e [34.](#page-35-0)

ZELENOVSKY, R.; MENDONÇA, A. *ELETRONICA DIGITAL: CURSO PRATICO E EXERCICIOS, 1a ED.* [S.l.]: MZ EDITORA, 2007. ISBN 9788587385130. Citado na página [35.](#page-36-0)

Apêndices

# <span id="page-100-0"></span>APÊNDICE A - LAYERS MAP, arquivo  $coe$

memory initialization radix = 10; memory initialization vector  $=$ 

 $\begin{minipage}{.4\linewidth} \begin{tabular}{l} \hline \multicolumn{1}{l}{} & \multicolumn{1}{l}{} & \multicolumn{1}{l}{} \\ \multicolumn{1}{l}{} & \multicolumn{1}{l}{} & \multicolumn{1}{l}{} \\ \multicolumn{1}{l}{} & \multicolumn{1}{l}{} & \multicolumn{1}{l}{} \\ \multicolumn{1}{l}{} & \multicolumn{1}{l}{} \\ \multicolumn{1}{l}{} & \multicolumn{1}{l}{} \\ \multicolumn{1}{l}{} & \multicolumn{1}{l}{} \\ \multicolumn{1}{l}{} & \multicolumn{1}{l}{} \\ \multicolumn{1}{l}{}$ 

 $: constantid \; 1 \; 4 : type \; id \; 1 \; 4 :=$ 

 $0,3,9,44,3,5,10,9,1,1,11,10,2,7,12,11,0,0,13,12,1,3,14,13,3,15,14,999,0,1,16,15,$ 2,2,17,16,4,8,18,17,2,2,19,18,0,1,20,19,3,8,21,20,2,22,21,999,0,23,22,999,0,24, 23.999.0.1.25.24.1.2.26.25.5.8.27.26.1.4.28.27.1.29.28.999.2.3.30.29.3.6.31.30.  $0,5,32,31,1,2,33,32,2,3,34,33,1,35,34,999,0,36,35,999,6,37,36,999,0,7,38,37,3,$ 39, 38, 999, 0, 2, 40, 39, 3, 4, 41, 40, 3, 7, 42, 41, 2, 6, 43, 42, 1, 3, 44, 43,

 $\therefore$  constantshift 1 4: type shift 1 4:

356, 257, 0, 359, 171, 266, 0, 0, 263, 52, 0, 0, 159, 295, 0, 0, 223, 314, 0, 0, 136, 194, 0, 0, 118, 0,  $0,999,49,253,0,0,147,241,0,0,61,222,0,0,61,286,0,0,184,275,0,0,224,87,0,0,260,0,$  $0,999,93,0,0,999,226,0,0,999,352,130,0,0,74,50,0,0,59,7,0,0,147,275,0,0,222,0,0,$ 999.262.70.0.0.268.27.0.0.206.201.0.0.195.216.0.0.20.31.0.0.257.0.0.999.147.0.0. 999,323,0,0,999,12,243,0,0,65,0,0,999,186,178,0,0,52,143,0,0,103,189,0,0,118,22,  $0,0.64,288,0.0,$ 

 $\ddotsc$  , the contribution of the contribution of the contribution of the contribution of the contribution of the contribution of the contribution of the contribution of the contribution of the contribution of the contribu

 $; constant id \_1_3 : type \_id \_1_3 :=$ 

 $2,3,10,15,44,1,4,4,16,15,0,4,6,17,16,0,3,9,18,17,2,12,14,19,18,1,3,5,20,19,0,1,1,$ 21.20.2.3.11.22.21.1.5.13.23.22.2.2.11.24.23.0.3.8.25.24.1.2.7.26.25.0.1.5.27.26.  $0,4,12,28,27,2,8,11,29,28,0,2,4,30,29,0,3,4,31,30,1,14,14,32,31,1,2,10,33,32,0,1,$ 4,34,33,3,4,6,35,34,3,4,7,36,35,0,3,9,37,36,2,3,6,38,37,2,4,10,39,38,1,3,7,40,39,  $0,2,4,41,40,3,12,13,42,41,1,9,13,43,42,0,4,8,44,43,$ 

 $: constantshift \ 1 \ 3: type \ shift \ 1 \ 3:=$ 

217,232,29,0,359,159,75,299,0,0,263,11,121,0,0,136,237,108,0,0,323,303,249,0,0,

 $241,153,310,0,0,253,147,286,0,0,22,267,270,0,0,61,101,231,0,0,25,189,40,0,0,275,$ 189.18.0.0.260.284.229.0.0.130.50.171.0.0.74.181.131.0.0.346.330.199.0.0.147.295. 310.0.0.222,70.217.0.0.262,23.85.0.0.20.27,192.0.0.195.216.198.0.0.180.157.133.0.  $0.296.246.118.0.0.257.208.240.0.0.248.336.140.0.0.48.114.209.0.0.178.107.244.0.0.$ 347, 243, 196, 0, 0, 125, 253, 27, 0, 0, 118, 48, 202, 0, 0, 64, 42, 72, 0, 0,

 $: constantid \; 2 \; 5 : type \; id \; 2 \; 5 :=$ 

3,4,5,17,18,44,1,3,8,14,19,18,0,5,5,13,20,19,1,2,2,14,21,20,3,6,8,16,22,21,4,4,6,  $12,23,22,2,3,4,13,24,23,0,3,5,12,25,24,2,3,4,9,26,25,0,5,7,10,27,26,0,1,5,17,28,$  $27,1,4,5,15,29,28,0,0,2,9,30,29,1,3,5,11,31,30,0,2,5,17,32,31,1,2,5,11,33,32,0,0,$  $2, 12, 34, 33, 3, 3, 6, 10, 35, 34, 3, 5, 7, 11, 36, 35, 1, 4, 7, 16, 37, 36, 1, 2, 4, 15, 38, 37, 0, 1, 4, 10,$  $39,38,2,2,4,13,40,39,2,3,5,15,41,40,0,1,4,14,42,41,0,3,8,16,43,42,1,1,4,9,44,43,$  $: constantshift \ 2 \ 5: type \ shift \ 2 \ 5:=$ 

196,348,1,30,0,359,174,220,188,111,0,0,36,293,244,162,0,0,104,279,291,151,0,0,208, 307.45.171.0.0.143.68.299.177.0.0.28.108.123.20.0.0.151.15.211.87.0.0.133.143.203.  $28,0,0,333,267,118,116,0,0,104,345,170,309,0,0,298,352,289,196,0,0,207,295,33,146,$  $0.0.264.277.278.218.0.0.337.289.342.262.0.0.295.332.15.17.0.0.339.114.72.39.0.0.80.$  $73.58,294.0,0.56,182,236,211,0.0,153,34,222,11,0.0,329,294,199,194,0.0,311,242,3,$  $197,0,0,92,328,184,287,0,0,213,161,331,47,0,0,112,64,328,27,0,0,62,34,17,89,0,0,$  $150, 101, 29, 87, 0, 0,$ 

: constantial 1 2: tupe id 1 2:

 $5,9,19,20,44,999,999,1,2,2,6,21,20,999,3,3,4,7,14,22,21,1,4,8,17,23,22,999,0,9,24,$ 23,999,999,999,6,10,13,25,24,999,999,11,13,26,25,999,999,999,2,12,18,27,26,999,999,  $0.8.13.14.28.27.999.5.14.15.29.28.999.999.4.15.16.30.29.999.999.0.0.16.19.31.30.999.$  $0,0,7,17,32,31,999,2,4,18,18,33,32,999,1,8,17,19,34,33,999,2,4,10,35,34,999,999,3,6,$ 36.35,999,999,999,3.4,11,12,37,36,999,1,2,15,38,37,999,999,2,7,39,38,999,999,999,0,  $0.3.12.40.39.999.1.5.16.41.40.999.999.1.2.4.9.42.41.999.1.1.3.43.42.999.999.3.3.4.10.$ 11,44,43,

 $; constantshift\_1\_2: type\_shift\_1\_2 :=$ 

 $0,206,222,0,359,999,999,125,323,132,0,0,0,999,248,217,112,0,45,0,0,107,280,0,239,$  $0.0.999.106.0.0.0.999.999.999.246.0.237.0.0.999.999.0.176.0.0.999.999.999.220.0.$ 318.0.0.999.999.154.314.0.175.0.0.999.83.0.205.0.0.999.999.313.0.3.0.0.999.999.265. 198.0.64.0.0.999.332.318.352.0.0.0.999.263.310.0.121.0.0.999.237.223.330.0.0.0.999. 233,155,349,0,0,999,999,317,358,0,0,999,999,999,174,171,302,271,0,0,999,259,213,86,  $0,0,999,999,350,93,0,0,999,999,999,0,159,180,48,0,0,999,0,199,161,0,0,999,999,168,$  $0,101,184,0,0,999,131,267,0,0,0,999,999,148,183,0,124,199,0,0,$ 

 $\begin{minipage}{0.9\linewidth} \begin{tabular}{l} \multicolumn{1}{l}{} & \multicolumn{1}{l}{} & \multicolumn{1}{l}{} & \multicolumn{1}{l}{} \\ \multicolumn{1}{l}{} & \multicolumn{1}{l}{} & \multicolumn{1}{l}{} \\ \multicolumn{1}{l}{} & \multicolumn{1}{l}{} & \multicolumn{1}{l}{} \\ \multicolumn{1}{l}{} & \multicolumn{1}{l}{} & \multicolumn{1}{l}{} \\ \multicolumn{1}{l}{} & \multicolumn{1}{l}{} & \multicolumn{1}{l}{} \\ \multicolumn{1}{l}{} & \multicolumn{1}{l}{} & \$ 

 $: constantid \; 3 \; 5 : type \; id \; 3 \; 5 :=$ 

 $0,2,3,6,8,8,9,11,18,27,44,1,2,4,5,6,8,9,10,26,28,27,1,2,2,6,8,8,11,16,25,29,28,1,1,2,$  $4,5,5,10,12,22,30,29,0,0,1,8,8,8,13,17,24,31,30,0,1,3,3,4,7,14,14,21,32,31,0,2,5,5,7,$  $8,15,15,23,33,32,0,2,3,4,6,6,9,16,19,34,33,0,5,6,6,7,7,16,17,21,35,34,3,4,4,5,5,6,13,$  $18,23,36,35,0,2,3,4,5,7,15,19,22,37,36,0,3,3,4,6,7,12,20,20,38,37,1,1,2,3,5,7,10,21,$  $26,39,38,1,1,5,7,7,8,12,20,22,40,39,0,0,2,3,4,7,13,18,23,41,40,0,1,3,6,6,7,17,24,25,$ 42, 41, 2, 3, 4, 4, 4, 5, 14, 24, 25, 43, 42, 1, 2, 6, 7, 8, 8, 11, 19, 26, 44, 43,

 $: constantshift_3_5: type\_shift_3_5:=$ 

3,188,122,148,241,338,0,221,89,0,359,85,1,276,249,38,134,240,0,128,0,0,338,9,137, 270,46,311,0,307,107,0,0,320,49,298,16,189,33,279,0,126,0,0,239,330,291,203,261,97,  $0,44,172,0,0,93,215,96,329,357,298,0,264,199,0,0,284,66,212,118,239,285,0,150,71,$  $0,0,43,86,185,127,315,232,213,0,180,0,0,121,149,54,199,47,89,122,0,161,0,0,129,194,$ 149.75.60.178.28.0.99.0.0.172.14.171.112.153.26.253.0.218.0.0.207.246.225.265.312. 231,140,0,96,0,0,238,198,349,46,6,258,284,0,88,0,0,349,346,38,266,161,143,302,142,0,  $0,0,161,203,98,141,337,125,24,346,0,0,0,318,42,25,291,164,60,171,0,77,0,0,123,9,226,$ 320,98,109,26,142,0,0,0,28,40,294,345,289,197,155,88,0,0,0,

 $\frac{1}{2} \left( \frac{1}{2} \frac{1}{2}$ 

 $: constantid \; 2 \; 3 : type \; id \; 2 \; 3 :=$ 

 $0,0,1,11,11,15,18,23,30,44,0,0,1,1,10,15,16,22,31,30,1,1,2,2,4,17,19,21,32,31,0,1,3,$  $7,14,16,18,25,33,32,1,1,2,3,4,19,28,29,34,33,0,2,5,5,6,20,24,27,35,34,0,2,5,6,12,21,$ 22, 28, 36, 35, 0, 2, 7, 9, 9, 19, 22, 23, 37, 36, 0, 1, 2, 8, 13, 18, 23, 26, 38, 37, 0, 2, 2, 6, 9, 24, 26, 29, 39,  $38,2,2,10,12,14,16,20,25,40,39,0,1,8,8,11,21,24,26,41,40,0,1,3,7,12,17,20,27,42,41,1,$   $1,4,10,13,15,27,28,43,42,0,2,2,13,14,17,25,29,44,43,$ 

: constantshift 2 3 : type, hift 2 3 :=

 $0.52,168,171,313,0,293,256,0,359,147,130,0,259,53,191,0,345,0,0,352,237,0,353,217,0,19,$ 337.0.0.257.153.0.344.244.188.0.165.0.0.107.125.343.125.0.0.248.285.0.0.263.152.0.235. 33,0,251,318,0,0,195,94,38,0,132,0,74,345,0,0,74,8,0,216,193,13,0,328,0,0,253,70,105,  $0,104,66,0,323,0,0,136,134,303,103,0,0,203,101,0,0,184,204,0,203,270,282,217,0,0,0,275,$ 296,160,265,0,181,99,0,0,0,186,267,338,258,0,258,166,0,0,0,131,336,81,294,0,350,315,0,  $0,0,222,299,350,196,0,327,351,0,0,0,$ 

 $\ddotsc$  . The continuum continuum continuum continuum continuum continuum continuum continuum continuum continuum continuum continuum continuum continuum continuum continuum continuum continuum continuum continuum continuu

 $; constant id \_3_4 : type \_{id} \_3_4 :=$ 

 $0,8,9,11,12,21,27,32,33,44,999,999,999,0,0,3,5,10,17,20,22,24,25,34,33,999,0,4,7,11,13,$  $16,23,26,29,35,34,999,999,0,10,12,14,24,24,30,36,35,999,999,999,999,0,1,13,18,18,25,31,$  $31,37,36,999,999,999,0,0,1,2,4,12,13,14,23,26,28,38,37,0,3,6,9,15,19,26,27,30,39,38,999,$ 999,0,2,4,8,9,16,17,21,25,28,40,39,999,5,5,6,10,15,17,21,22,29,41,40,999,999,3,6,11,15, 18.22.29.30.42.41.999.999.999.0.7.7.14.16.19.27.28.31.43.42.999.999.0.1.2.8.19.20.20.23. 32, 32, 44, 43, 999,

: constantshift 3 4: type shift 3 4:

142,278,0,217,349,0,149,126,0,359,999,999,999,276,210,79,16,0,198,15,0,277,80,0,0,999, 314,41,271,0,307,315,0,278,252,0,0,999,999,0,110,0,73,0,35,309,0,0,999,999,999,999,  $200,0,0,198,326,0,223,101,0,0,999,999,999,237,74,137,0,73,50,209,0,301,0,160,0,0,94,0,$ 132.239.0.174.268.0.346.0.0.999.999.10.25.0.174.108.0.276.104.167.0.0.0.999.0.189.12. 250.58.0.154.270.0.0.0.999.999.141.0.266.256.0.109.204.0.0.0.999.999.999.321.0.32.213. 53,0,349,220,0,0,0,999,999,304,183,102,0,278,0,202,246,0,243,0,0,999,

 $: constantid \; 4 \; 5 : type \; id \; 4 \; 5 :=$ 

 $2,5,6,10,15,16,16,25,27,31,35,44,999,6,12,14,16,17,22,26,26,27,36,35,999,999,2,4,7,9,$  $13,15,17,18,25,27,28,37,36,1,5,8,8,18,20,20,28,28,30,38,37,999,1,7,9,11,19,21,23,25,$ 29.30.39.38.999.0.0.6.7.10.18.20.24.30.31.34.40.39.0.1.10.11.11.21.21.24.31.32.33.41.  $40,2,3,5,12,14,15,22,23,26,32,33,42,41,3,4,12,13,13,17,19,23,29,33,34,43,42,3,4,8,9,$ 14, 19, 22, 24, 29, 32, 34, 44, 43,

 $: constantshif$  4 5: type shift 4 5:

39.0.337.149.0.180.32.0.199.14.0.359.999.0.265.218.0.327.348.0.172.90.0.0.999.999. 339.299.0.274.6.133.0.105.288.0.187.0.0.111.94.0.332.0.222.326.0.32.336.0.0.999. 342.81.0.157.0.351.83.202.0.53.0.0.999.0.204.91.158.0.314.0.175.0.266.6.0.0.271.  $0,323,0,132,0,337,149,0,186,304,0,0,0,288,166,0,330,241,0,211,84,0,218,0,0,0,18,$  $154,0,50,130,257,0,344,0,244,0,0,227,0,57,72,0,113,99,0,251,156,0,0,0,$ 

 $: constantid$  5 6 : type id 5 6 :=

 $0, 2, 5, 5, 8, 13, 15, 15, 21, 21, 26, 29, 34, 36, 37, 44, 999, 999, 999, 0, 0, 6, 7, 12, 14, 14, 19, 22, 23,$ 24, 29, 30, 30, 38, 37, 999, 999, 999, 3, 3, 7, 9, 11, 15, 16, 17, 21, 23, 23, 31, 31, 33, 39, 38, 999, 999,999,0,0,7,8,12,16,18,20,24,26,27,30,32,35,40,39,999,999,999,0,0,0,1,4,6,9,10,  $17,17,19,25,25,28,33,33,36,41,40,0,0,2,4,9,10,11,13,13,18,22,22,26,29,34,35,42,$  $41,999,0,0,1,2,3,6,10,11,18,19,20,24,27,27,31,32,35,43,42,0,1,4,5,8,12,14,16,20,$ 25, 28, 28, 32, 34, 36, 44, 43, 999, 999,

 $: constantshift_5_6: type\_shift_5_6:=$ 

77, 207, 0, 96, 202, 0, 148, 222, 0, 328, 70, 0, 61, 147, 0, 359, 999, 999, 999, 59, 175, 0, 292, 350, 0.339.298.0.203.207.64.0.353.0.0.999.999.999.96.255.0.78.346.0.121.179.50.0.153. 0,229,143,0,0,999,999,999,0,298,258,0,80,0,349,163,0,26,306,300,0,340,0,0,999, 999,999,247,271,47,0,334,67,0,240,0,294,82,0,238,332,0,352,30,0,0,319,10,0,289, 148,0,59,205,163,0,221,203,0,125,0,280,0,0,999,202,148,120,309,0,75,340,0,239,0, 70.176.0.201.256.112.0.0.0.291.55.0.63.343.0.264.7.0.47.0.298.207.242.0.0.0.999. 999.

 $: constantid \; 8 \; 9 : type \; id \; 8 \; 9 :=$ 

 $0,1,2,3,4,6,13,21,24,44,0,1,2,3,4,5,14,22,25,24,0,1,2,3,4,8,12,19,26,25,0,1,2,$  $3,4,9,11,19,27,26,0,1,2,3,4,9,15,20,28,27,0,1,2,3,4,5,16,19,29,28,0,1,2,3,4,7,$  $12,22,30,29,0,1,2,3,4,7,15,23,31,30,0,1,2,3,4,6,16,18,32,31,0,1,2,3,4,5,12,23,$  $33,32,0,1,2,3,4,6,14,17,34,33,0,1,2,3,4,7,10,17,35,34,0,1,2,3,4,6,13,17,36,35,$  $0,1,2,3,4,8,14,21,37,36,0,1,2,3,4,5,11,18,38,37,0,1,2,3,4,9,15,18,39,38,0,1,2,$  $3,4,9,10,22,40,39,0,1,2,3,4,16,20,41,40,999,0,1,2,3,4,8,10,20,42,41,0,1,2,3,4,$   $7,11,21,43,42,0,1,2,3,4,8,13,23,44,43,$ 

: constantshift  $8\,9:$  type shift  $8\,9:=$ 

138,4,17,38,222,115,11,259,0,359,122,27,83,227,141,166,228,212,0,0,266,22,73, 79.5.116.88.7.0.0.332.275.81.37.328.70.103.34.0.0.265.4.103.44.321.225.220.1.  $0,0,187,32,76,7,17,12,140,284,0,0,342,88,105,200,316,208,114,120,0,0,18,8,63,$ 333,5,129,232,312,0,0,114,82,221,25,318,20,207,10,0,0,89,93,44,83,298,161, 262,5,0,0,340,146,226,201,352,3,275,280,0,0,359,14,29,262,13,28,0,69,0,0,257, 271,132,291,303,74,19,36,0,0,147,50,125,34,154,32,194,35,0,0,160,126,156,247,  $0,1,16,35,0,0,299,231,13,1,17,24,40,122,0,0,259,90,2,125,113,6,103,268,0,0,22,$ 124,161,83,52,80,257,0,0,999,29,24,90,7,49,93,183,9,0,0,21,2,228,263,29,26, 242, 25, 0, 0, 156, 270, 6, 274, 6, 210, 271, 348, 0, 0,

; constantid 11 45 : type id 11 45 :=

 $0.6, 11, 44, 4, 8, 12, 11, 4, 6, 13, 12, 9, 10, 14, 13, 2, 4, 15, 14, 0, 3, 16, 15, 0, 1, 17, 16, 2, 3,$ 18.17.8.9.19.18.0.1.20.19.0.2.21.20.7.8.22.21.3.5.23.22.1.2.24.23.0.6.25.24.  $2,4,26,25,2,7,27,26,0,4,28,27,3,4,29,28,1,3,30,29,1,2,31,30,5,7,32,31,1,3,$ 33.32.1.3.34.33.4.10.35.34.4.10.36.35.3.5.37.36.3.4.38.37.1.2.39.38.2.4.40.  $39,0,3,41,40,0,9,42,41,1,2,43,42,0,1,44,43,$ 

 $: constantshif$  11 45 : type shift 11 45 :=

272,347,0,359,109,49,0,0,113,139,0,0,157,305,0,0,300,266,0,0,143,209,0,0,90, 283.0.0.220.111.0.0.318.107.0.0.121.232.0.0.94.194.0.0.23.274.0.0.208.52.0.0. 122.256.0.0.331.251.0.0.115.271.0.0.276.37.0.0.3.9.0.0.334.330.0.0.38.212.0.  $0.36.138.0.0.205.338.0.0.205.79.0.0.89.305.0.0.118.195.0.0.334.173.0.0.123.$  $41,0,0,262,249,0,0,9,8,0,0,103,226,0,0,30,156,0,0,222,29,0,0,1,155,0,0,171,$  $151.0.0.$ 

 $: constantid \; 4 \; 15 : type \; id \; 4 \; 15 :=$ 

 $0,2,6,12,44,0,2,8,13,12,1,2,5,14,13,0,1,6,15,14,0,1,8,16,15,0,1,3,17,16,0,$ 

 $2,9,18,17,0,1,5,19,18,0,1,10,20,19,1,2,3,21,20,1,2,8,22,21,0,1,3,23,22,1,2,$ 

 $7,24,23,0,1,4,25,24,2,10,26,25,999,0,1,3,27,26,0,2,7,28,27,0,1,7,29,28,0,2,$ 

 $6,30,29,1,2,11,31,30,2,4,32,31,999,0,2,9,33,32,1,7,34,33,999,0,2,9,35,34,0,$  $1,4,36,35,1,2,5,37,36,1,2,5,38,37,0,1,4,39,38,0,2,8,40,39,0,2,11,41,40,1,2,$ 

6, 42, 41, 1, 2, 11, 43, 42, 0, 2, 10, 44, 43,

 $: constantshif t \quad 4 \quad 15 : type \quad shift \quad 4 \quad 15 :=$ 

219, 193, 4, 0, 359, 105, 223, 291, 0, 0, 73, 260, 99, 0, 0, 55, 203, 117, 0, 0, 283, 44, 247, 0, 0,  $127,22,58,0,0,301,154,224,0,0,82,122,154,0,0,70,84,26,0,0,132,61,301,0,0,288,$  $83,57,0,0,152,11,87,0,0,286,136,7,0,0,95,298,0,0,0,291,6,0,0,999,130,9,131,$  $0.0,281,321,44,0,0,6,296,92,0,0,71,250,57,0,0,345,308,43,0,0,90,135,0,0,999,$  $290,346,119,0,0,27,211,0,0,999,165,115,38,0,0,188,160,107,0,0,337,64,22,0,0,$  $16,160,153,0,0,122,154,313,0,0,13,34,171,0,0,209,119,266,0,0,258,126,119,0,$  $0,70,233,59,0,0,60,1,91,0,0,$ 

 $; constant id\_14\_45 : type\_id\_14\_45 :=$ 

 $6,9,11,14,44,2,3,4,15,14,0,1,3,16,15,0,1,3,17,16,2,3,4,18,17,3,5,13,19,18,$  $0.2.3.20.19.4.5.10.21.20.0.2.12.22.21.0.4.9.23.22.0.4.6.24.23.0.3.5.25.24.$  $1,7,8,26,25,1,2,4,27,26,4,10,12,28,27,5,6,11,29,28,3,4,5,30,29,1,3,7,31,30,$ 1,2,4,32,31,1,8,12,33,32,1,2,4,34,33,0,3,4,35,34,0,2,5,36,35,2,5,13,37,36,  $0,1,2,38,37,0,2,9,39,38,4,5,8,40,39,2,5,13,41,40,0,1,7,42,41,1,3,11,43,42,$  $1,3,10,44,43,$ 

 $: constantshift$  14 45: type shift 14 45:

187, 204, 50, 0, 359, 40, 177, 341, 0, 0, 63, 66, 97, 0, 0, 223, 210, 315, 0, 0, 263, 190, 265,  $0,0,228,330,255,0,0,103,312,275,0,0,149,269,235,0,0,213,317,1,0,0,54,326,$  $142,0,0,143,0,130,0,0,108,107,155,0,0,96,204,188,0,0,228,87,340,0,0,175,5,$  $157,0,0,259,120,228,0,0,84,274,115,0,0,235,125,345,0,0,146,109,176,0,0,6,$  $308,221,0,0,113,185,165,0,0,244,240,354,0,0,58,196,358,0,0,201,207,106,0,$  $0,225,331,156,0,0,309,334,176,0,0,293,356,88,0,0,150,348,238,0,0,348,246,$  $61,0,0,179,178,185,0,0,329,2,217,0,0,$ 

 $: constantid \; 7 \; 15 : type \; id \; 7 \; 15 :=$  $0,1,2,3,5,9,13,21,44,0,1,2,3,7,18,22,21,999,0,1,2,3,10,13,23,22,999,0,1,$ 

 $2,3,10,16,24,23,999,0,1,2,3,4,7,13,25,24,0,1,2,3,11,16,26,25,999,0,1,2,3,$  $10.18.27.26.999.0.1.2.3.4.8.15.28.27.0.1.2.3.5.8.17.29.28.0.1.2.3.6.12.20.$ 30.29.0.1.2.3.5.12.15.31.30.0.1.2.3.5.11.19.32.31.0.1.2.3.7.19.33.32.999.  $0.1, 2.3, 11, 20, 34, 33, 999, 0.1, 2.3, 6.14, 35, 34, 999, 0.1, 2.3, 4, 9, 15, 36, 35, 0.1, 2.$  $3,8,20,37,36,999,0,1,2,3,6,9,17,38,37,0,1,2,3,11,18,39,38,999,0,1,2,3,9,$  $14,40,39,999,0,1,2,3,4,12,14,41,40,0,1,2,3,10,16,42,41,999,0,1,2,3,8,17,$  $43,42,999,0,1,2,3,6,7,19,44,43,$ 

 $: constantshif \ 7_15 : type\_shift_7_15 :=$ 

1,247,263,8,235,108,229,0,359,226,109,301,247,33,58,0,0,999,347,25,5,98,2,  $140,0,0.999,0.102,159,216,252,15,0,0.999,61,149,93,226,23,4,167,0,0.189,181,$  $24,120,46,352,0,0,999,5,11,22,15,50,46,0,0,999,88,281,129,233,1,225,28,0,0,$ 87, 310, 28, 11, 358, 253, 1, 0, 0, 14, 213, 79, 117, 285, 112, 277, 0, 0, 103, 2, 94, 36, 17, 0, 222,0,0,22,190,314,93,279,5,19,0,0,276,97,47,237,268,271,0,0,999,294,76,202, 129,273,152,0,0,999,36,82,3,247,190,11,0,0,999,347,284,40,4,30,15,143,0,0,52, 232,112,75,70,320,0,0,999,355,38,62,30,7,270,136,0,0,63,95,0,331,206,323,0,0, 999,234,3,353,5,36,116,0,0,999,110,346,265,21,217,49,123,0,0,32,311,166,87, 302,167,0,0,999,1,46,215,222,319,336,0,0,999,320,156,300,14,28,92,310,0,0,

 $: constantid \; 8 \; 15 : type \; id \; 8 \; 15 :=$ 

 $0,1,2,3,4,6,13,21,24,44,0,1,2,3,4,5,14,22,25,24,0,1,2,3,4,8,12,19,26,25,0,1,$  $2,3,4,9,11,19,27,26,0,1,2,3,4,9,15,20,28,27,0,1,2,3,4,5,16,19,29,28,0,1,2,3,$  $4,7,12,22,30,29,0,1,2,3,4,7,15,23,31,30,0,1,2,3,4,6,16,18,32,31,0,1,2,3,4,5,$  $12,23,33,32,0,1,2,3,4,6,14,17,34,33,0,1,2,3,4,7,10,17,35,34,0,1,2,3,4,6,13,$  $17,36,35,0,1,2,3,4,8,14,21,37,36,0,1,2,3,4,5,11,18,38,37,0,1,2,3,4,9,15,18,$  $39,38,0,1,2,3,4,9,10,22,40,39,0,1,2,3,4,16,20,41,40,999,0,1,2,3,4,8,10,20,$  $42,41,0,1,2,3,4,7,11,21,43,42,0,1,2,3,4,8,13,23,44,43,$ 

 $\begin{minipage}{0.9\linewidth} \begin{tabular}{l} \multicolumn{1}{l}{} & \multicolumn{1}{l}{} & \multicolumn{1}{l}{} & \multicolumn{1}{l}{} \\ \multicolumn{1}{l}{} & \multicolumn{1}{l}{} & \multicolumn{1}{l}{} & \multicolumn{1}{l}{} \\ \multicolumn{1}{l}{} & \multicolumn{1}{l}{} & \multicolumn{1}{l}{} \\ \multicolumn{1}{l}{} & \multicolumn{1}{l}{} & \multicolumn{1}{l}{} \\ \multicolumn{1}{l}{} & \multicolumn{1}{l}{} & \multicolumn{1}{l}{} \\ \multicolumn{1}{l}{} & \$ 

 $; constants hif t_8_13 : type\_shift_8_13 :=$ 

138, 4, 17, 38, 222, 115, 11, 259, 0, 359, 122, 27, 83, 227, 141, 166, 228, 212, 0, 0, 266, 22, 73,79,5,116,88,7,0,0,332,275,81,37,328,70,103,34,0,0,265,4,103,44,321,225, 220,1,0,0,187,32,76,7,17,12,140,284,0,0,342,88,105,200,316,208,114,120,0,0,
18,8,63,333,5,129,232,312,0,0,114,82,221,25,318,20,207,10,0,0,89,93,44,83, 298.161.262.5.0.0.340.146.226.201.352.3.275.280.0.0.359.14.29.262.13.28.0. 69.0.0.257.271.132.291.303.74.19.36.0.0.147.50.125.34.154.32.194.35.0.0.  $160, 126, 156, 247, 0, 1, 16, 35, 0, 0, 299, 231, 13, 1, 17, 24, 40, 122, 0, 0, 259, 90, 2, 125,$  $113,6,103,268,0,0,22,124,161,83,52,80,257,0,0,999,29,24,90,7,49,93,183,9,0,$  $0,21,2,228,263,29,26,242,25,0,0,156,270,6,274,6,210,271,348,0,0,$ 

 $: constantid \; 26 \; 45 : type \; id \; 26 \; 45 :=$ 

 $0,1,2,4,5,6,7,13,26,44,0,2,3,4,5,6,7,11,27,26,0,2,4,7,8,11,15,18,28,27,1,6,$  $7,8,9,12,21,22,29,28,0,1,3,4,5,6,7,17,30,29,0,2,3,5,6,7,16,23,31,30,1,2,3,6,$  $7,9,14,19,32,31,0,2,4,5,6,7,12,20,33,32,0,3,4,6,16,20,21,22,34,33,1,2,4,5,6,$  $16,24,25,35,34,1,4,5,13,17,19,23,24,36,35,1,2,3,4,5,12,13,21,37,36,0,1,7,8,$  $10,18,22,23,38,37,0,1,3,4,6,9,14,15,39,38,0,1,2,3,5,7,14,15,40,39,0,1,2,3,5,$  $6,7,10,41,40,0,2,3,5,10,17,18,20,42,41,0,1,2,3,4,6,11,25,43,42,1,3,4,5,7,19,$ 24, 25, 44, 43,

 $: constantshift_26_45: type\_shift_26_45:=$ 

273.37.257.344.0.248.3.321.0.359.246.237.348.13.295.180.0.193.0.0.37.180.209. 354, 15, 91, 153, 35, 0, 0, 139, 280, 68, 175, 316, 76, 0, 141, 0, 0, 5, 334, 322, 94, 222, 8, 183, 316,0,0,29,178,220,178,153,242,338,346,0,0,236,349,102,264,97,264,264,145,0, 0,39,295,95,244,66,119,229,260,0,0,256,99,57,160,112,42,331,334,0,0,263,288, 37,162,288,0,38,310,0,0,294,314,26,211,197,92,68,191,0,0,173,208,56,168,70, 292,349,323,0,0,77,215,43,18,47,258,136,307,0,0,159,155,257,224,167,128,140, 262,0,0,324,333,347,202,3,168,217,349,0,0,40,187,243,214,139,56,25,37,0,0,39, 98,17,316,75,220,21,179,0,0,231,10,257,92,273,178,123,80,0,0,27,82,11,213,321, 356,316,217,0,0,

 $: constantid \; 32 \; 45 : type \; id \; 32 \; 45 :=$ 

 $0,1,2,3,4,8,9,10,13,15,16,32,44,0,1,2,3,4,6,12,14,21,23,27,33,32,0,1,2,3,4,$  $10,11,17,18,25,31,34,33,0,1,2,3,4,8,12,13,19,23,30,35,34,0,1,2,3,11,15,16,$  $17, 19, 20, 21, 36, 35, 0, 1, 2, 3, 4, 6, 9, 22, 24, 25, 28, 37, 36, 0, 2, 3, 4, 5, 7, 12, 18, 20, 24,$ 

26, 38, 37, 0, 1, 4, 5, 6, 9, 14, 21, 23, 26, 28, 39, 38, 0, 1, 2, 3, 4, 7, 10, 19, 26, 27, 29, 40, 39,  $0.1, 2.3, 4.7, 15, 20, 22, 30, 31, 41, 40, 0.1, 2.3, 4.5, 17, 24, 25, 28, 29, 42, 41, 0.1, 2.3, 4.$ 

 $5,11,13,16,18,27,43,42,1,2,3,4,5,8,14,22,29,30,31,44,43,$ 

 $: constantshift$  32 45: type shift 32 45:

36, 338, 350, 161, 90, 242, 211, 250, 298, 106, 118, 0, 359, 226, 53, 137, 2, 67, 277, 261, 27, 317,199,137,0,0,263,336,40,146,171,314,210,221,90,93,243,0,0,346,186,20,35, 49,179,120,10,265,223,66,0,0,237,130,296,162,196,9,322,284,341,311,228,0,0, 310,165,155,264,10,313,21,291,268,240,204,0,0,87,185,234,334,166,38,129,358, 233,120,291,0,0,183,247,33,282,341,151,130,138,53,292,245,0,0,154,148,268, 246, 25, 132, 128, 326, 175, 180, 265, 0, 0, 147, 351, 84, 17, 230, 248, 307, 304, 191, 337, 106,  $0,0,313,10,145,80,68,194,311,200,302,128,318,0,0,335,142,84,126,48,150,86,$ 184, 179, 30, 185, 0, 0, 161, 148, 216, 105, 144, 132, 330, 231, 176, 190, 331, 0, 0;

APÊNDICE B – Arquitetura geral da implementação em descrição de hardware

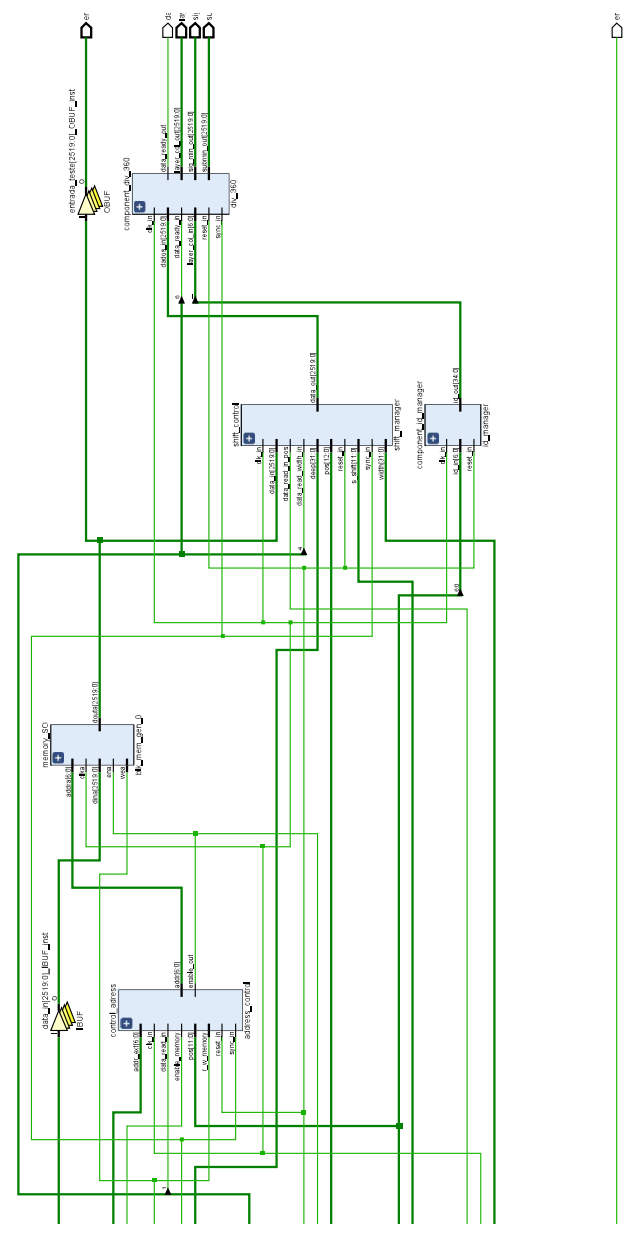

Figura 44 – *Schematic* da arquitetura geral da primeira varredura do LDPC - Parte A.

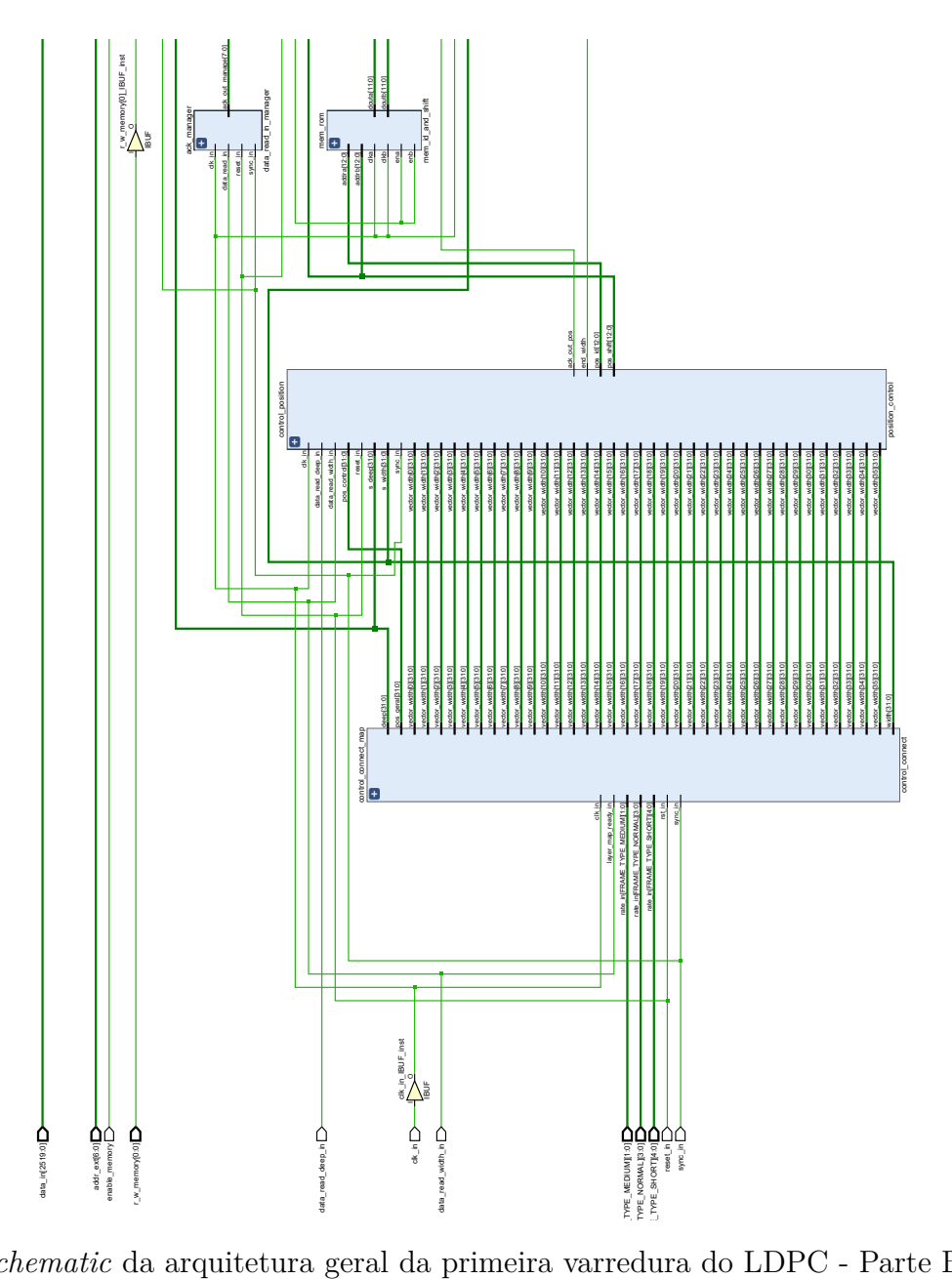

Figura 45 – *Schematic* da arquitetura geral da primeira varredura do LDPC - Parte B.